# **TeolmageLibrary**<br>**Programming Guide**

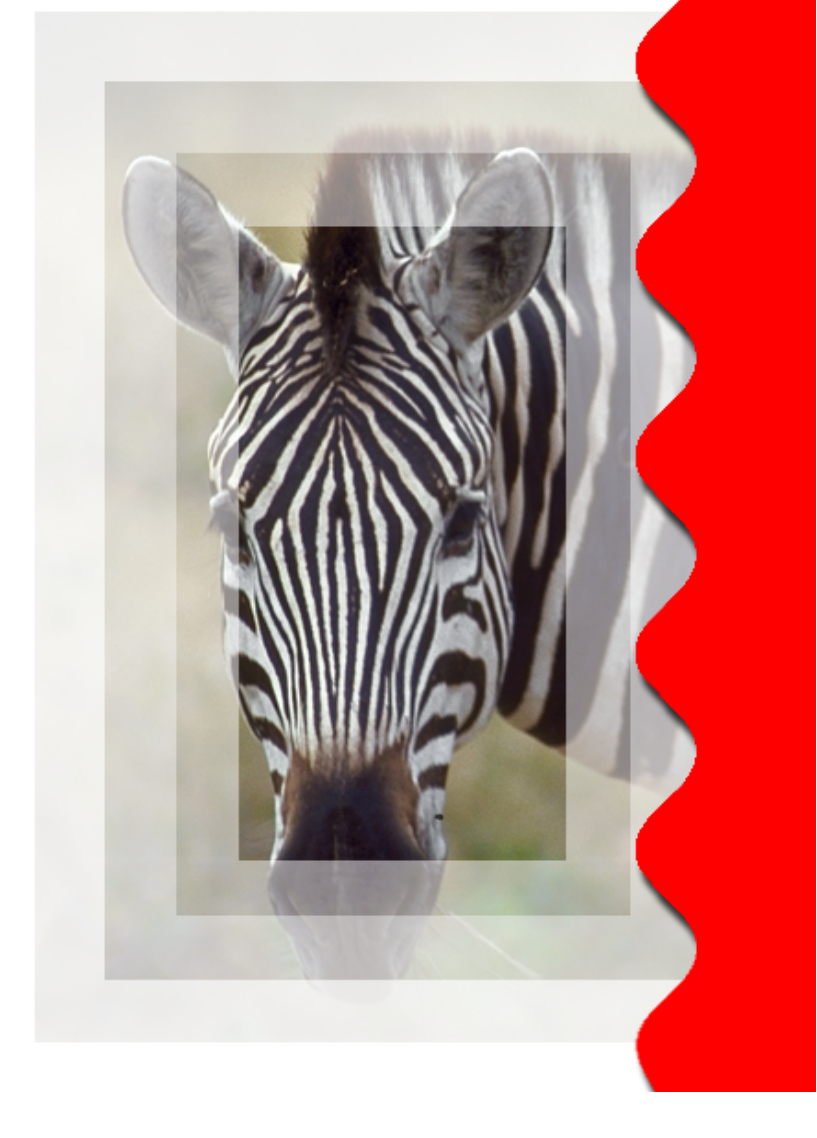

TEO <sub>2</sub> Teorem 2012 in the set of the set of the set of the set of the set of the set of the set of the set of the set of the set of the set of the set of the set of the set of the set of the set of the set of the set of t

Teo Image Library Programming Guide

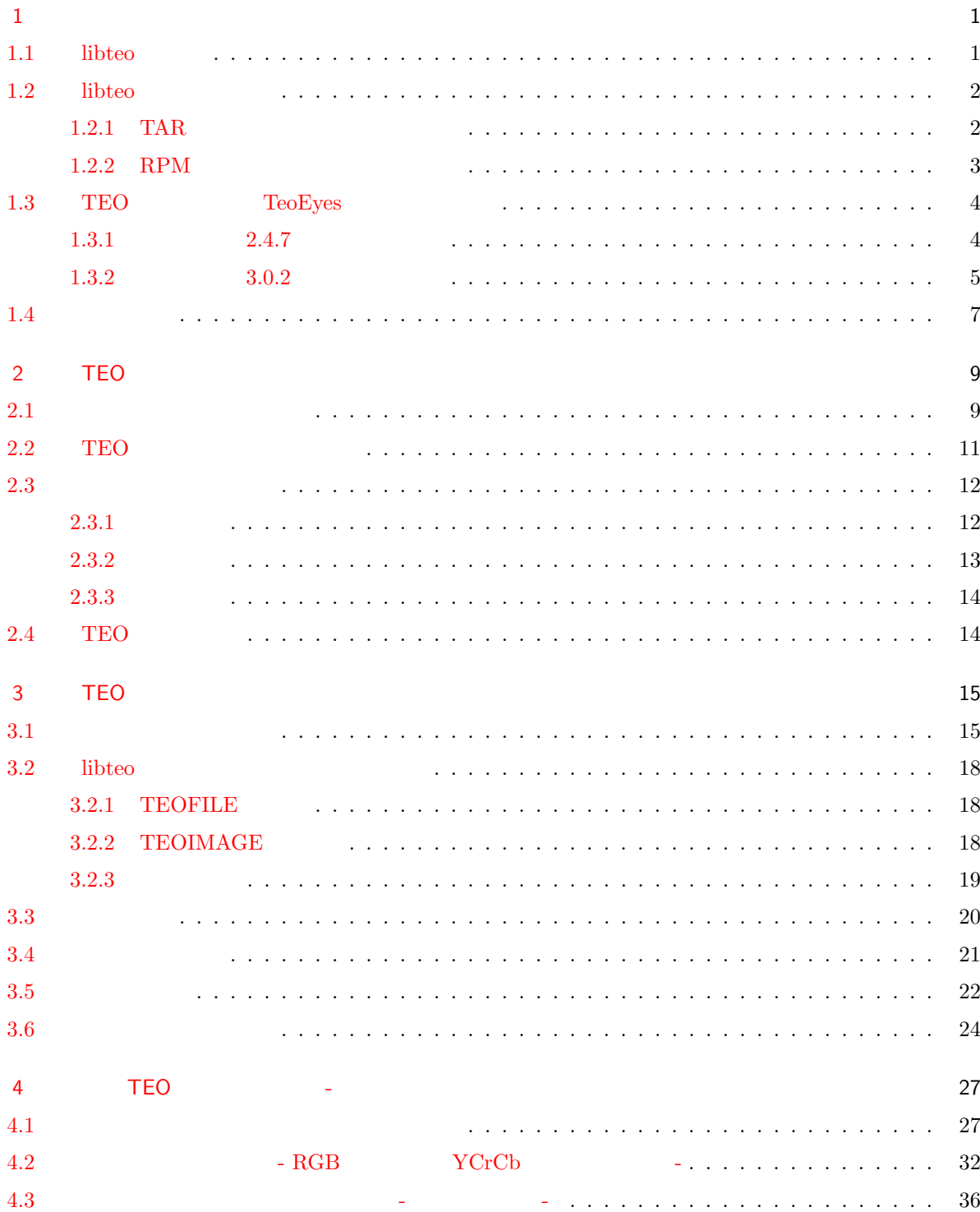

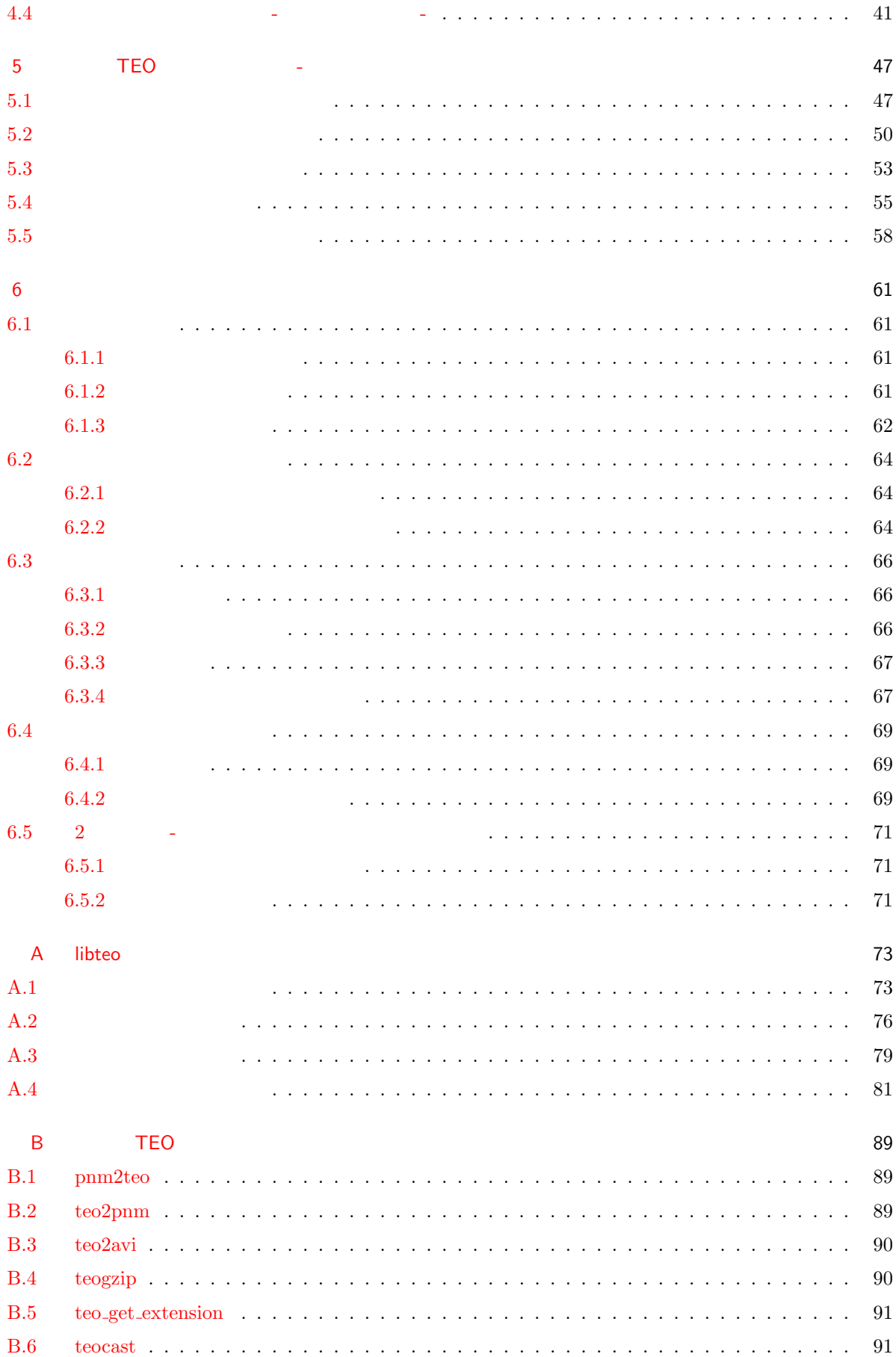

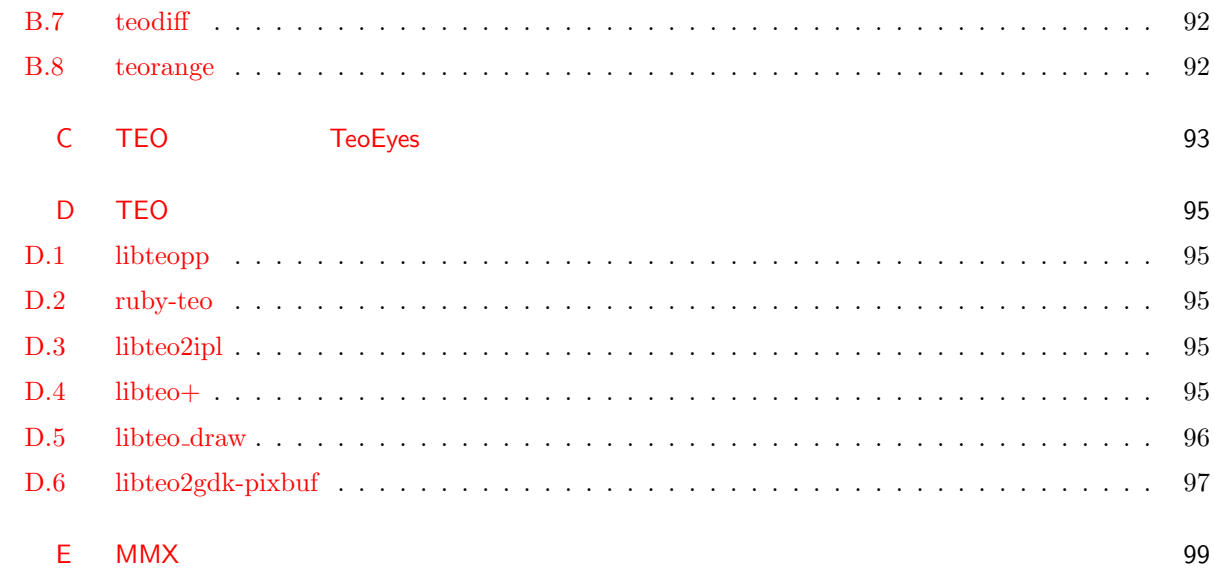

<span id="page-6-0"></span>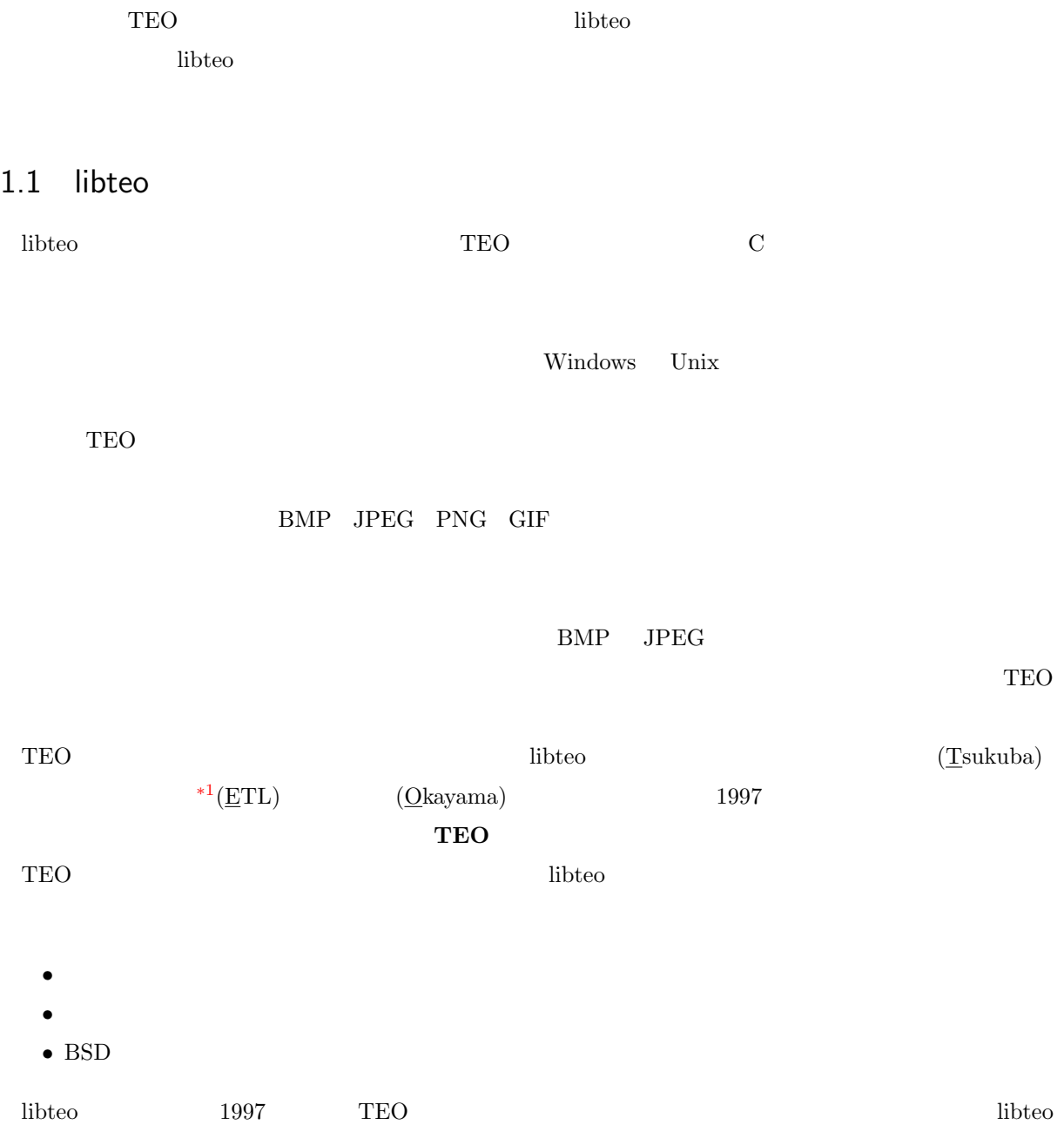

<span id="page-7-0"></span>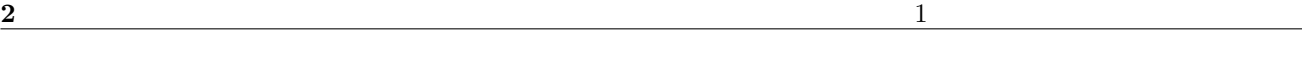

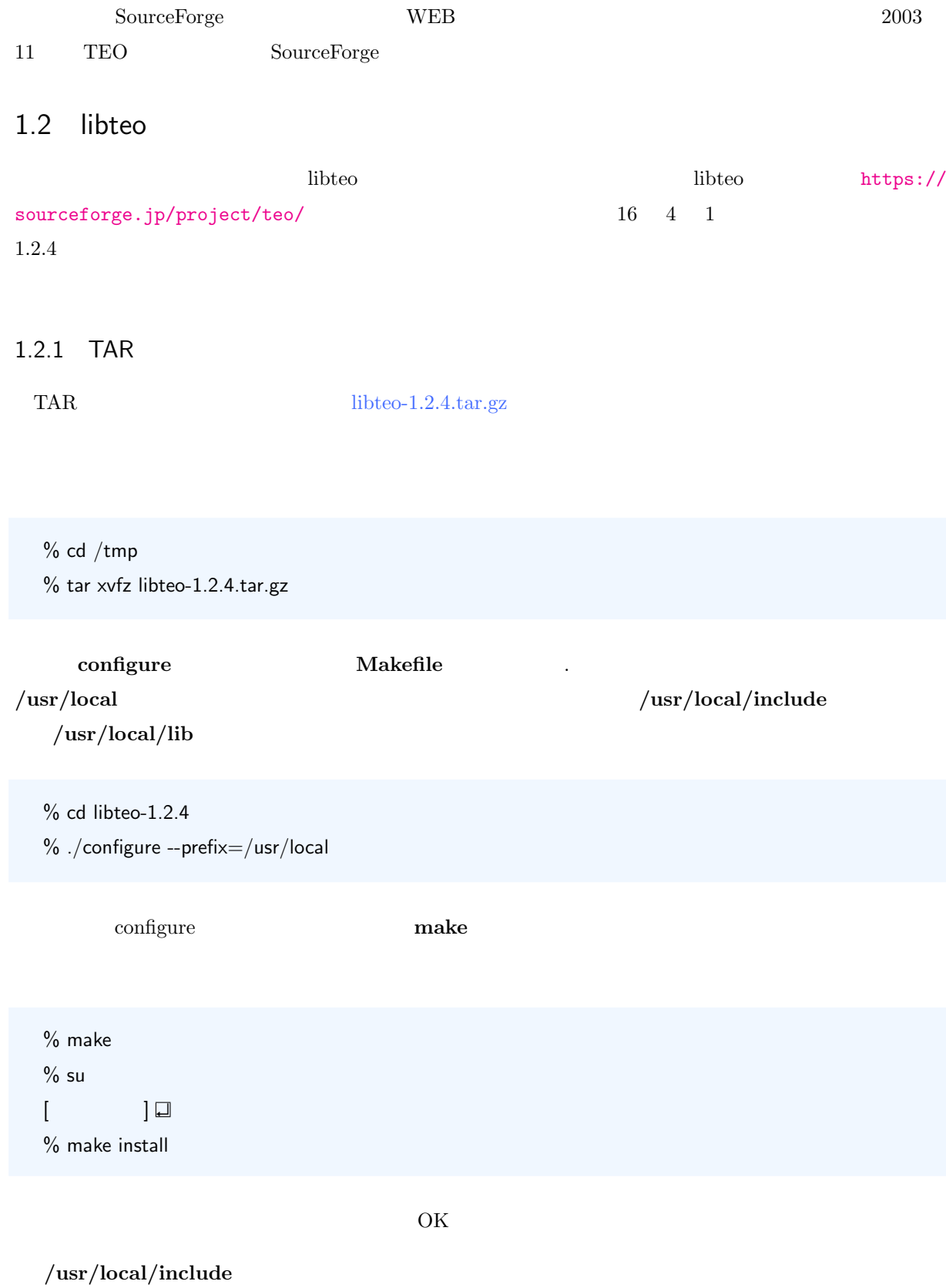

teo.h

<span id="page-8-0"></span>teo\_debug.h /usr/local/lib libteo.a libteo.la libteo.so libteo.so.1 libteo.so.1.0.4 /usr/lib/pkgconfig teo.pc

#### 1.2.2 RPM

RPM libteo-1.2.4-1.src.rpm

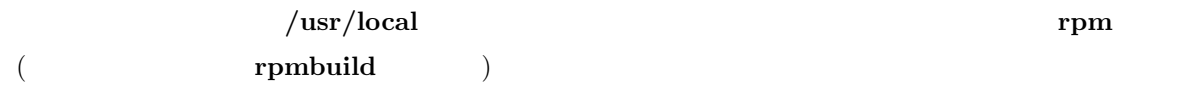

% rpm --rebuild libteo-1.2.4-1.src.rpm

rpm のバージョンが4以降の環境では,

% rpmbuild --rebuild libteo-1.2.4-1.src.rpm

- % rpm -ivh libteo-1.2.4-1.src.rpm
- % cd \$HOME/rpm/SPECS
- % emacs libteo.spec

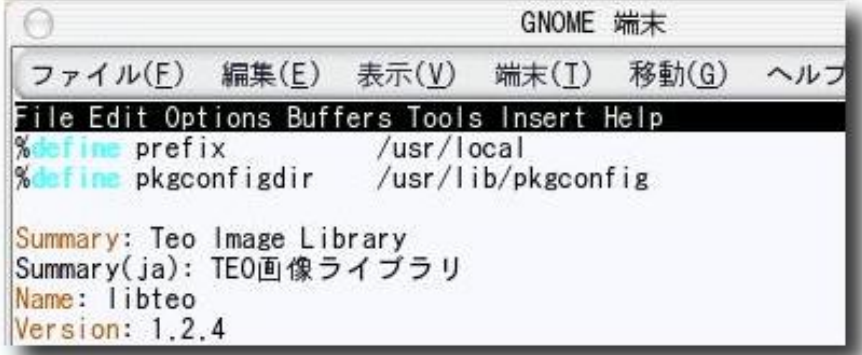

1.1: libteo.spec  $% \left( \mathcal{A}\right)$ 

<span id="page-9-0"></span>libteo.spec prefix

% rpm -ba libteo.spec

rpm

% rpmbuild -ba libteo.spec

 $libteo-1.2.4-1.$ i386.rpm

libteo-1.2.4-devel-1.i386.rpm

#### \$HOME/rpm/RPMS/i386

libteo-1.2.4-1.i386.rpm libteo-devel-1.2.4-1.i386.rpm

rpm libteo-1.2.4-1.i386,rpm

% rpm -qpl ../RPMS/i386/libteo-devel-1.2.4-1.i386.rpm /usr/local/include/teo.h /usr/local/include/teo\_debug.h /usr/local/lib/libteo.la

% rpm -ivh ../RPMS/i386/libteo-1.2.4-1.i386.rpm % rpm -ivh ../RPMS/i386/libteo-devel-1.2.4-1.i386.rpm

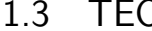

#### 2.3 TeoEyes

 $\rm TEO$  degrees the constant of  $\rm TeoEyes$ 

TeoEyes

TeoEyes GTK+

 $2.4.7(GTK+1.2) \qquad 3.0.2(GTK+2.X) \qquad \qquad \text{https:}$ 

//sourceforge.jp/project/teo/

 $1.3.1$  2.4.7

2  $\Gamma$  [TeoEyes](https://sourceforge.jp/project/teo/) 2 and Teo

- <span id="page-10-0"></span>•  $gtk+-1.2.x$
- gdk-pixbuf- $0.10.0$
- $\bullet$ libteo2gdk-pixbuf-1.0.3
- $\bullet$  teoeyes-2.4.7

```
gtk+ gdk-pixbuf
```
libteo2gdk-pixbuf

```
% cd /tmp
% tar xvfz libteo2gdk-pixbuf-1.0.3.tar.gz
% cd libteo2gdk-pixbuf
% ./configure --prefix=/usr/local
% make
% su
[ ] ] ]% make install
```
#### teoeyes

```
% tar xvfz teoeyes-2.4.7.tar.bz2
% cd teoeyes-2.4.7
% ./configure --prefix=/usr/local --datadir=/usr/local/share --with-teo-prefix=/usr
/local
% make
% su
[ ] ]% make install
```
#### $1.3.2$   $3.0.2$

- 3 3 TeoEyes extended to the state of the state of the state of the state of the state of the state of the state of the state of the state of the state of the state of the state of the state of the state of the state of the
	- $gtk+2.2$  (ftp://ftp.gtk.org/pub/gtk/v2.2/)
	- GNOME-2.2 (http://ftp.gnome.org/pub/GNOME/desktop/)
		- $-$  GConf2-2.2.0
		- $-$  libgnomeu[i-2.2.0.1](ftp://ftp.gtk.org/pub/gtk/v2.2/)
		- $-$  libgnomeprint[-2.2.1.1](http://ftp.gnome.org/pub/GNOME/desktop/)
		- $-$  libgnomeprintui-2.2.1.1
		- $-$  gtkhtml2-2.2.0

6 1  $\frac{1}{2}$ 

 $\bullet$  teoeyes-3

gtk+ GNOME

```
% cd /tmp
% tar xvfz teoeyes-3.0.2.tar.bz2
% cd teoeyes-3.0.2
% ./configure --prefix=/usr/local --datadir=/usr/local/share
% make
% su
[ ] ] ]% make install
```
 $teoeyes$  and  $1.2$ 

% teoeyes

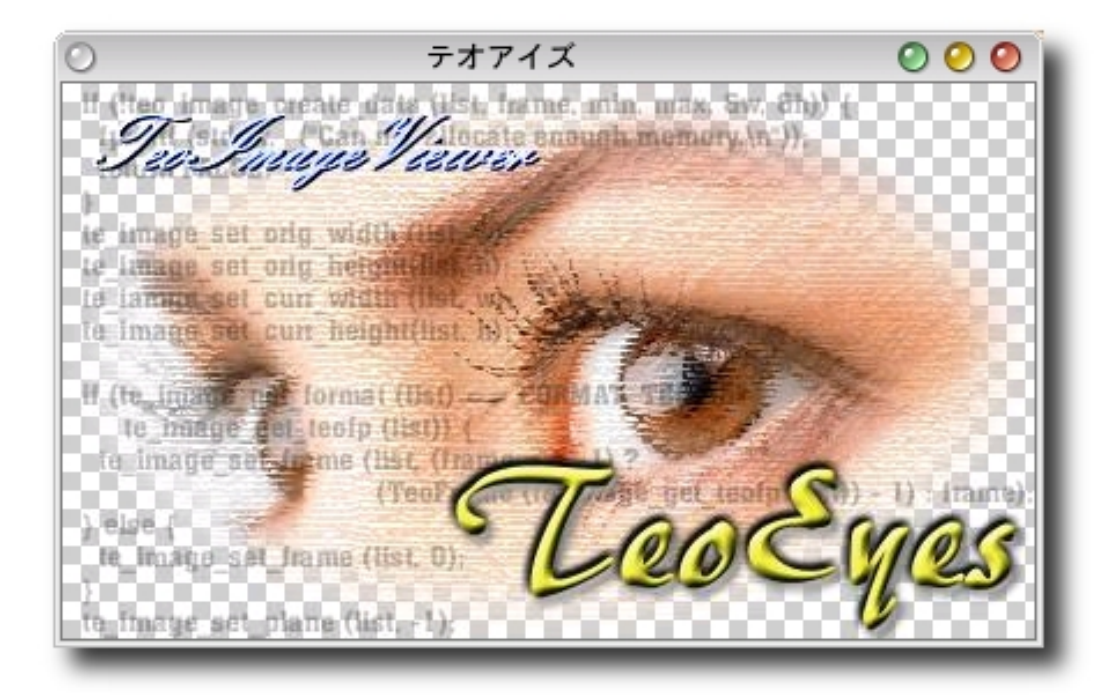

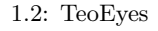

<span id="page-12-0"></span>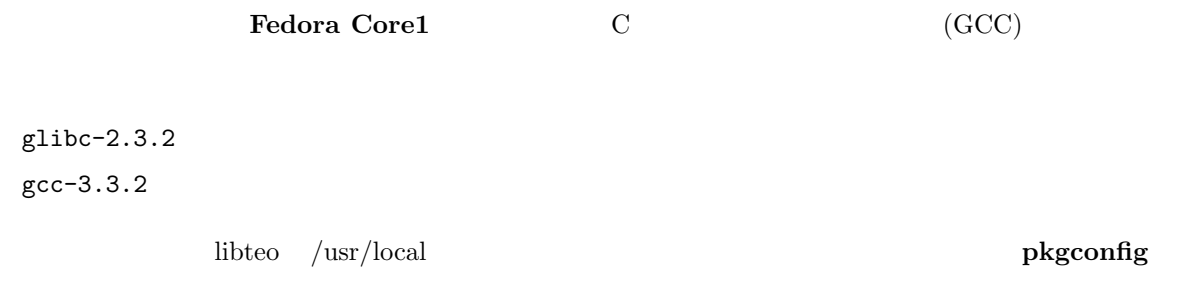

# <span id="page-14-0"></span>2

# TEO

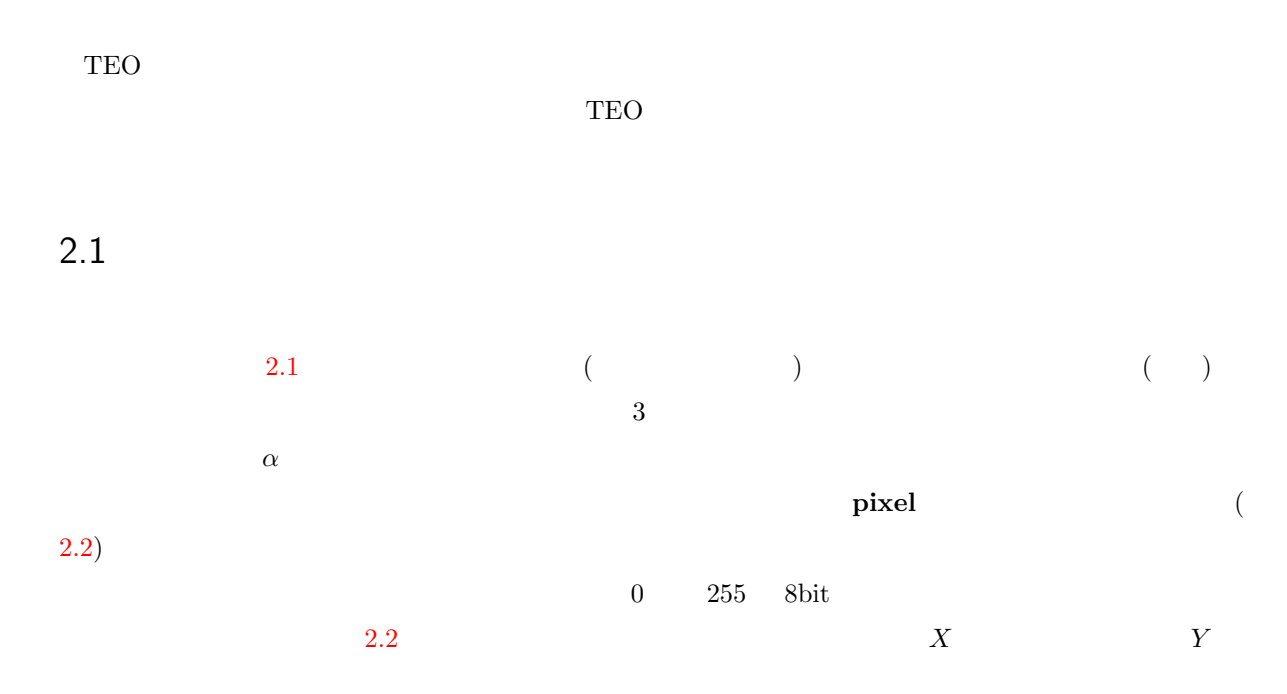

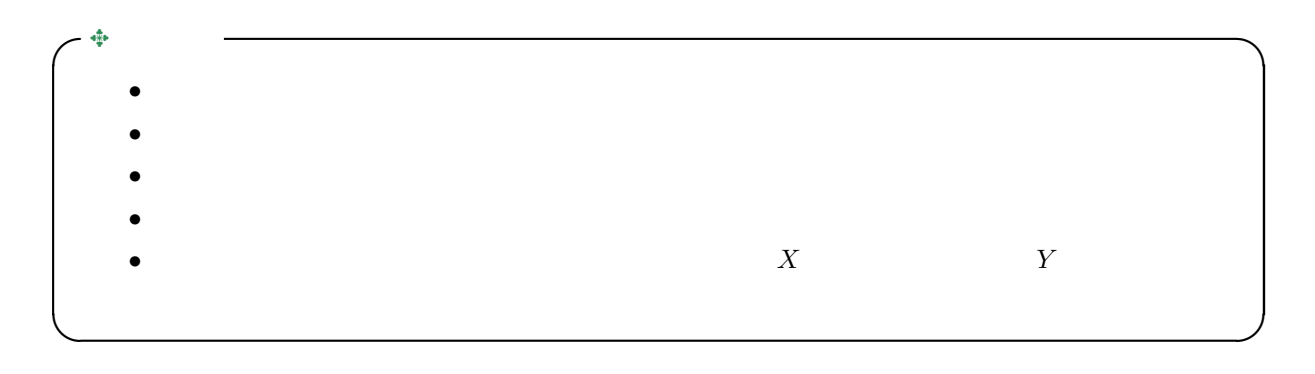

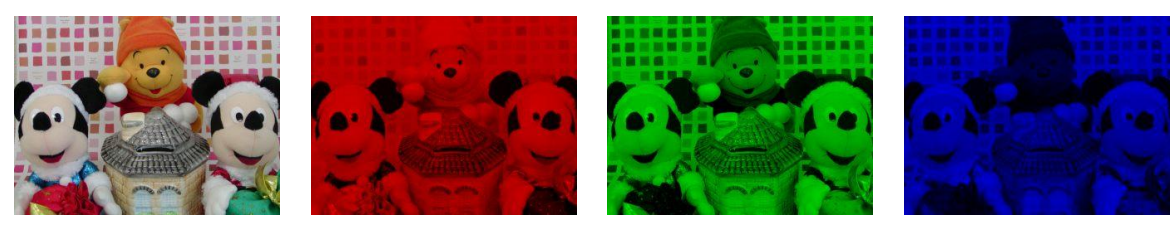

<span id="page-15-0"></span>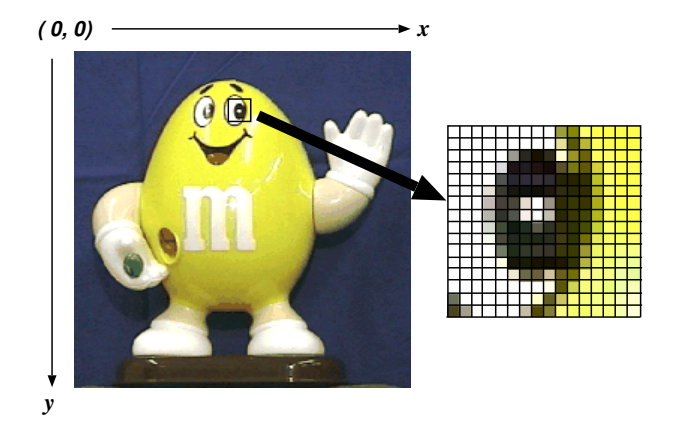

 $2.2:$ 

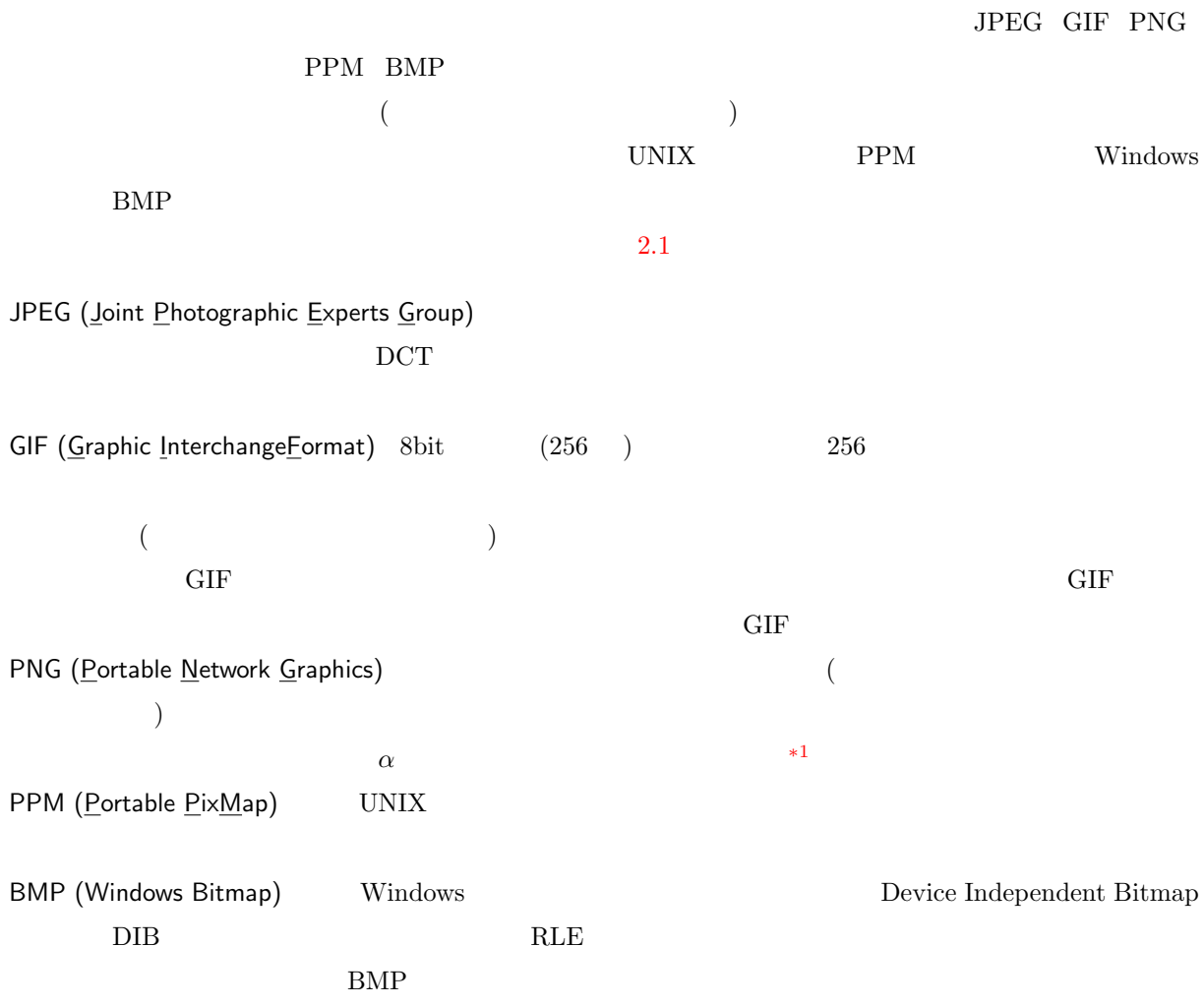

 $^{*1}$ http://tech.millto.net/~pngnews/kndh/PngSpec1.2/PNGcontents.html

## <span id="page-16-0"></span>2.2 TEO

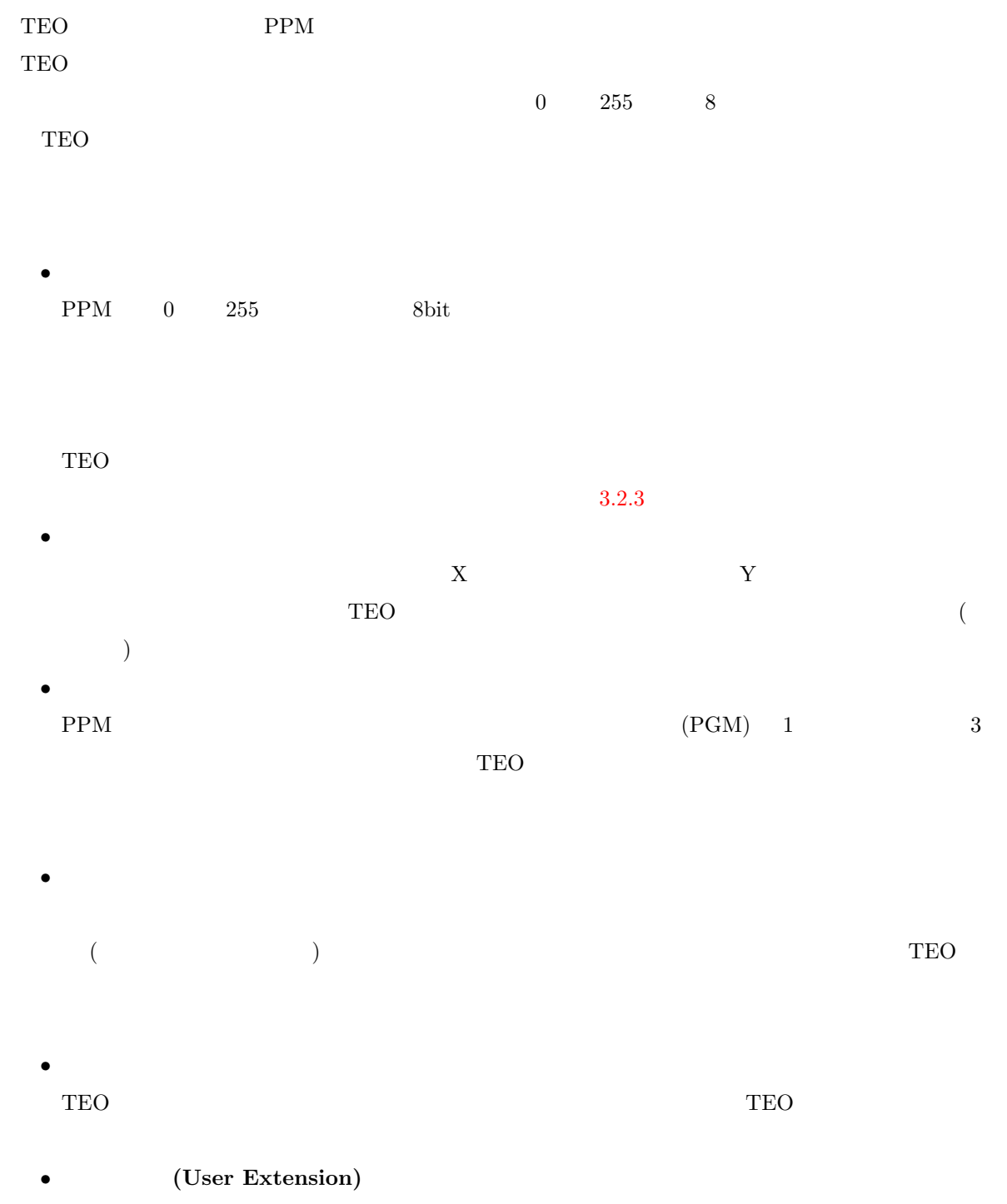

TEO 画像フォーマットはファイルのヘッダ部,フッタ部を利用してユーザの自由に機能を拡張するこ

<span id="page-17-0"></span>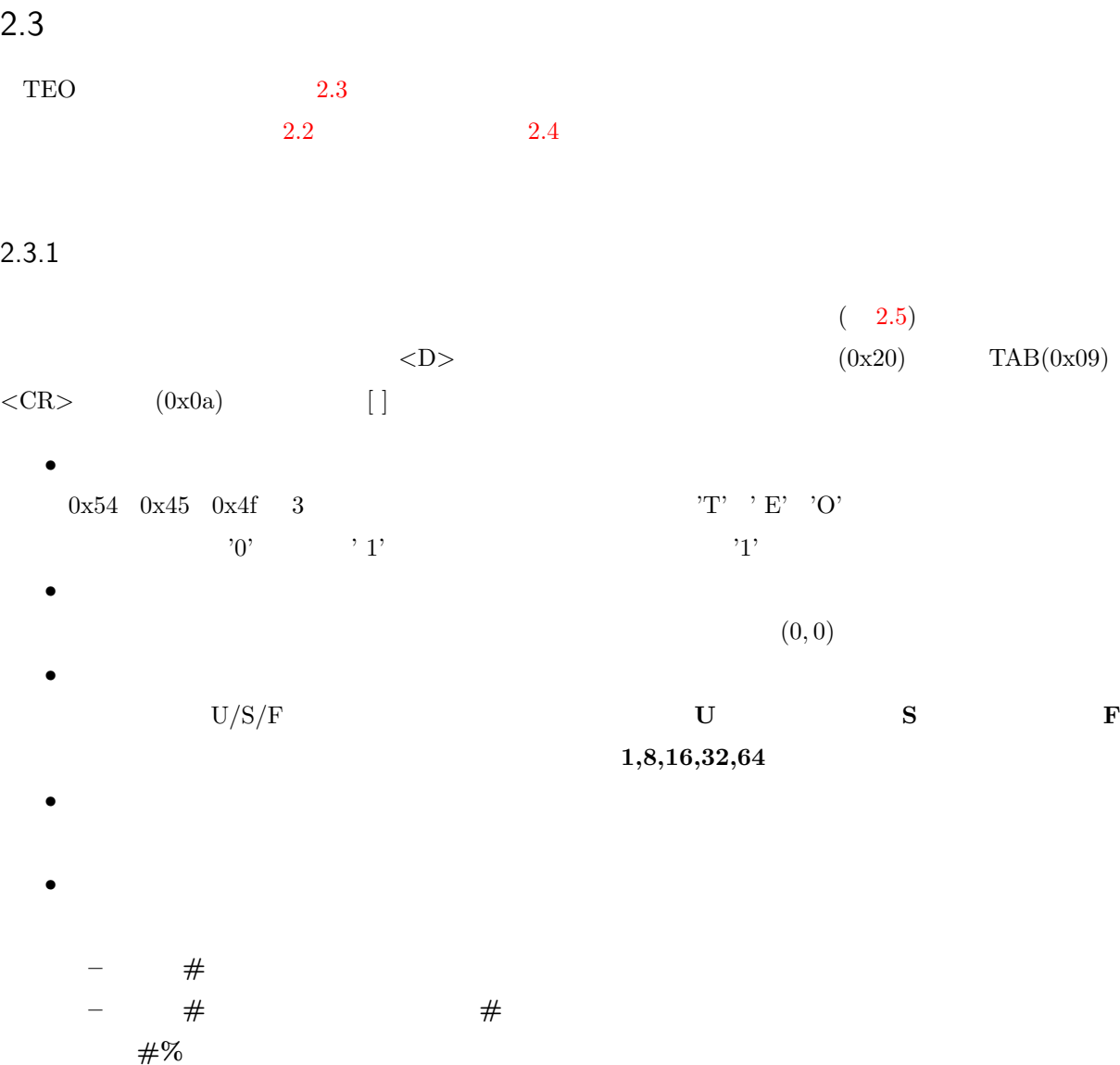

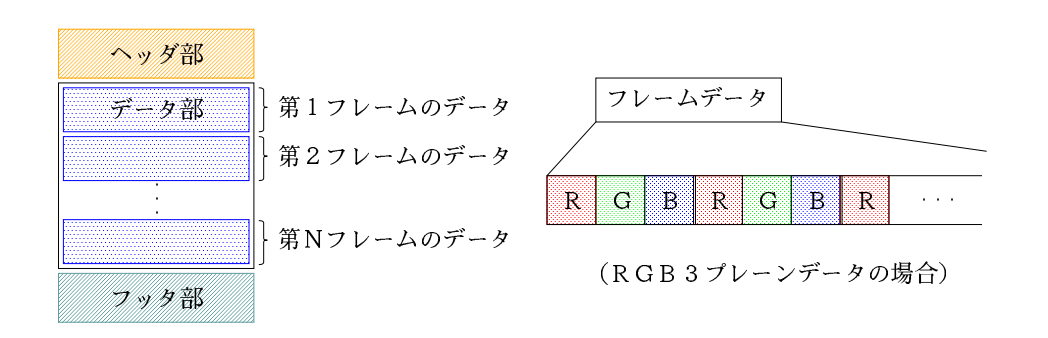

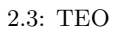

```
TEO 1 # generated by TEO library version Version 0.4.
225 225 0 0
U 8
3 1
5;b2>g5Aj7Cl5Aj0;h2=j2:h5Bg7Di:Fo:Fo9Bl9Bl7Bo5@m5@m5@m:Er<Al7<g9Bl9Bl7@j7Cl5Aj7Cl
7Cl9Bl9Bl5@m5@m2?d<Fl7Ag4=g7@j9Ci<Fl7Di:Gl5Bg2<b0:'5Bg5Bg2?d5Bg7Di9Ci<Fl5Aj5Aj?El
7=d9Ci:@g7=d:@g<Bi5Bg5Bg:Fo7Cl2>g4>d9Ci4?a4?a7Ag9Ci<Bi9Bl9Bl5Aj2>g:Fo5Aj0;h2=j>Ft
ENx<Eo2<b4>d:@g5;b:Ad4>d4>d5Bg5Bg7Bd7Bd:@g<Bi9Ao7@j9Bl5Bg:Gl7=d<Bi<>g<Gi9Df2=_2=_
)4V0;]?ElFLs7>a+6T2=[5<_:Ad:Ad:Ad:Ad:@g<Bi9Df9Df<Gi9Df7Bd9Df7B'2@]5C'9Df4?a7Bd9Df
<Cf<Cf?Fi<Bi:@g:@g<Bi7Ag7Ag7=d7>a:Ad7Ag7Ag7Di7Di?El5;b:@g7Bd4?a9Df7Bd:A':A'7Bd7Bd
7Bd2@a2@a2=_7Bd:@g:@g7=d7=d:@g:@g:@g:@
                                  ...
                                                                -.;8-B?4B?4LI0>
```
NL=XVGZXIZXIXVG\_]NcaR^WNWQDWQD]TD\_VF\_VF\_VFSN=SN=a\KUTAUTA\WF\WF\WF\WFdZN^XK\VI\[H ZYFWQDZTGWPGWPG\YN\_\Q\YNXUNXUNWWSYYUTYSMQSAEG07@\$+4+0A).?)2E,5H)2E

2.4: TEO

|    | <d></d>       |                          | [<]<br>] <sub><cr></cr></sub> |                |        |  |
|----|---------------|--------------------------|-------------------------------|----------------|--------|--|
| [# | $<$ CR>[#     | $\langle CR \rangle$ ]]  |                               |                |        |  |
|    | $<$ D>        | [ <d>XX]</d>             | $<$ D>Y                       | $]$ [ <d>#</d> | ]<>CR> |  |
| [# | $<$ CR $>$ [# | $<$ CR>]]                |                               |                |        |  |
|    | <d></d>       | $[\langle D \rangle \#]$ | ]<>CR>                        |                |        |  |
| [# | $<$ CR $>$ [# | $<$ CR>]]                |                               |                |        |  |
|    | $<$ D>        | [<]                      | ] <sub><cr></cr></sub>        |                |        |  |

 $2.5:$ 

#### $2.3.2$

 $\times$   $\times$   $\times$   $\times$   $\times$   $\times$  byte (2.1) and the  $\mathbf 1$  of  $\mathbf 1$  of  $\mathbf 2$  of  $\mathbf 3$  of  $\mathbf 3$  of  $\mathbf 3$  of  $\mathbf 3$  of  $\mathbf 3$  of  $\mathbf 3$  of  $\mathbf 3$  of  $\mathbf 3$  of  $\mathbf 3$  of  $\mathbf 3$  of  $\mathbf 3$  of  $\mathbf 3$  of  $\mathbf 3$  of  $\mathbf 3$  of  $\mathbf 3$  of  $\mathbf 3$  of  $\mathbf$  $\big($  [ $\big($  $(-1)/8$  + 1 $) \times$  $\times$   $\times$   $\times$  byte (2.2)  $\lfloor \cdot \rfloor$  (floor)  $\rm RGB$  3  $\rm RGB$  3  $\rm RGB$ 

<span id="page-19-0"></span>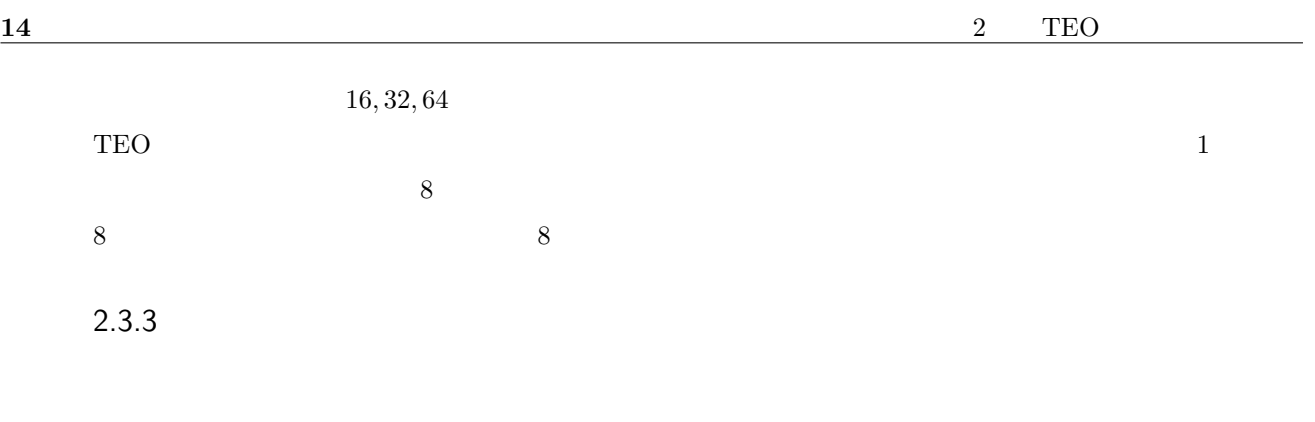

## 2.4 TEO

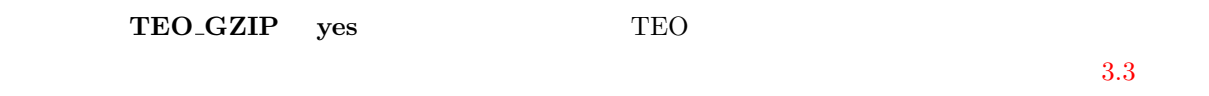

libteo  $\Gamma$ 

 $TEO$ 

teogzip teogunzip

# <span id="page-20-0"></span>3

# **TEO**

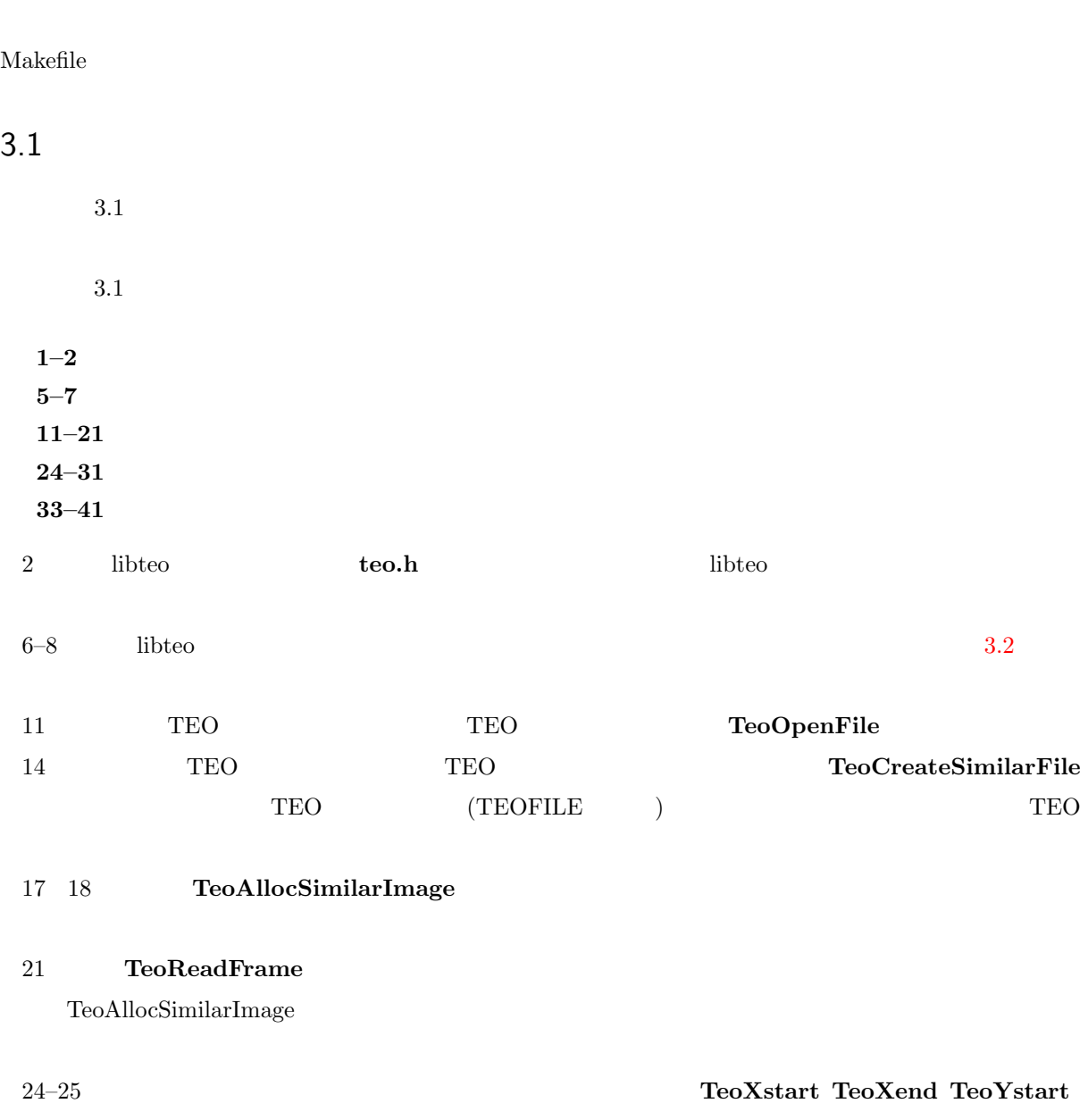

 $\blacksquare$ 

#### TeoYend

 $16$  3 TEO TeoGetPixel  $\bf TeoPutPixel$  26  $\bf{TeoPlane}$ TeoWriteFrame TeoReadFrame  $38-43$  (TeoFreeImage)  $(TeoCloseFile)$  $3.1$  copy.c % gcc copy.c -o copy -I/usr/local/include -L/usr/local/lib -lteo pkgconfig % gcc copy.c -o copy 'pkg-config --cflags --libs teo'

コンパイルに成功し,ディレクトリ内に copy というプログラムが作成されたら,次のようにして実行して

% ./copy color.teo color-copy.teo % teoeyes color-copy.teo

#### $3.1:$

```
1 #include <stdio.h>
2 #include <teo.h>
3
4 int main (int argc, char *argv[]) {
5 int x, y;6 TEOFILE *src_teofp, *dst_teofp;
7 TEOIMAGE *src_img, *dst_img;
8 TEO_UINT8 val;
9
10 /* */
11 src_teofp = TeoOpenFile (argv[1]);
12
13 /* */
```
teoeyes  $t$ 

3.1  $17$ 

```
14 dst_teofp = TeoCreateSimilarFile (argv[2], src_teofp);
15
16 /* */17 src_img = TeoAllocSimilarImage (src_teofp);
18 dst_img = TeoAllocSimilarImage (dst_teofp);
19
20 /* */
21 TeoReadFrame (src_teofp, src_img);
22
23 /* \star/
_{24} for (y = TeoYstart (src_img); y <= TeoYend (src_img); y++) {
25 for (x = TeoXstart (src\_img); x \leq TeoXend (src\_img); x++)26 for (p = 0; p < TeoPlane (src_img); p++) {
27 /* \star/
28 val = TeoGetPixel (src_img, x, y, p, TEO_UINT8);
29 /* \frac{1}{2}30 TeoPutPixel (dst_img, x, y, p TEO_UINT8, val);
31 }
32 }
33 }
34 /* *35 TeoWriteFrame (dst_teofp, dst_img);
36
37 /* \star/
38 TeoCloseFile (src_teofp);
39 TeoCloseFile (dst_teofp);
40
41 /* \star/
42 TeoFreeImage (src_img);
43 TeoFreeImage (dst_img);
44
45 return 0;
46 }
```
#### <span id="page-23-0"></span>3.2 libteo

libteo  $\blacksquare$ 

#### 3.2.1 TEOFILE

TEOFILE TEO

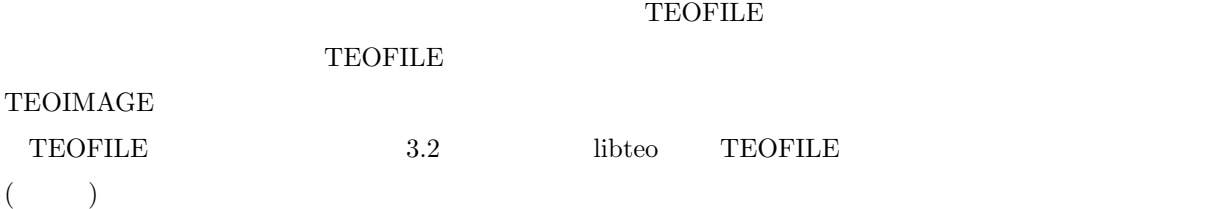

#### 3.2: TEOFILE

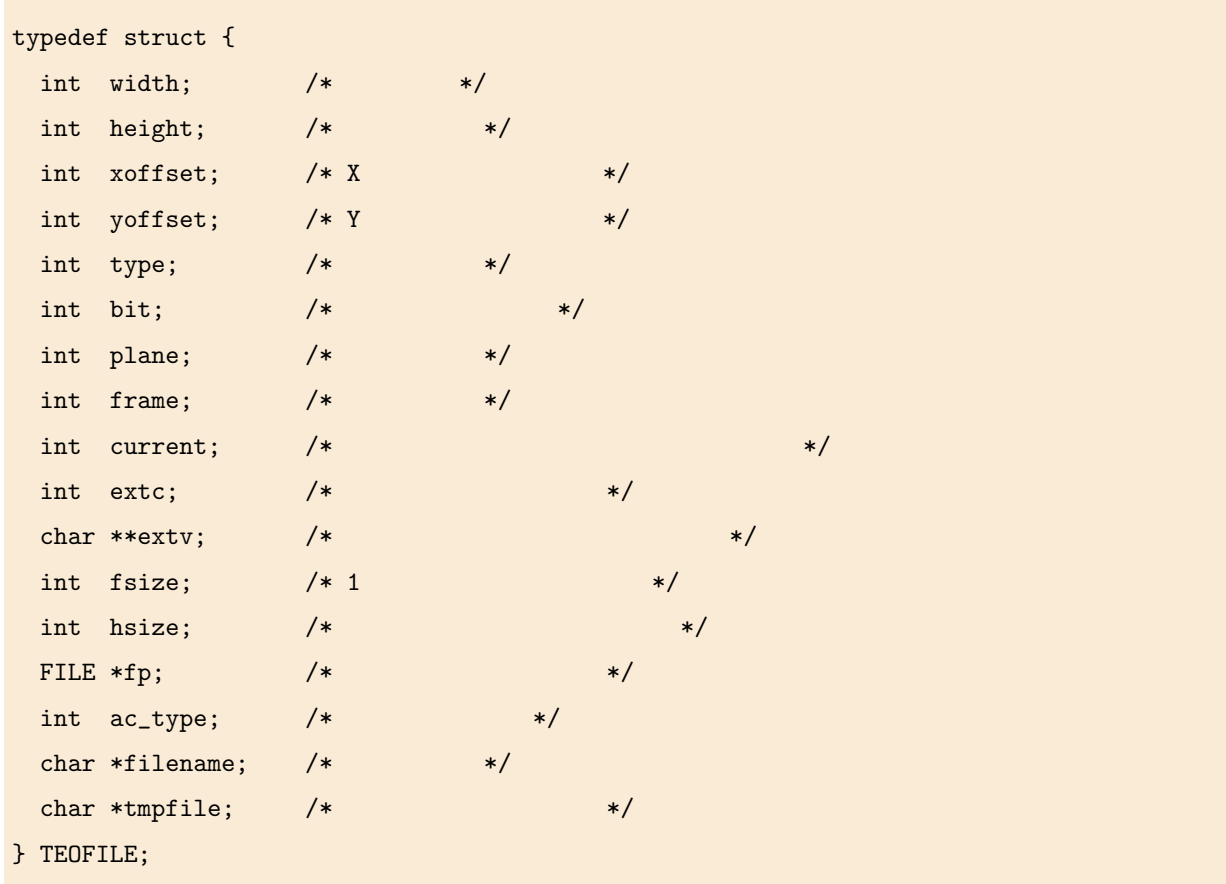

#### 3.2.2 TEOIMAGE

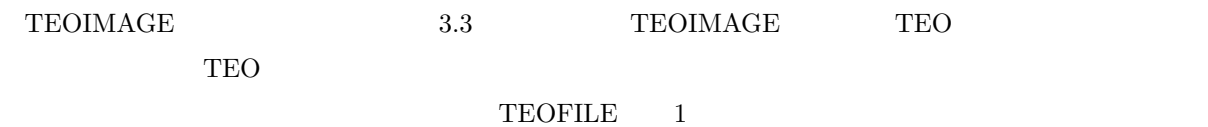

 $TEOIMAGE = 2$ 

<span id="page-24-0"></span> ${\bf TeoData}$ 

#### 3.3: TEOIMAGE

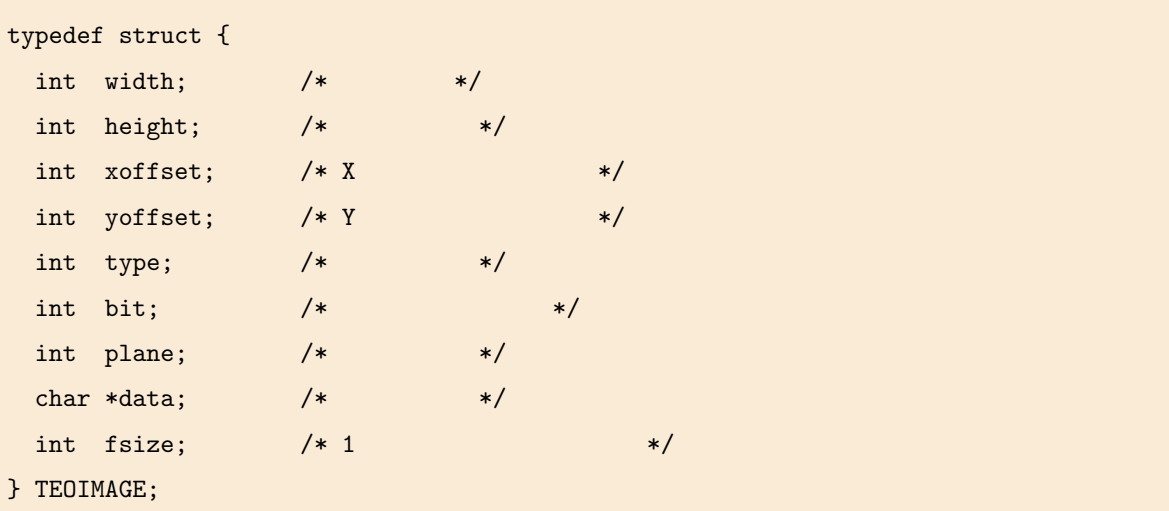

#### $3.2.3$

libteo to the contract of the contract of the contract of the contract of the contract of the contract of the contract of the contract of the contract of the contract of the contract of the contract of the contract of the

TeoCreateFile TeoAllocIm-

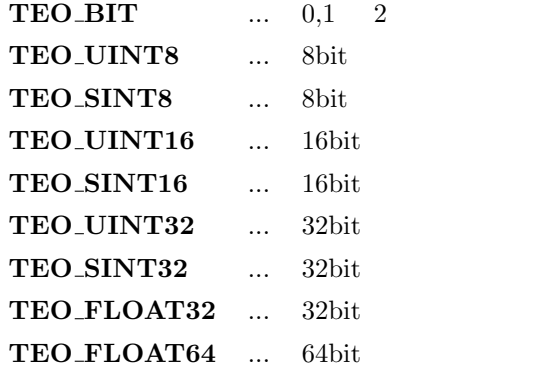

age  $\alpha$ 

TEO\_UNSIGNED ... TEO\_SIGNED ... TEO\_FLOAT ...

<span id="page-25-0"></span>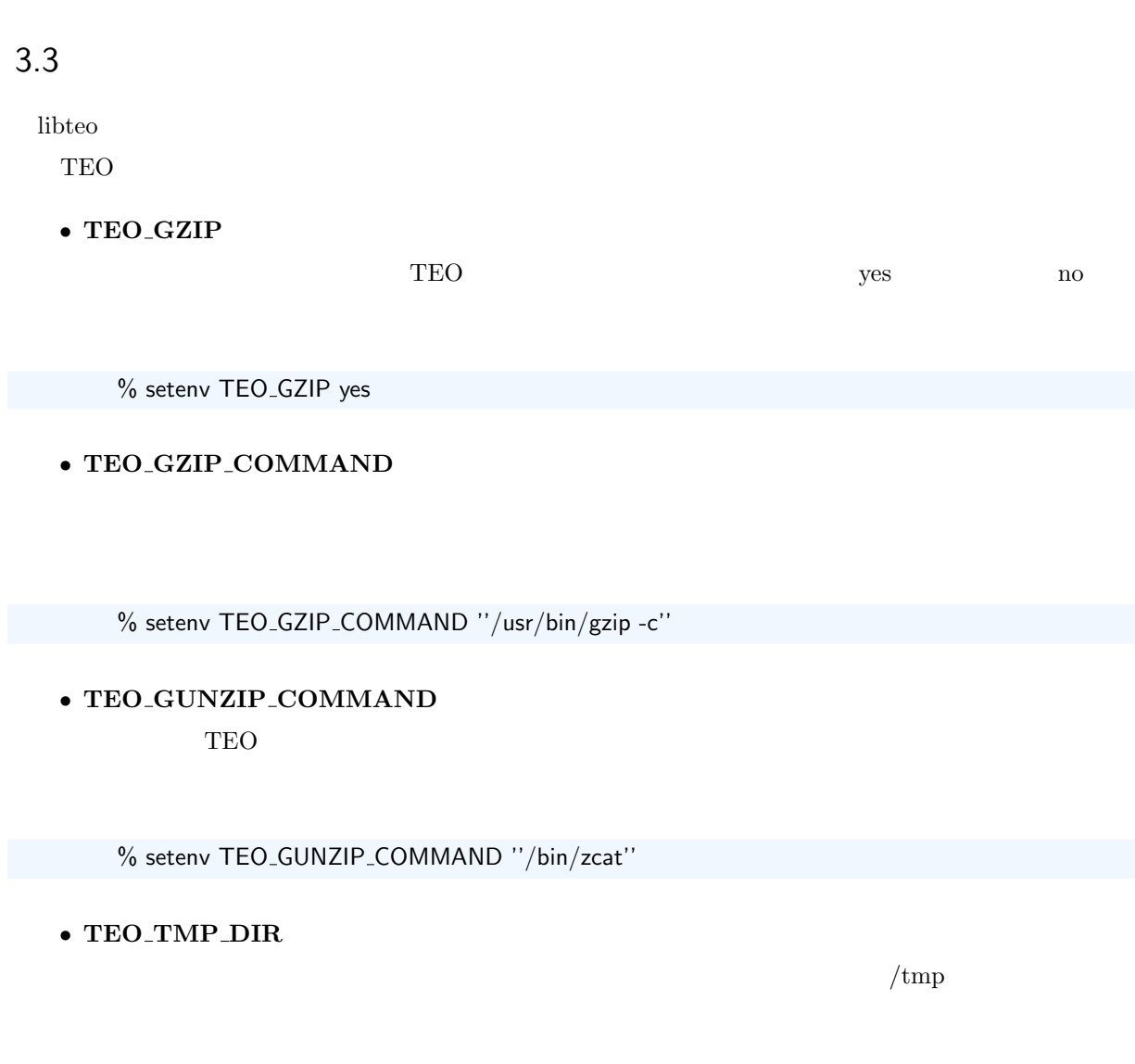

 $\log$ in alogin  $\log$ 

 $3.1$  .login

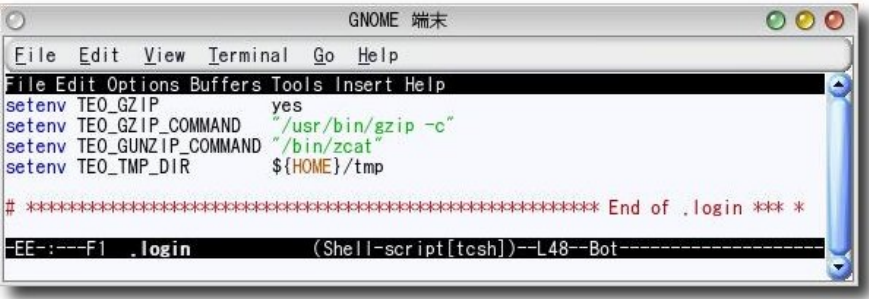

% setenv TEO\_TMP\_DIR "\$HOME/tmp"

libteo  $1.1$ 

 $3$ 

- $\bullet$  1
	- TeoGetPixel TeoPutPixel
	- $-$  TeoGetPixel  $-$  TeoPutPixel  $-$  TEOIMAGE  $-$  NULL  $\,$
	- $-$  TeoAllocImage
	- TeoGetPixel TeoPutPixel TeoGetBit TeoPutBit
- $\bullet$  2
	- $-$  TeoCloseFile  $\hfill$  (TeoWriteFrame  $\hfill$  )  $- \text{ TeoAllocImage} \tag{100MB}$
	- $-$  TeoOpenFile  $\,$  TeoCreateFile  $\,$   $\,$   $\,$  \*.teo  $\,$

– その他全ての不審な挙動に対して警告する

 $\bullet$  3

-DTEO<sub>-</sub>DEBUG1 -DTEO<sub>-</sub>DEBUG2

### -DTEO<sub>-</sub>DEBUG3

-DTEO<sub>-</sub>DEBUG<sub>-ALL</sub>

## 1,2,3 
Here is the STEO DEBUG ALL

 $-DTEO$   $DEBUG3$ 

-DTEO\_DEBUG\_ERROR

<span id="page-27-0"></span>hibteo experimental libreo experimental libreo experimental libreo experimental libreo experimental libreo experimental libreo experimental libreo experimental libreo experimental libreo experimental libreo experimental li  $3.1$  $3.4$  $1.$  $\arg c$ USAGE  $2.$ TeoOpenFile NULL 3. **UINT8**  $\sim$  8  $\sim$ TeoIsUINT8  $4.$  ${\bf TeoCreate} \{ similar\}File {\bf NULL}$  $5.$  ${\bf Teo} {\bf Alloc} \{\bf Similar\} {\bf Image}$  $6.$ 4. と同じ. 47 TeoXstart TeoYstart TeoXend TeoYend  $(x,y)$  $3.4:$  and  $($ 1 #include <stdio.h> <sup>2</sup> #include <teo.h> <sup>4</sup> int main (int argc, char \*argv[]) {  $5$  int  $x, y;$ <sup>6</sup> TEOFILE \*src\_teofp = NULL, \*dst\_teofp = NULL; <sup>7</sup> TEOIMAGE \*src\_img = NULL, \*dst\_img = NULL; <sup>8</sup> TEO\_UINT8 val;

3

```
9
10 /* */
11 if (\arg c := 3) {
12 fprintf (stderr, "Usage: %s in.teo out.teo\n", argv[0]);
13 exit (1):
14 }
15 /* *16 src_teofp = TeoOpenFile (argv[1]);
17 if (!src_teofp) {
18 fprintf (stderr, "Could not open %s.\n", argv[1]);
19 goto settle;
20 }
21 /* */
22 if (!TeoIsUINT8 (src_teofp)) {
23 fprintf (stderr, "Pixel type UINT8 is only supported in this program.\n");
24 goto settle;
25 }
26 /* \frac{1}{26} /* \frac{1}{26} /*
27 dst_teofp = TeoCreateSimilarFile (argv[2], src_teofp);
28 if (!dst_teofp) {
29 fprintf (stderr, "Could not create %s.\n", argv[2]);
30 goto settle;
31 \quad \frac{1}{2}32 /* *33 src_img = TeoAllocSimilarImage (src_teofp);
34 if (!src_img) {
35 fprintf (stderr, "Could not allocate enough memory.");
36 goto settle;
37 }
38 dst_img = TeoAllocSimilarImage (dst_teofp);
39 if (!dst_img) {
40 fprintf (stderr, "Could not allocate enough memory.");
41 goto settle;
42 }
43 /* \star/
44 TeoReadFrame (src_teofp, src_img);
45
46 /* * /47 for (y = TeoYstart (src_img); y <= TeoYend (src_img); y++) {
48 for (x = TeoXstart (src_img); x <= TeoXend (src_img); x++) {
```

```
49 for (p = 0; p < TeoPlane (src_img); p++) {
50 /* */
51 val = TeoGetPixel (src_img, x, y, p, TEO_UINT8);
\frac{1}{2} /* \frac{1}{2} /*
53 TeoPutPixel (dst_img, x, y, p TEO_UINT8, val);
54 }
55 }
56 }
\frac{1}{57} /* \frac{1}{10} /*
58 TeoWriteFrame (dst_teofp, dst_img);
59 settle:
60 /* */
61 if (src_teofp) TeoCloseFile (src_teofp);
62 if (dst_teofp) TeoCloseFile (dst_teofp);
63
64 /* \star/
65 if (src_img) TeoFreeImage (src_img);
66 if (dst_img) TeoFreeImage (dst_img);
67
68 return 0;
69 }
```
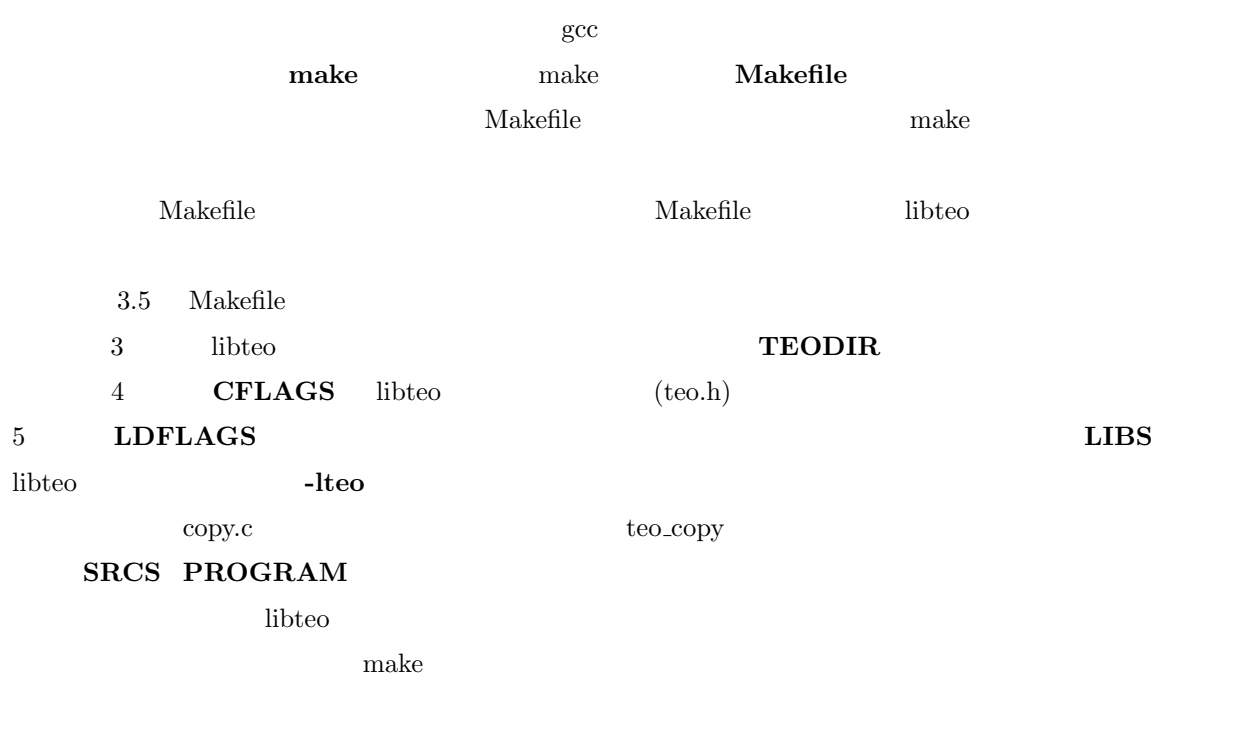

<span id="page-29-0"></span>

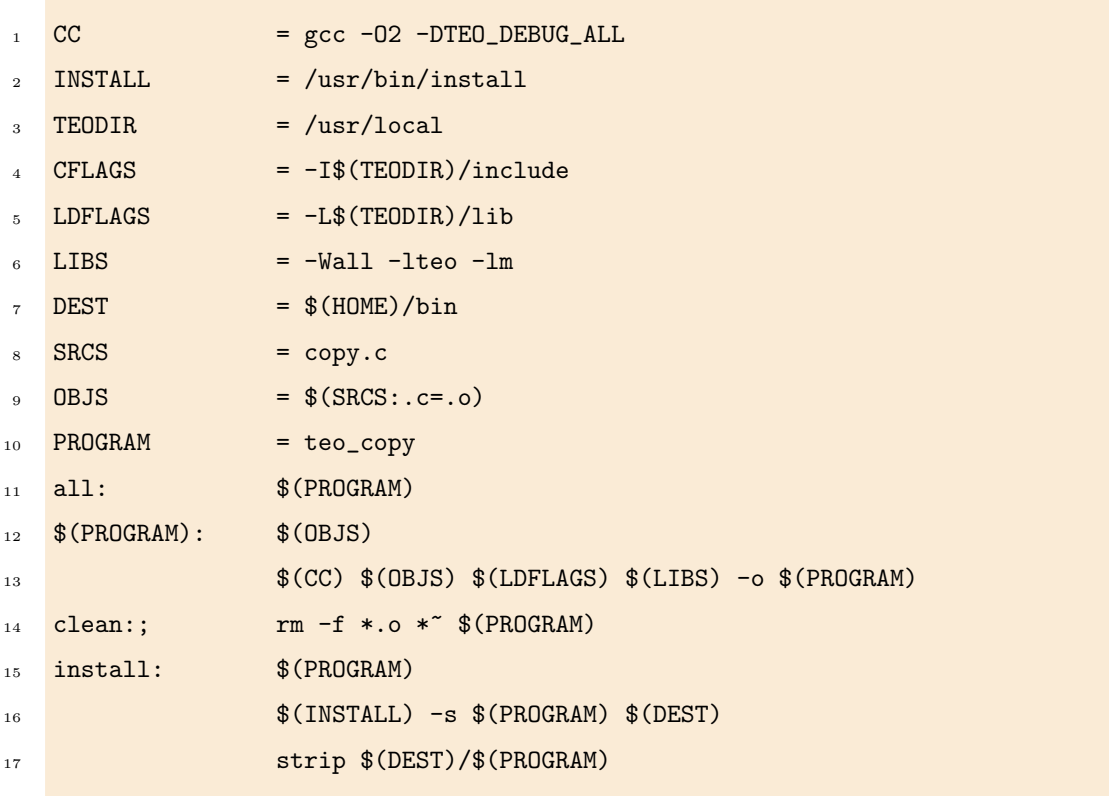

# <span id="page-32-0"></span>4 TEO TEO

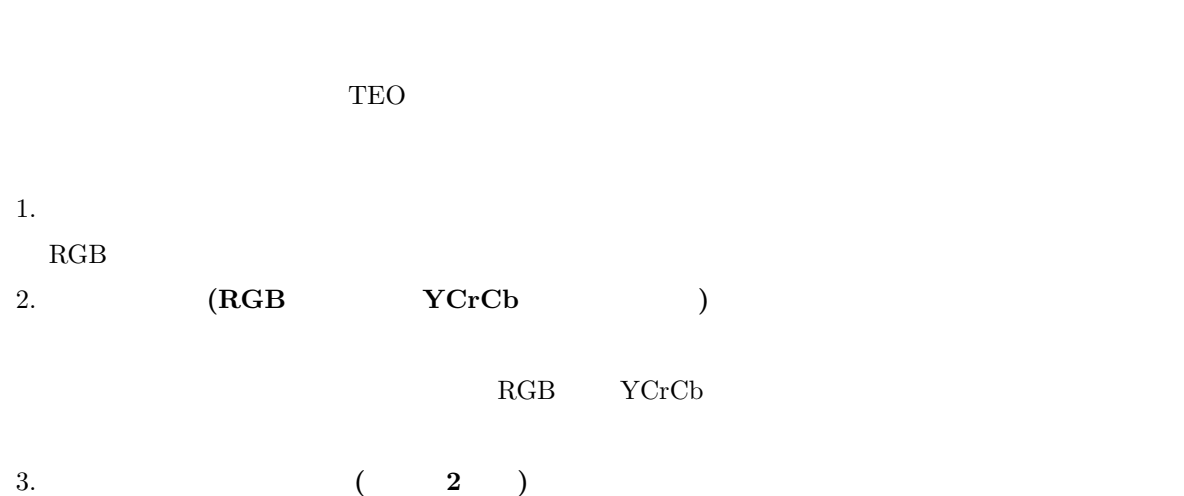

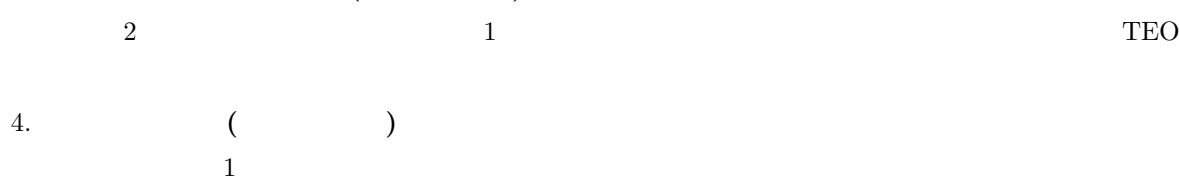

#### $4.1$

 $\rm RGB$ RGB  $R$  $gray = 0.299 \times R + 0.587 \times G + 0.114 \times B$  (4.1)  $R, G, B$   $RGB$   $(4.1)$   $RGB$   $0$  $255\,$  ${\rm RGB} \qquad \qquad {\rm TEO\_UINT8}$  $\begin{array}{ll} \text{3} & \text{TEO\_UINT8} \end{array}$  $\mathbf 1$ 

teo.rgb2gray

 $\rightarrow \bullet \text{ teo\_rgb2gray}$   $\rightarrow \bullet$   $\rightarrow$  $: RGB$  TEO  $($  :TEO\_UINT8,  $:$  ) :  $TEO$  ( $: TEO\_UINT8$ ,  $:1)$  $\begin{array}{lllllll} \text{RGB} & \text{1} & \text{TEO} \end{array}$ 

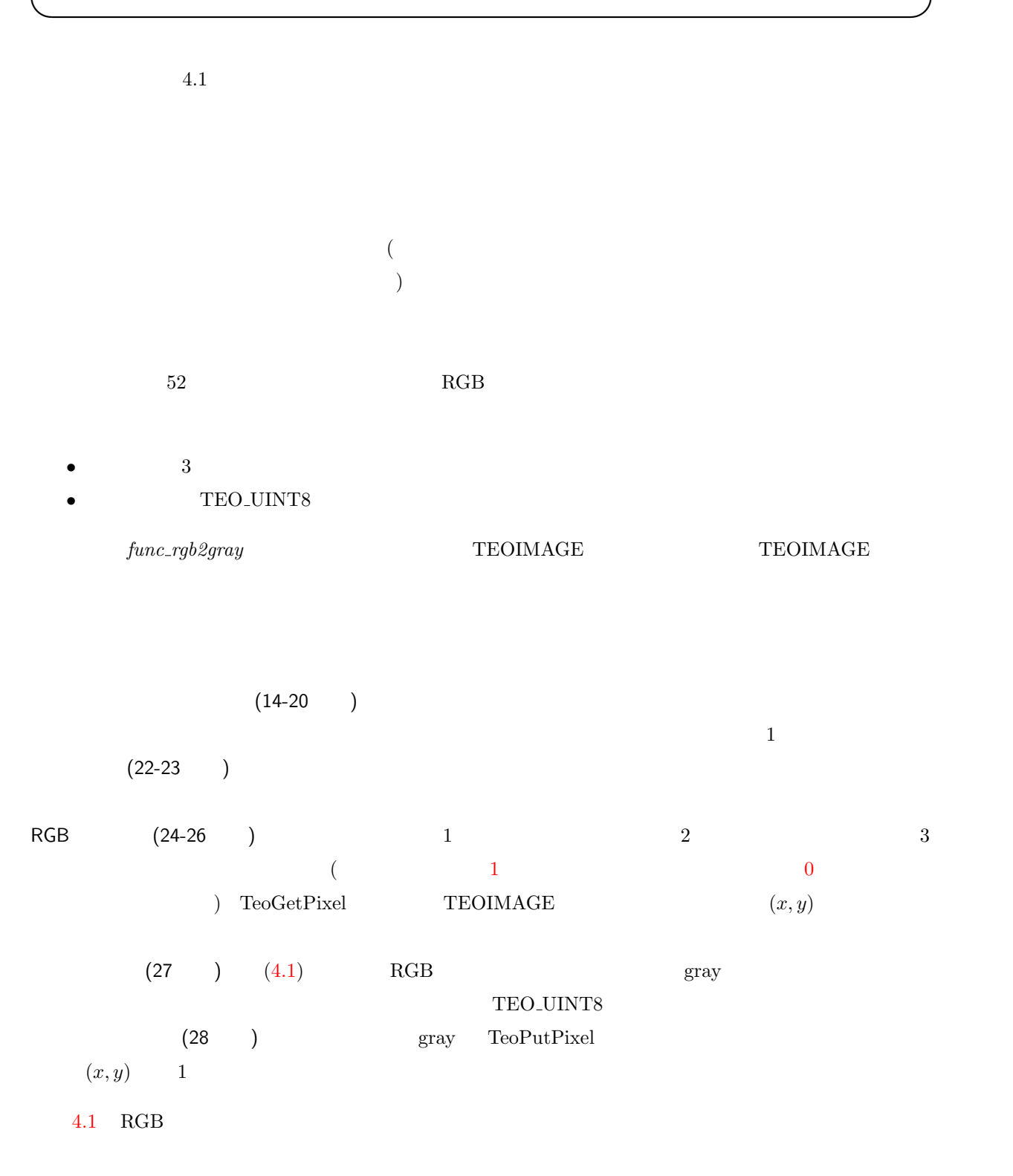

4.1 29

#### $4.1:$  RGB

```
1 /* ********************************************************** rgb2gray.c *** */
2 #include <stdio.h>
3 #include <stdlib.h>
4 \frac{4}{\pi}include <teo.h> /* TEO \frac{4}{\pi} /* TEO \frac{4}{\pi} /* TEO
5
\overline{6} /* RGB \overline{8}static TEOIMAGE*
8 func_rgb2gray (TEOIMAGE *src) {
9 TEOIMAGE *dst;
10 int row, col;
11 TEO_UINT8 r, g, b, gray;
12
13 /* *14 dst = TeoAllocImage (TeoWidth (src),
15 TeoHeight (src),
16 TeoXoffset (src),
17 TeoYoffset (src),
18 TeoType (src),
19 TeoBit (src),
20 \hspace{1.5cm} 1);
21 /* \star/
_{22} for (row = TeoYstart (src); row <= TeoYend (src); row++) {
23 for (col = TeoXstart (src); col <= TeoXend (src); col++) {
r = TeoGetFixed (src, col, row, 0, TEO_UINT8);25 g = TeoGetPixel (src, col, row, 1, TEO_UINT8);
26 b = TeoGetPixel (src, col, row, 2, TEO_UINT8);
27 gray = (TE0_UINT8) (0.299 * r + 0.587 * g + 0.114 * b);28 TeoPutPixel (dst, col ,row, 0, TEO_UINT8, gray);
29 }
30 }
31 return dst;
32 }
33
34 /* メイン関数 ************************************************************** */
35 int
36 main (int argc,
37 char **argv) {
38 TEOFILE *src_teofp = NULL, *dst_teofp = NULL;
```

```
39 TEOIMAGE *src_img = NULL, *dst_img = NULL;
40
41 /* */
42 if (\arg c := 2) {
43 fprintf (stderr, "Usage: %s in.teo\n", argv[0]);
44 exit (1);
45 }
46 /* */
47 src_teofp = TeoOpenFile (argv[1]); \overline{\hspace{1cm}} /* TEO \overline{\hspace{1cm}} */
48 src_img = TeoAllocSimilarImage (src_teofp); /* * */
49 TeoReadFrame (src_teofp, src_img); /* 画像データをメモリにコピー */
50
51 /* */
52 if (TeoPlane (src_img) < 3 || !TeoIsUINT8 (src_img)) {
53 fprintf (stderr, "Wrong image type!\n");
54 goto settle;
55 }
56 /* */
57 dst_teofp = TeoCreateFile ("-",
58 TeoWidth (src_img),
59 TeoHeight (src_img),
60 TeoXoffset (src_img),
61 TeoYoffset (src_img),
62 TeoType (src_img),
63 TeoBit (src_img),
\frac{1}{1}, \frac{1}{1}, \frac{1}{1}, \frac{1}{1}, \frac{1}{1}, \frac{1}{1}, \frac{1}{1}, \frac{1}{1}, \frac{1}{1}, \frac{1}{1}, \frac{1}{1}, \frac{1}{1}, \frac{1}{1}, \frac{1}{1}, \frac{1}{1}, \frac{1}{1}, \frac{1}{1}, \frac{1}{1}, \frac{1}{1}, \frac{1}{1}, \overline{1}; \overline{1}); \overline{1}66 /* 濃淡画像への変換 */
67 dst_img = func_rgb2gray (src_img);
68
69 /* *70 TeoWriteFrame (dst_teofp, dst_img);
71 settle:
72 /* ファイルのクローズ */
73 if (src_teofp) TeoCloseFile (src_teofp);
74 if (dst_teofp) TeoCloseFile (dst_teofp);
75
76 /* */
77 if (src_img) TeoFreeImage (src_img);
78 if (dst_img) TeoFreeImage (dst_img);
```
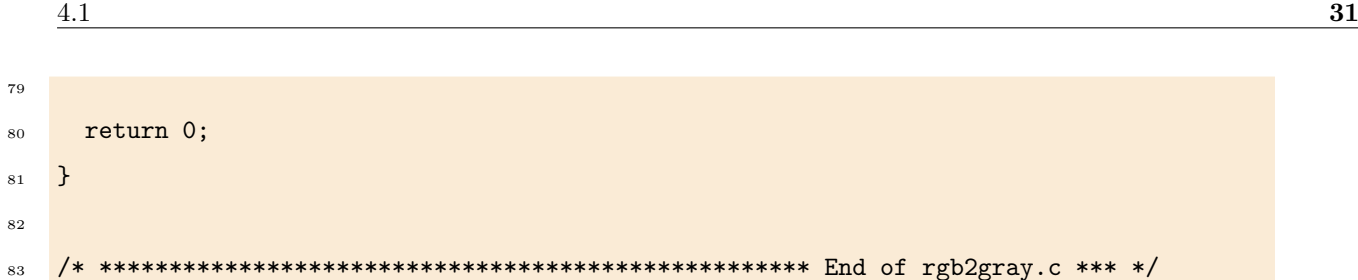

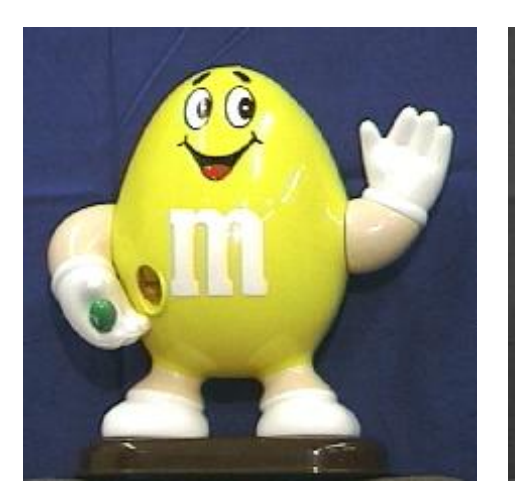

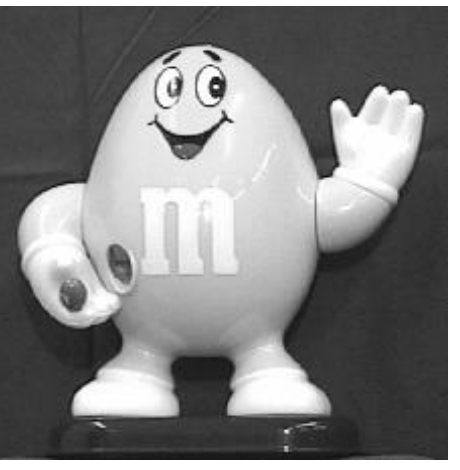

 $(a)$  (b)

 $4.1: \overline{RGB}$ 

<span id="page-37-0"></span>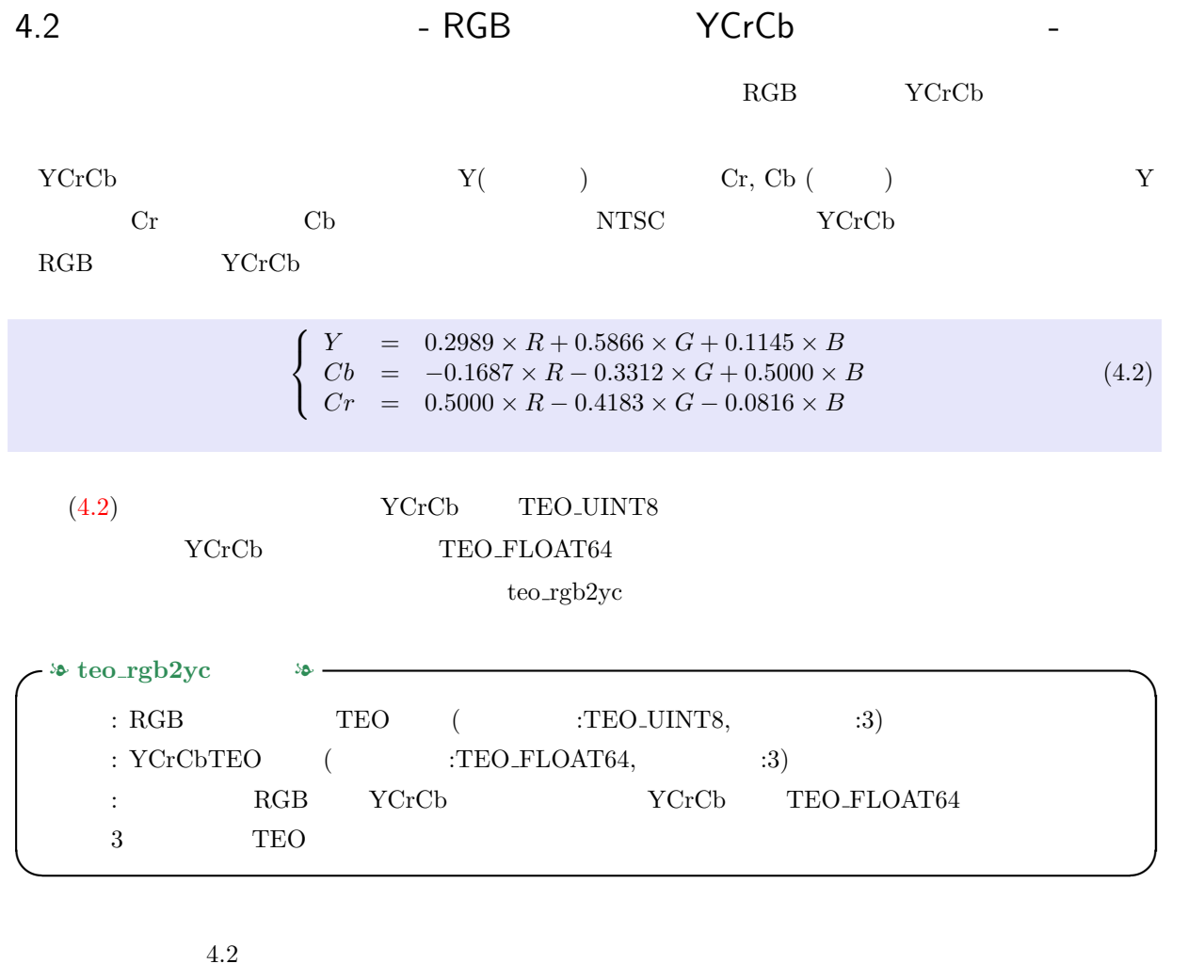

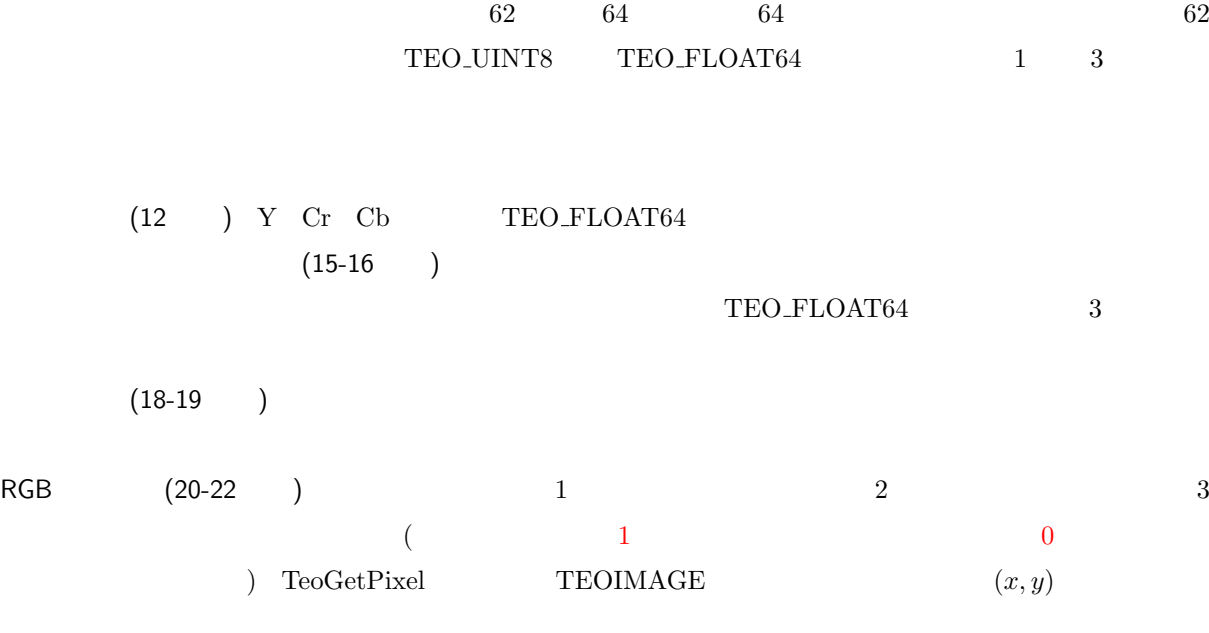

```
4.2 and 4.2 and 7CrCb and 2.33YCrCb (24-26 ) (4.2) RGB YCrCb(28-30) YCrCb TeoPutPicel(x, y) TEO FLOAT64
      TeoPutPixel TEO_FLOAT64
      1.2: RGB YCrCb
  1 /* ************************************************************ rgb2yc.c *** */
2 #include <stdio.h>
3 #include <stdlib.h>
4 \#include <teo.h> /* TEO * *5
6 /* RGB カラー画像を YCrCb 画像に変換する関数 ********************************** */
7 static TEOIMAGE*
  func_rgb2yc (TEOIMAGE *src) {
9 TEOIMAGE *dst;
10 int row, col;
11 TEO_UINT8 r, g, b;
12 TEO_FLOAT64 Y, Cr, Cb;
13
14 /* YCrCb */
15 dst = TeoAllocImage (TeoWidth (src), TeoHeight (src),
16 TeoXoffset (src), TeoYoffset (src), TEO_FLOAT, 64, 3);
17 /* YCrCb */
_{18} for (row = TeoYstart (src); row <= TeoYend (src); row++) {
19 for \text{col} = \text{Teokstart} (src); col \leq TeoXend (src); col++) {
r = TeoGetFixed (src, col, row, 0, TEO_UNTS);21 g = TeoGetPixel (src, col, row, 1, TEO_UINT8);
22 b = TeoGetPixel (src, col, row, 2, TEO_UINT8);
2<sub>2</sub>Y = 0.2989 * r + 0.5866 * g + 0.1145 * b;25 Cr = 0.5000 * r - 0.4183 * g - 0.0816 * b;26 Cb =-0.1687 * r - 0.3312 * g + 0.5000 * b;
27
28 TeoPutPixel (dst, col, row, 0, TEO_FLOAT64, Y);
29 TeoPutPixel (dst, col, row, 1, TEO_FLOAT64, Cr);
30 TeoPutPixel (dst, col, row, 2, TEO_FLOAT64, Cb);
31 }
32 }
33 return dst;
34 }
```

```
35
36 /* メイン関数 ************************************************************** */
37 int
38 main (int argc,
39 char **argy) {
40 TEOFILE *src_teofp = NULL, *dst_teofp = NULL;
41 TEOIMAGE *src_img = NULL, *dst_img = NULL;
42
43 /* */
44 if (argc != 2) {
45 fprintf (stderr, "Usage: %s in.teo\n", argv[0]);
46 exit (1);
47 }
48 /* \star/
49 src_teofp = TeoOpenFile (argv[1]); \overline{\hspace{1cm}} /* TEO \overline{\hspace{1cm}} */
50 \text{src\_img} = TeoAllocSimilarImage (src_teofp);/* \text{*/}51 TeoReadFrame (src_teofp, src_img); /* 画像データをメモリにコピー */
52
53 /* */
54 if (TeoPlane (src_img) < 3 || !TeoIsUINT8 (src_img)) {
55 fprintf (stderr, "Wrong image type!\n");
56 goto settle;
57 }
58 /* */
59 dst_teofp = TeoCreateFile ("-",
60 TeoWidth (src_img), TeoHeight (src_img),
61 TeoXoffset (src_img), TeoYoffset (src_img), TeoYoffset (src_img),
62 TEO_FLOAT, 64, 3, 1);
63 /* */
64 dst_img = func_rgb2yc (src_img);
65
66 \frac{1}{\sqrt{2}} /*
67 TeoWriteFrame (dst_teofp, dst_img);
68 settle:
69 /* ファイルのクローズ */
70 if (src_teofp) TeoCloseFile (src_teofp);
71 if (dst_teofp) TeoCloseFile (dst_teofp);
72
73 /* */
74 if (src_img) TeoFreeImage (src_img);
```
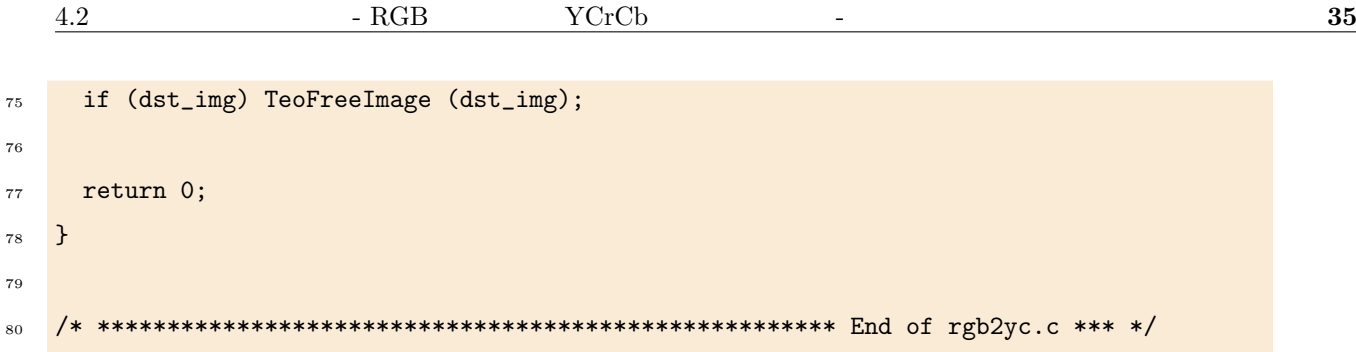

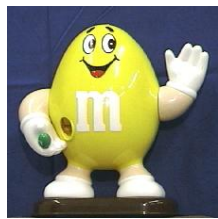

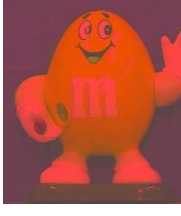

(a)  $\qquad$  (b) YCrCb  $\qquad$  (c) Y  $\qquad$  (d) Cr  $\qquad$  (e) Cb

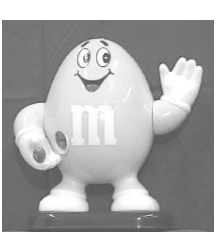

4.2:  $RGB$   $YCrCb$ 

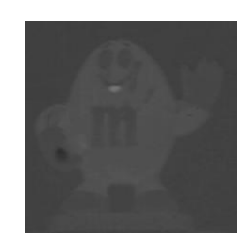

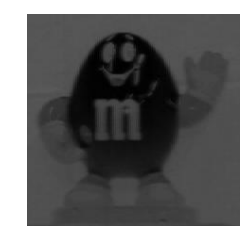

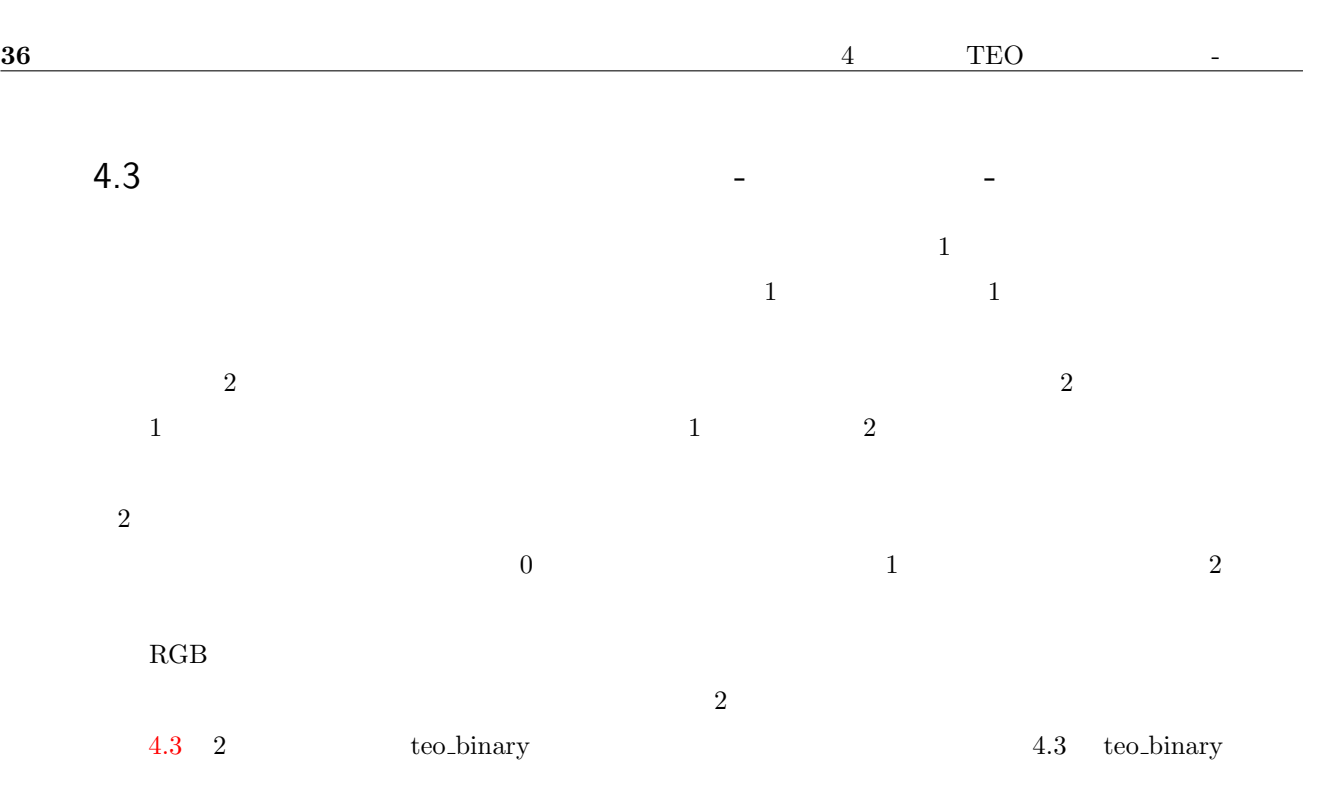

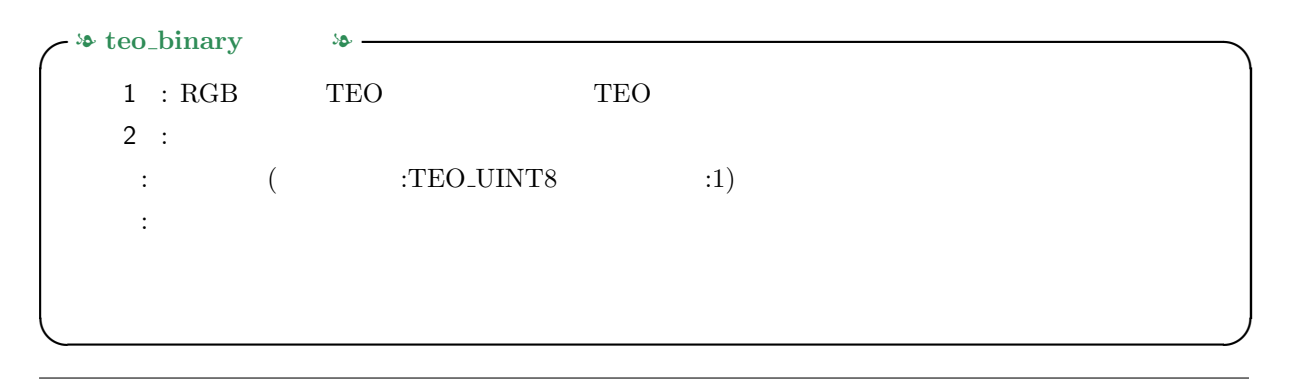

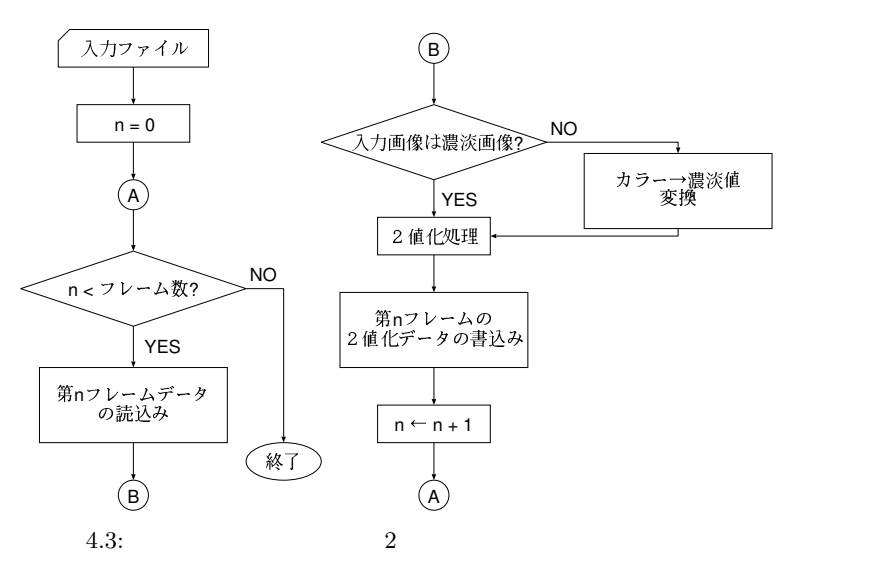

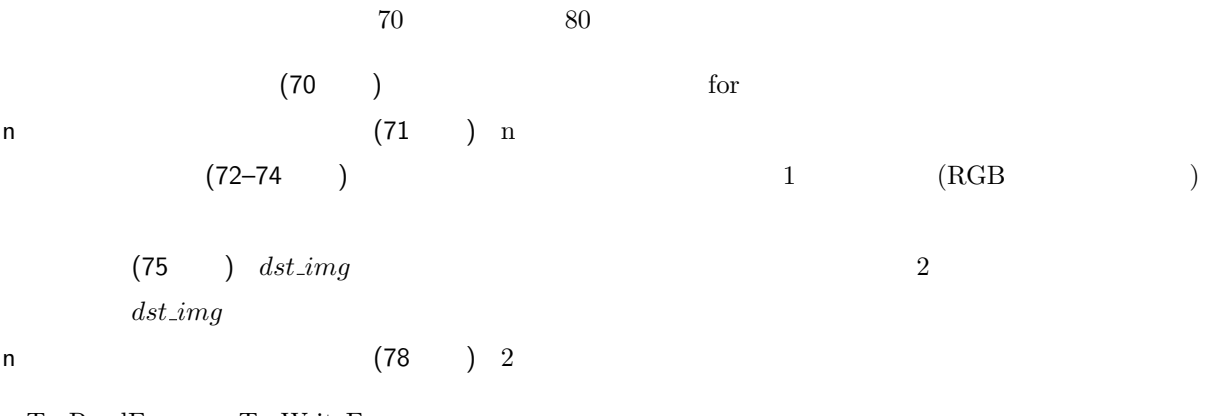

TeoReadFrame TeoWriteFrame

 $func\_rgb2gray$ 

 ${\rm RGB} \hspace{2.5cm} {\rm TEOIMAGE}$ 

 $func\_{binary}$  $2$  $\overline{255}$  0  $\overline{25}$  $2$ 4.4  $\overline{a}$  $2 \t 128$ 

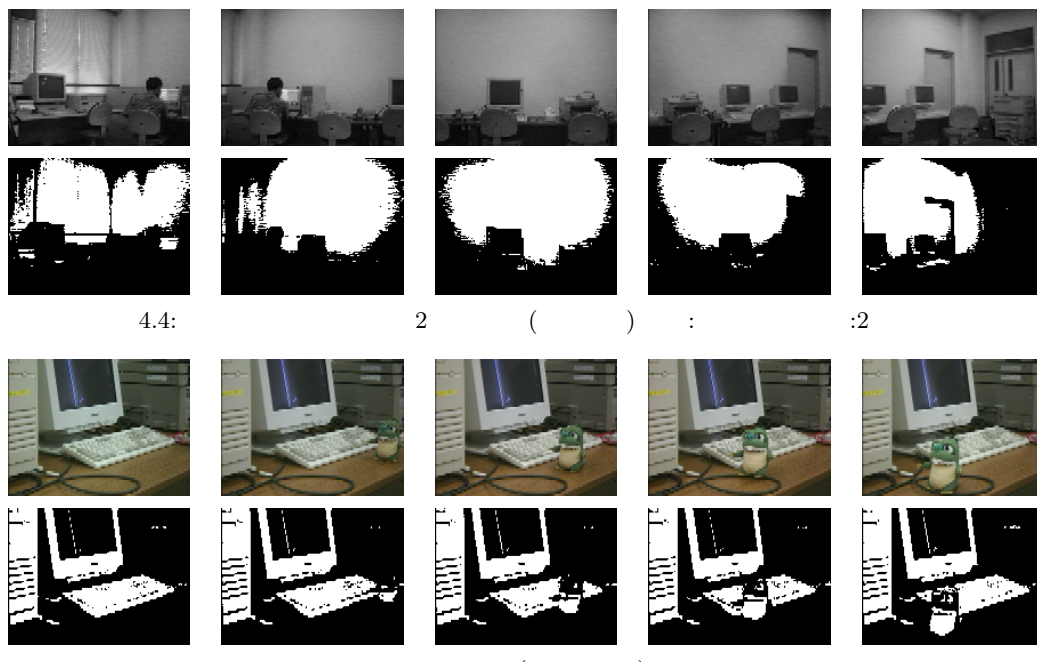

4.5:  $2(2)$   $2(1)$   $2(2)$   $2(2)$   $2(2)$ 

```
4.3:
```

```
1 /* ************************************************************ binary.c *** */
2 #include <stdio.h>
3 #include <stdlib.h>
   \#include <teo.h> /* TEO \frac{1}{2} /* TEO
5
\overline{6} /* RGB \overline{8}7 static void
8 func_rgb2gray (TEOIMAGE *src,
9 TEOIMAGE *dst) {
10 int row, col;
11 TEO_UINT8 r, g, b, gray;
12
13 for (row = TeoYstart (src); row \le TeoYend (src); row++) {
_{14} for (col = TeoXstart (src); col <= TeoXend (src); col++) {
r = TeoGetFixed (src, col, row, 0, TEO_UINT8);
16 g = TeoGetPixel (src, col, row, 1, TEO_UINT8);
17 b = TeoGetPixel (src, col, row, 2, TEO_UINT8);
18 gray = (TEO_UINT8) (0.299 * r + 0.587 * g + 0.114 * b);
19 TeoPutPixel (dst, col ,row, 0, TEO_UINT8, gray);
20 }
21 }
22 }
23
24 /* 画像を2値化する関数 ***************************************************** */
25 static void
26 func_binary (TEOIMAGE *src,
27 TEO_UINT8 threshold) {
28 int row, col;
29 TEO_UINT8 val;
30
31 for (row = TeoYstart (src); row <= TeoYend (src); row++) {
32 for (col = TeoXstart (src); col <= TeoXend (src); col++) {
33 val = TeoGetPixel (src, col, row, 0, TEO_UINT8);
34 val = (val > threshold) ? 255 : 0;
35 TeoPutPixel (src, col, row, 0, TEO_UINT8, val);
36 }
37 }
38 }
```

```
39
40 /* メイン関数 *************************************************************** */
41 int
42 main (int argc,
43 char **argv) {
44 TEOFILE *src_teofp = NULL, *dst_teofp = NULL;
45 TEOIMAGE *src_img = NULL, *dst_img = NULL;
46 TEO_UINT8 threshold;
47 int n;
48
49 /* */
_{50} if (argc != 3) {
51 fprintf (stderr, "Usage: %s in.teo #threshold\n", argv[0]);
52 exit (1);
53 }
54 /* */
55 src_teofp = TeoOpenFile (argv[1]); \qquad /* TEO \qquad */
56 src_img = TeoAllocSimilarImage (src_teofp); /* \qquad \qquad \ast/57
58 /* 2 */
_{59} threshold = (TEO_UINT8) atoi (argv[2]);
60
61 /* */
62 dst_teofp = TeoCreateFile ("-",
63 TeoWidth (src_img), TeoHeight (src_img),
64 TeoXoffset (src_img), TeoYoffset (src_img),
65 TEO_UNSIGNED, 8, 1, TeoFrame (src_teofp));
66 /* \frac{1}{\sqrt{2}}67 dst_img = TeoAllocSimilarImage (dst_teofp);
68
69 /* - + + +70 for (n = 0; n < TeoFrame (src_teofp); n++) {
71 TeoReadFrame (src_teofp, src_img);
72 if (TeoPlane (src_img) != 1) { \rightarrow RGB \rightarrow /
73 func_rgb2gray (src_img, dst_img);
74 }
75 func_binary (dst_img, threshold); /* */
76
77 /* \frac{1}{100}78 TeoWriteFrame (dst_teofp, dst_img);
```

```
79 }
80 /* ファイルのクローズ */
81 if (src_teofp) TeoCloseFile (src_teofp);
82 if (dst_teofp) TeoCloseFile (dst_teofp);
83
84 /* */
85 if (src_img) TeoFreeImage (src_img);
86 if (dst_img) TeoFreeImage (dst_img);
87
88 return 0;
89 }
90
91 /* *************************************************** End of rgb2gray.c *** */
```
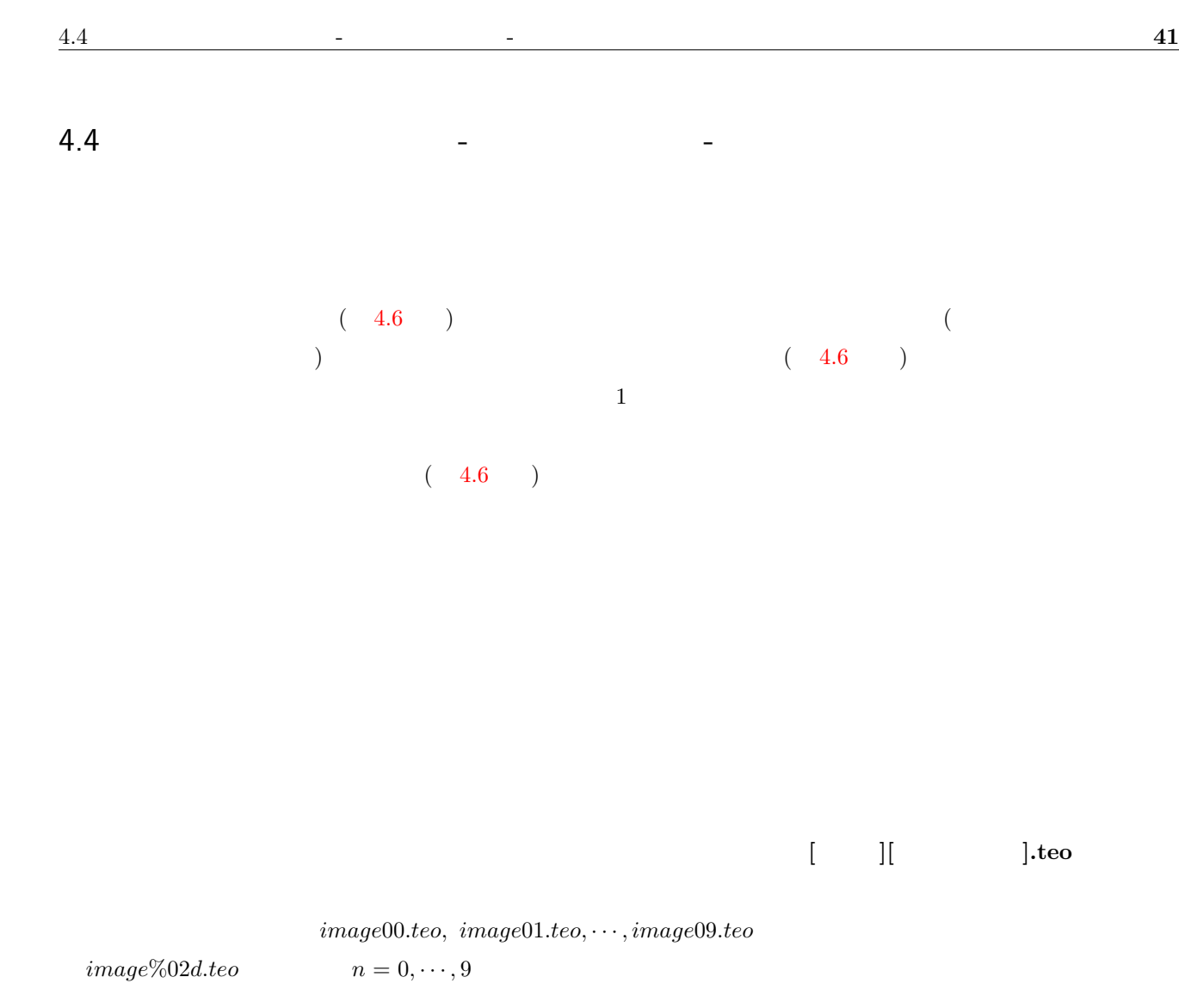

 $4.4:$ 

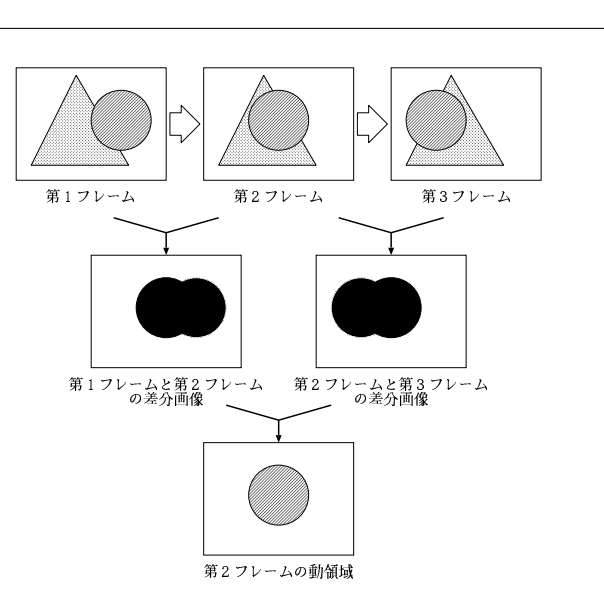

```
\frac{1}{1} int n;
2 char name[1024];
3 for (n = 0; n < 10; n++) {
4 sprintf (name, "image%02d.teo", n);
5 printf ("%s\n", name);
6 }
```
✓❧ teo detect motion の仕様 ❧ ✏  $1$  :  $2$  :  $3$  :  $\label{eq:Ricci} \mathcal{L}_{\text{eff}} = \mathcal{L}_{\text{eff}} + \mathcal{L}_{\text{eff}} + \mathcal{L}_{\text{eff}} + \mathcal{L}_{\text{eff}} + \mathcal{L}_{\text{eff}}$ 

), The state  $\mathbf{1}$ 

4.5  $\sim$ 

 $(64-67)$   $\overline{\phantom{a}}$  $\overline{\phantom{a}3}$  $(69 \t)$  $(72-79)$  )  $(81-87)$  $\cdots$   $\cdots$  $(89-91)$  func\_sub\_image  $(93-103)$  $(105-109)$  $func\_sub\_image$  $threshold$  threshold  $1$  $0 \tmtext{threshold} = 8$ 

✒ ✑

 $func\_detect\_motion$ 

 $1$  $($  255)

 $4.7$ 

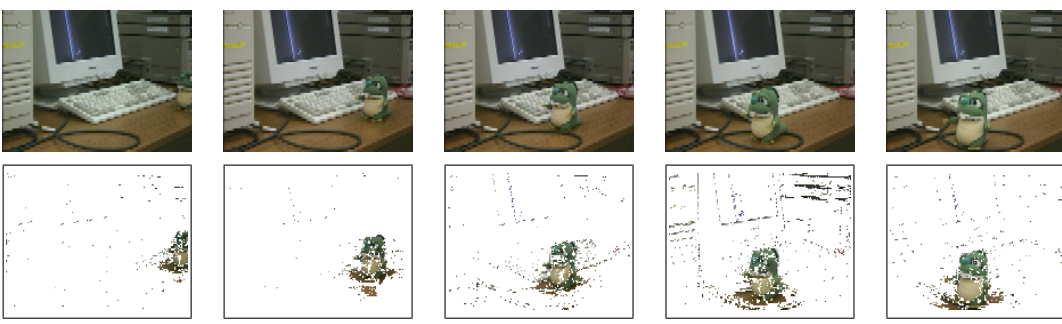

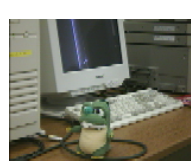

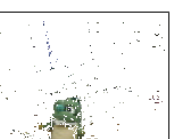

```
4.5:
```

```
1 /* ********************************************************** subtract.c *** */
2 #include <stdio.h>
3 #include <stdlib.h>
  \#include <teo.h> /* TEO \frac{1}{2} /* TEO
5
6 /* ************************************************************************* */
7 static void
8 func_and_image (TEOIMAGE *src1,
9 TEOIMAGE *src2,
10 TEOIMAGE *color,
11 TEOIMAGE *dst) {
12 TEO_UINT8 val1, val2;
13 int row, col, p;
14
_{15} for (row = TeoYstart (src1); row <= TeoYend (src1); row++) {
_{16} for (col = TeoXstart (src1); col <= TeoXend (src1); col++) {
17 val1 = TeoGetPixel (src1, col, row, 0, TEO_UINT8);
18 val2 = TeoGetPixel (src2, col, row, 0, TEO_UINT8);
19 if (val1 && val2) {
20 for (p = 0; p < TeoPlane (color); p++) {
21 TeoPutPixel (dst, col ,row, p, TEO_UINT8,
<sup>22</sup> TeoGetPixel (color, col, row, p, TEO_UINT8));
23 }
24 } else {
25 for (p = 0; p < TeoPlane (color); p++) {
26 TeoPutPixel (dst, col ,row, p, TEO_UINT8, 255);
27 }
28 }
29 }
30 }
31 }
32
33 /* ************************************************************************* */
34 static void
35 func_sub_image (TEOIMAGE *src1,
36 TEOIMAGE *src2,
37 TEOIMAGE *dst) {
38 TEO_UINT8 val1, val2, threshold = 8;
```
4.4  $\qquad \qquad \qquad$  -  $\qquad \qquad$  45

TeoCloseFile (src\_teofp);

```
39 int row, col;
40
41 for (row = TeoYstart (src1); row <= TeoYend (src1); row++) {
42 for (col = TeoXstart (src1); col <= TeoXend (src1); col++) {
43 val1 = TeoGetPixel (src1, col, row, 0, TEO_UINT8);
44 val2 = TeoGetPixel (src2, col, row, 0, TEO_UINT8);
145 if (abs (val1 - val2) > threshold) {
46 TeoPutPixel (dst, col ,row, 0, TEO_UINT8, 1);
47 } else {
48 TeoPutPixel (dst, col ,row, 0, TEO_UINT8, 0);
49 }
50 }
51 }
52 }
53
54 /* メイン関数 ************************************************************** */
55 int
56 main (int argc,
57 char **argv) {
58 TEOFILE *src_teofp = NULL, *dst_teofp = NULL;
59 TEOIMAGE **src_img = NULL, **sub_img = NULL, *dst_img = NULL;
60 int n, frame;
61 char name [1024];
6263 /* */
_{64} if (argc != 4) {
65 fprintf (stderr, "Usage: %s in_header #frame out_header\n", argv[0]);
66 exit (1);
67 }
68 /* フレーム数の獲得 */
69 frame = atoi (\arg v[2]);
70
71 /* */
72 src_img = (TEOIMAGE **) malloc (sizeof (TEOIMAGE *) * frame);
73 for (n = 0; n < frame; n^{++}) {
74 sprintf (name, argv[1], n);
75 src_teofp = TeoOpenFile (name);
76 src_img[n] = TeoAllocSimilarImage (src_teofp);
77 TeoReadFrame (src_teofp, src_img[n]);
```

```
79 }
 80 \frac{\sqrt{2}}{2}81 dst_img = TeoAllocSimilarImage (src_img[0]);
82
 83 /* \star/
84 sub_img = (TEOIMAGE **) malloc (sizeof (TEOIMAGE *) * (frame - 1));
85 for (n = 0; n < frame - 1; n++) {
86 sub_img[n] = TeoAllocSimilarImage (src_img[n]);
87 }
 88 \frac{1}{\sqrt{2}} \frac{1}{\sqrt{2}} \frac{1}{\sqrt{289 for (n = 0; n < frame - 1; n++) {
90 func_sub_image (src_img[n+1], src_img[n], sub_img[n]);
91 }
 92 /* AND */
93 for (n = 1; n < frame - 1; n++) {
94 func_and_image (sub_img[n-1], sub_img[n], src_img[n], dst_img);
95 sprintf (name, argv[3], n);
96 dst_teofp = TeoCreateFile (name,
97 TeoWidth (dst_img), TeoHeight (dst_img),
98 TeoXoffset (dst_img), TeoYoffset (dst_img), TeoYoffset (dst_img),
99 TeoType (dst_img), TeoBit (dst_img),
100 TeoPlane (dst_img), 1);
101 TeoWriteFrame (dst_teofp, dst_img);
102 TeoCloseFile (dst_teofp);
103 }
104 /* *105 for (n = 0; n < frame; n++) TeoFreeImage (src_img[n]);
106 for (n = 0; n < frame-1; n++) TeoFreeImage (sub_img[n]);
107 free (src_img);
108 free (sub_img);
109 TeoFreeImage (dst_img);
110
111 return 0;
112 }
113
114 /* *************************************************** End of subtract.c *** */
```
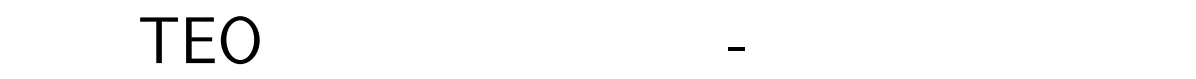

 $TEO$ 

- 1. ラプラシアンフィルタ
- $2.$
- $3. \,$ 4. 画素値の内挿
- $5.$

 $5.1$ 

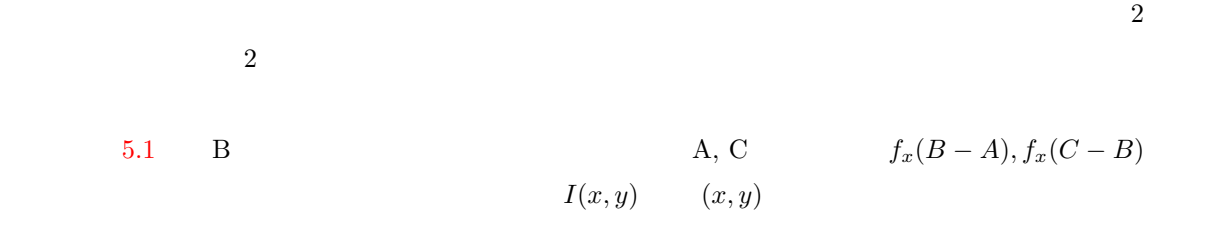

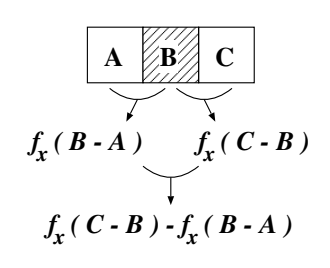

 $5.1: 2$ 

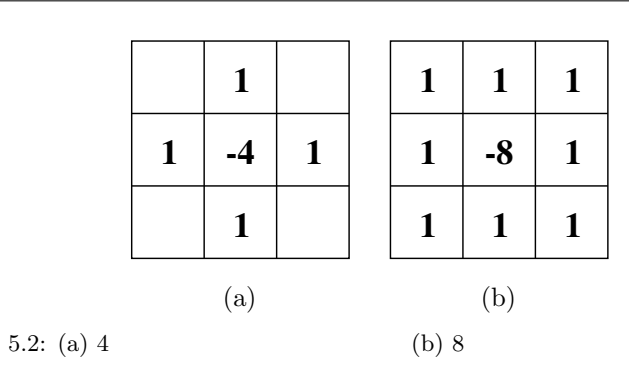

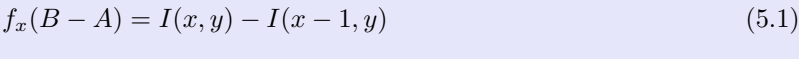

$$
f_x(C - B) = I(x + 1, y) - I(x, y)
$$
\n(5.2)

$$
B \qquad \qquad 2 \qquad \qquad 1 \qquad \qquad (6.3)
$$

$$
f_{xx}(x,y) = f_x(B-A) - f_x(C-B)
$$
  
=  $I(x-1,y) + I(x+1,y) - 2I(x,y)$  (5.3)

 $\rm\,B}$  and  $\rm\,B}$  2

$$
\nabla^2 f(x, y) = I(x - 1, y) + I(x + 1, y) + I(x, y - 1) + I(x, y + 1) - 4I(x, y)
$$
\n(5.4)

$$
5.2(a) \hspace{1.5cm} 5.2(b)
$$

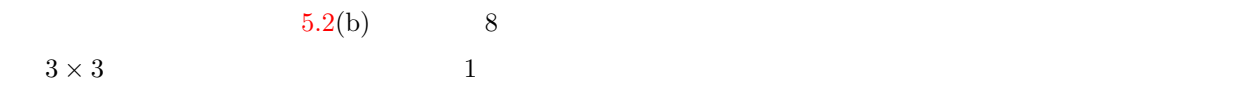

 $5.1: 8$ 

```
1 TEOIMAGE*
2 func_laplacian (TEOIMAGE *src) {
3 TEOIMAGE *dst;
4 TEO_FLOAT64 sum;
5 int row, col;
6
7 dst = TeoAllocImage (TeoWidth (src), TeoHeight (src),
8 TeoXoffset (src), TeoYoffset (src), TeoYoffset (src),
```
 $5.1$  49

```
9 TEO_FLOAT, 64, 1);
10
11 for (row = TeoYstart (src) + 1; row <= TeoYend (src) - 1; row++) {
12 for \text{col} = \text{Teokstart} (src) + 1; col <= TeoXend (src) - 1; col++) {
13 sum = (TEO_FLOAT64) TeoGetPixel (src, col-1, row-1, 0, TEO_UINT8);
14 sum += (TEO_FLOAT64) TeoGetPixel (src, col , row-1, 0, TEO_UINT8);
15 sum += (TEO_FLOAT64) TeoGetPixel (src, col+1, row-1, 0, TEO_UINT8);
16 sum += (TEO_FLOAT64) TeoGetPixel (src, col-1, row, 0, TEO_UINT8);
17 sum += (TEO_FLOAT64) TeoGetPixel (src, col+1, row, 0, TEO_UINT8);
18 sum += (TEO_FLOAT64) TeoGetPixel (src, col-1, row+1, 0, TEO_UINT8);
19 sum += (TEO_FLOAT64) TeoGetPixel (src, col , row+1, 0, TEO_UINT8);
20 sum += (TEO_FLOAT64) TeoGetPixel (src, col+1, row+1, 0, TEO_UINT8);
21 sum -= (TEO_FLOAT64) TeoGetPixel (src, col , row , 0, TEO_UINT8) * 8;
22 TeoPutPixel (dst, col ,row, 0, TEO_FLOAT64, sum);
23 }
24 }
25 return dst;
26 }
```
 $50$   $5$   $7E$ O  $-$ 

 $5.2$ 

$$
5.3 \quad 2 \qquad \qquad w(x,y) \qquad \qquad \sigma
$$

 $(5.5)$ 

$$
I'(x,y) = \frac{1}{C} \sum_{k=-\sigma}^{\sigma} \sum_{l=-\sigma}^{\sigma} w(k,l) \times I(x+k, y+l)
$$
\n(5.5)

 $C$ 

$$
C = \sum_{k=-\sigma}^{\sigma} \sum_{l=-\sigma}^{\sigma} w(k,l)
$$
\n(5.6)

 $5.2$ 

 $5.4$ 

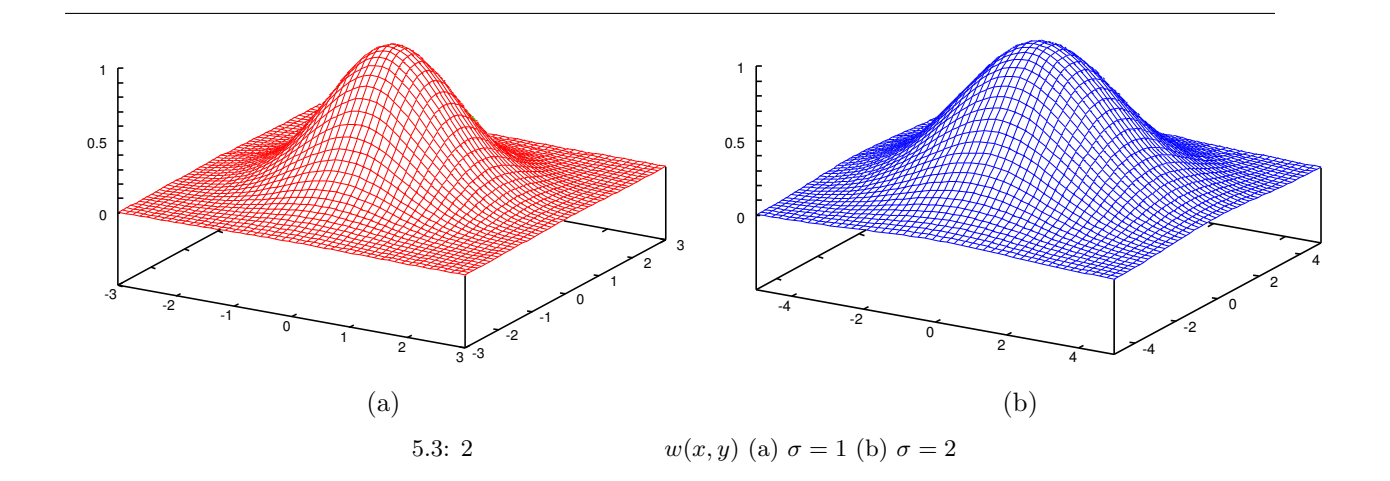

 $5.2$  51

#### $5.2:$

```
1 /* ************************************************************************* */
2 TEOIMAGE*
3 func_gaussian (TEOIMAGE *src,
4 int sigma) {
5 TEOIMAGE *dst;
6 double **gauss;
7 double \text{sum} = 0.0;
8 int kernel_size, x, y, row, col, p;
9
10 /* \star/
11 dst = TeoAllocImage (TeoWidth (src), TeoHeight (src),
12 TeoXoffset (src), TeoYoffset (src), TeoYoffset (src),
13 TEO_UNSIGNED, 8, TeoPlane (src));
14
15 /* *16 kernel_size = sigma * 2 + 1;
17 gauss = (double **) malloc (sizeof (double *) * kernel_size) + sigma;
18 for (y = -sigma; y \leq -sigma; y++) {
19 gauss[y] = (double *) malloc (sizeof (double) * kernel_size) + sigma;
20 for (x = -sigma; x < = sigma; x++) {
21 gauss[y][x] = exp (-(x * x + y * y) / (2.0 * sigma * sigma));22 sum += gauss[y][x];
23 }
24 }
25 /* 1 */26 for (y = -sigma; y \leq -sigma; y++) {
27 for (x = -sigma; x < = sigma; x < ) {
28 gauss[y][x] /= sum;
29 }
30 }
31 /* *32 for (row = TeoYstart (src) + sigma; row <= TeoYend (src) - sigma; row++) {
33 for (col = TeoXstart (src) + sigma; col <= TeoXend (src) - sigma; col++) {
_{34} for (p = 0; p < TeoPlane (src); p++) {
35 sum = 0.0;
36 for (y = -sigma; y <= sigma; y++) {
37 for (x = -sigma; x \leq sigma; x \leq sigma; x++)38 sum += gauss[y][x] * TeoGetPixel (src, col+x, row+y, p, TEO_UINT8);
```

```
39 }
40 }
41 TeoPutPixel (dst, col, row, p, TEO_UINT8, (TEO_UINT8) sum);
42 }
43 }
44 }
45 /* \star/
_{46} for (y = -sigma; y <= sigma; y++) {
47 gauss[y] - sigma;
48 free (gauss[y]);
49 }
50 gauss - sigma;
51 free (gauss);
52
53 return dst;
54 }
```
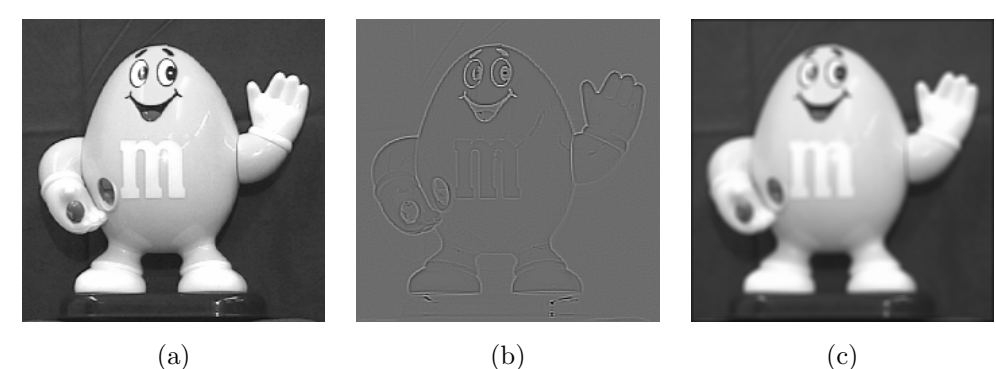

5.4: (a)  $(6)$   $(7)$ 

 $5.3$ 

$$
\begin{array}{cc} 2 & 2 \end{array}
$$

 $(x', y')$ ) and  $\Gamma$ 

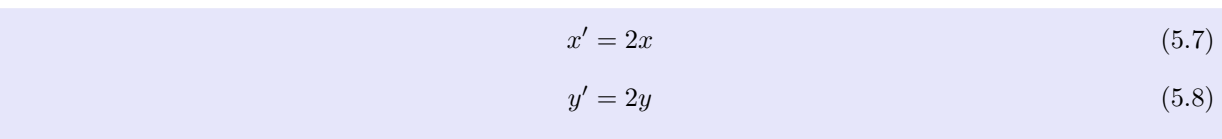

$$
5.5
$$
  
(*i*, 0), *i* = 0, · · · , *N* (2*i*, 0)

 $(2i + 1, 0)$ 

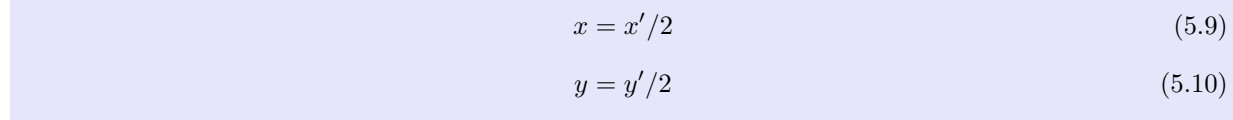

 $\text{int}$ 

 $5.3$ 

 $5.3:$ 

```
1 TEOIMAGE*
```

```
2 func_scaling (TEOIMAGE *src,
3 double xscale,
4 double yscale) {
5 TEOIMAGE *dst;
6 int p, row, col, in_row, in_col;
7
8 \frac{\cancel{14}}{\cancel{14}}9 dst = TeoAllocImage ((int) (TeoWidth (src) * xscale),
10 (int) (TeoHeight (src) * yscale),
11 TeoXoffset (src), TeoYoffset (src), TeoYoffset (src),
12 TEO_UNSIGNED, 8, TeoPlane (src));
```
<span id="page-59-0"></span>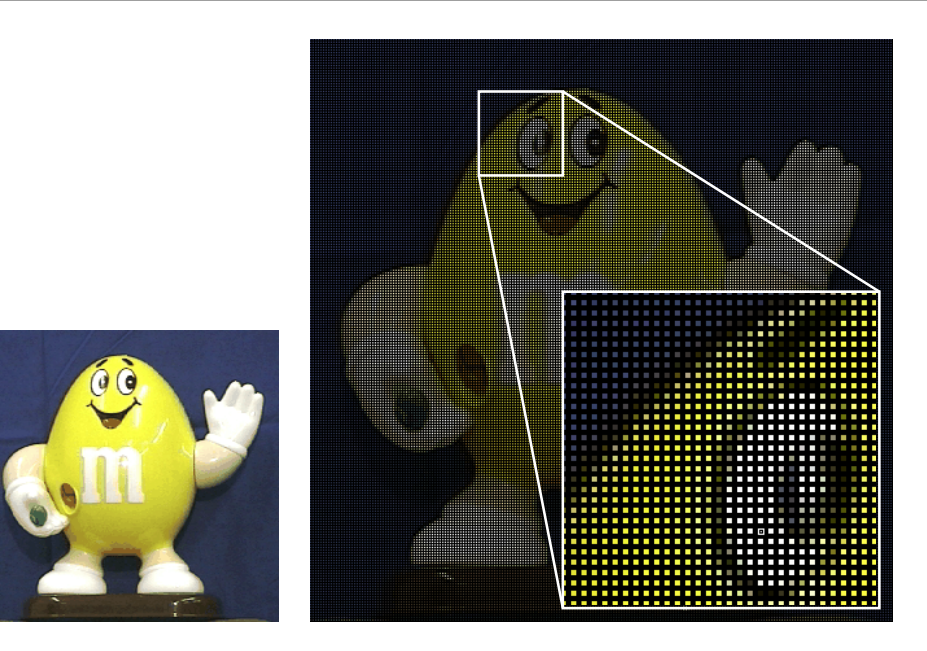

 $5.5:$ 

```
13 /* */
_{14} for (row = TeoYstart (dst); row <= TeoYend (dst); row++) {
15 for (col = TeoXstart (dst); col <= TeoXend (dst); col++) {
16 in_row = (int) (row / yscale);
\text{in\_col} = (\text{int}) (\text{col} / \text{xscale});18 for (p = 0; p < TeoPlane (dst); p++) {
19 TeoPutPixel (dst, col, row, 0, TEO_UINT8,
20 TeoGetPixel (src, in_col, in_row, p, TEO_UINT8));
21 }
22 }
23 }
24 return dst;
25 }
```
## $5.4$

$$
(1,0) \t(0,0) \t(0.5,0) \t(1,0)
$$

5.6 
$$
(x, y), (x + 1, y) \quad \alpha : 1 - \alpha
$$
  $(x, y), (x, y + 1) \quad \beta : 1 - \beta$   
(5.11)

$$
I(x+\alpha,y+\beta) = (1-\beta) \left( (1-\alpha)I(x,y) + \alpha I(x+1,y) \right) + \beta \left( (1-\alpha)I(x,y+1) + \alpha I(x+1,y+1) \right)
$$
(5.11)

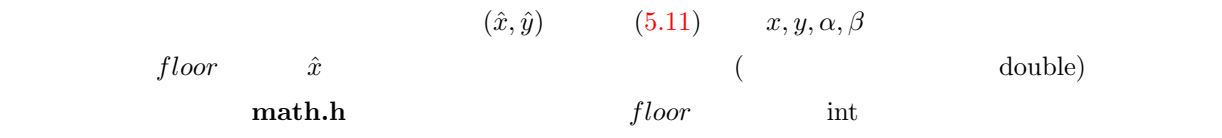

 $\alpha$ 

 $\frac{1}{1}$ 

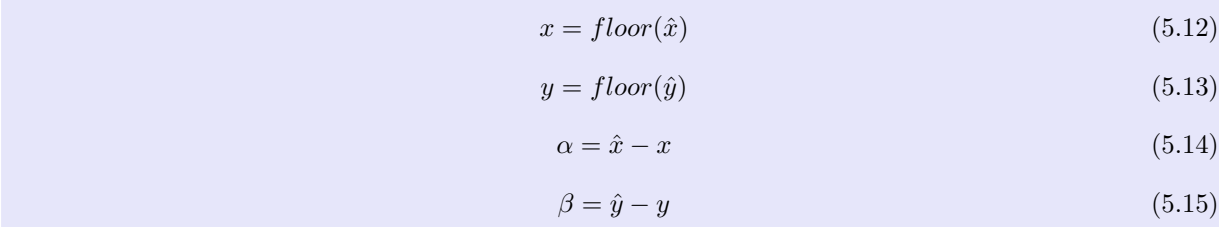

 $5.4$ TEO\_UINT8

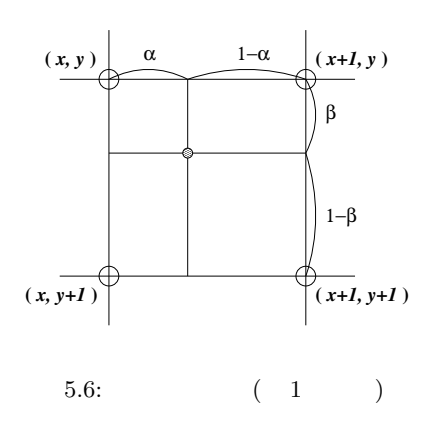

 $5.4:$ 

```
1 TEO_UINT8
2 TeoGetLinearPixelTEO_UINT8 (TEOIMAGE *img,
\frac{3}{3} double \frac{1}{3}, \frac{3}{2}<sup>4</sup> double y,
\frac{1}{5} int plane) {
6 TEO_UINT8 pix[4];
7 int ix, iy;
8 double a, b;
9
_{10} ix = (int) x;
11 iy = (int) y;
12 a = x - ix;
b = y - iy;14
15 pix[0] = TeoGetPixel (img, ix, iy, plane, TEO_UINT8);
16 pix[1] = TeoGetPixel (img,
17 (ix >= TeoXend (img)) ? ix : ix + 1,
18 iy,
19 plane, TEO_UINT8);
20 pix[2] = TeoGetPixel (img,
21 ix,
22 (iy >= TeoYend (img)) ? iy : iy + 1,
<sup>23</sup> plane, TEO_UINT8);
_{24} pix[3] = TeoGetPixel (img,
25 (ix > TeoXend (img)) ? ix : ix + 1,
26 (iy >= TeoYend (img)) ? iy : iy + 1,
<sup>27</sup> plane, TEO_UINT8);
28
29 return (TEO_UINT8) ((1.0 - b) * (1.0 - a) * pix[0] +
30 (1.0 - b) * a   * pix[1] +31 b *(1.0 - a) * pix[2] +\begin{array}{ccc} 32 & \text{b} & \text{b} & \text{c} & \text{c} \\ 32 & \text{d} & \text{c} & \text{d} \end{array}33 }
```
to a vertex  $5.5$ 

#### $5.5:$

```
1 #define TeoGetLinearPixel(image,index_x,index_y,index_p,ETYPE)\
2 ((index_x) - ((int) (index_x))) * \n3 ((index_y)-((int) (index_y)) * \
4 (double) TeoGetPixel(image, \
5 (((int) (index_x)) == (teo_xend(image))) ? \
6 ((int) (index_x)) : (((int) (index_x))+1), \
7 (((int) (index_y)) == (teo_yend(image))) ?
8 ((int) (index_y)) : (((int) (index_y))+1), \
9 (index_p), ETYPE) + \setminus10 (1.0-((index_y)-((int) (index_y))) * \
11 (double) TeoGetPixel(image, \
12 ((int) (index_x)) = (teo_xend(image))) ? \13 ((int) (index_x)) : (((int) (index_x))+1), \
14 ((int) (index_y)), \
15 (index_p),ETYPE)) + \
16 (1.0-((index_x)-((int) (index_x)))) * \
17 ((index_y)-((int) (index_y)))*\ \18 (double) TeoGetPixel(image, \
19 ((int) (index_x)),20 ((int) (index_y)) == (teo\_yend(image))) ? \21 ((int) (index_y)) : (((int) (index_y))+1), \ \ (22 (index_p), ETYPE) + \
23 (1.0-((index_y)-((int) (index_y))) * \n)24 (double) TeoGetPixel(image, \
\left( \text{(int)} \left( \text{index}_x \right) \right), \left( \text{(int)} \left( \text{index}_y \right) \right), \lambda26 (index_p),ETYPE)))
```
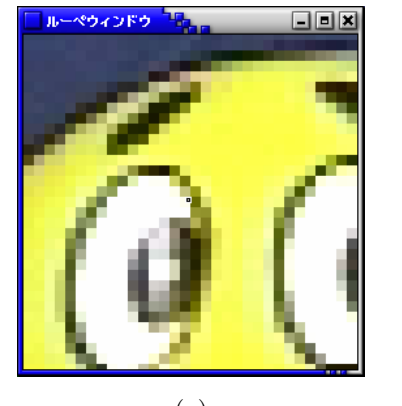

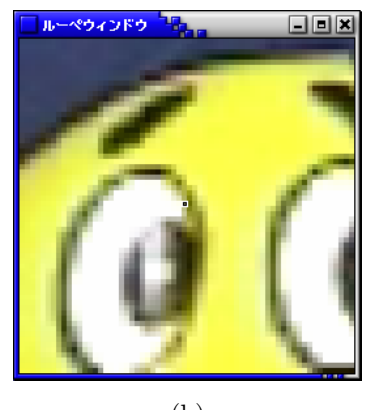

 $(a)$  (b) 5.7:  $(a)$   $(b)$ 

 $5.5$ 

平面または平面とみなせるもの (遠くのシーンを撮影したような場合) を異なる 2 視点から撮影したとき,こ 2 画像間の変換は式 (5.16) で与えられます.この変換を射影変換と呼びます. この変換は式 (5.17) のように書くことができ,このとき,式中の 3 × 3 行列を射影変換行列と呼びます.こ こで,Z[·] はベクトルの第 3 成分を 1 とする (ベクトルの各成分を第 3 成分で割る) 正規化演算子を表します.

$$
\begin{cases}\nx' = \frac{a_{11}x + a_{12}y + a_{13}}{a_{31}x + a_{32}y + a_{33}} \\
y' = \frac{a_{21}x + a_{22}y + a_{23}}{a_{31}x + a_{32}y + a_{33}}\n\end{cases}
$$
\n(5.16)

$$
\begin{pmatrix} x' \\ y' \\ 1 \end{pmatrix} = Z \begin{pmatrix} a_{11} & a_{12} & a_{13} \\ a_{21} & a_{22} & a_{23} \\ a_{31} & a_{32} & a_{33} \end{pmatrix} \begin{pmatrix} x \\ y \\ 1 \end{pmatrix} \tag{5.17}
$$

| 2  | $H$      | 1     |     |   |
|----|----------|-------|-----|---|
| 1. | $H^{-1}$ | 2     | 4   | 1 |
| 1  | 4        | 2     | 4   |   |
| (  | 5.8)     | (0,0) | TEO |   |
| 2. | 1        | 1     |     |   |
| 1  | 1        | 1     |     |   |
| 3. | 2        | a     | $H$ | 2 |
| a  | 2        | 1     |     |   |

<span id="page-64-0"></span>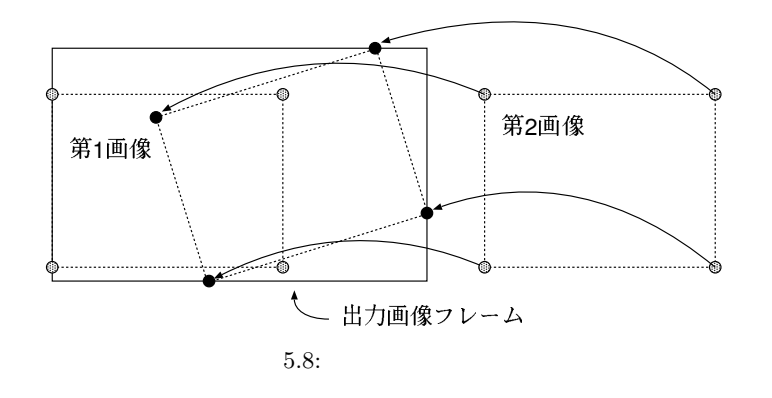

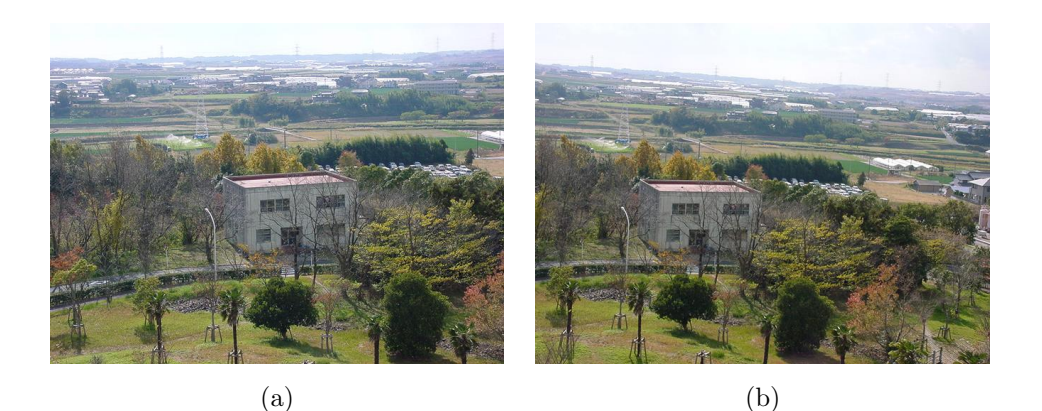

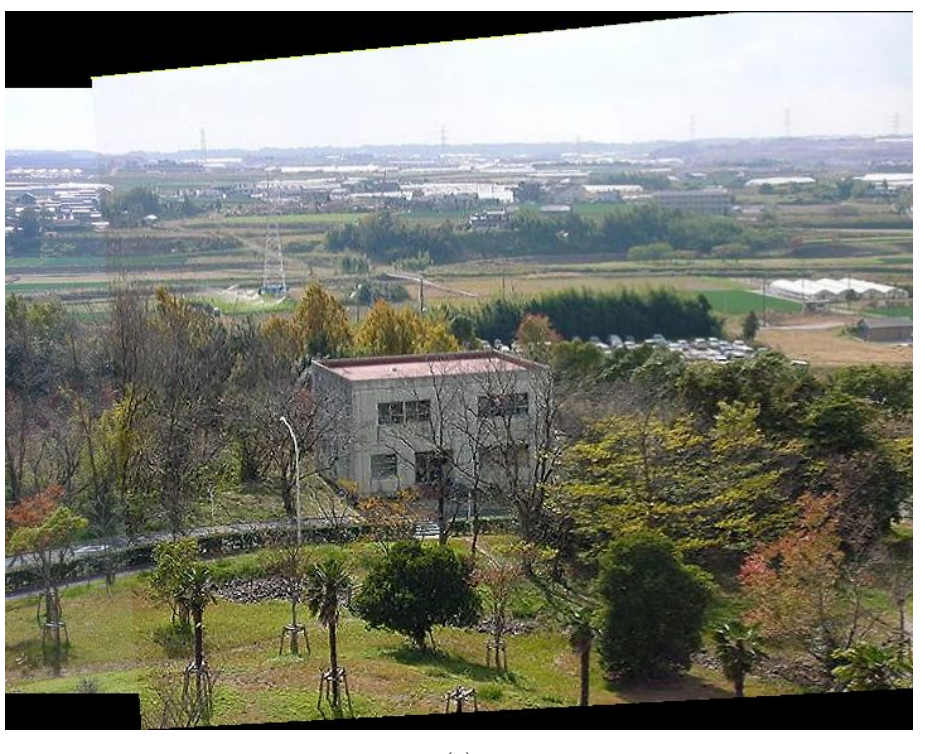

(c) 5.9: (a)  $1 (b)$   $2 (c)$ 

# $6.1$

## $6.1.1$

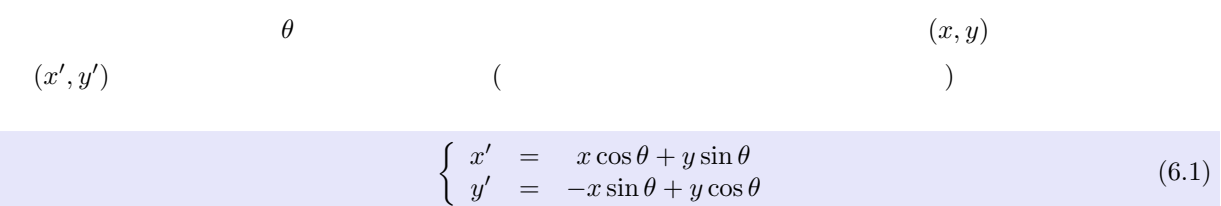

 $(x - \alpha)$  $(y, y')$ 

 $(x, y)$ 

$$
\begin{cases}\n x = x' \cos \theta - y' \sin \theta \\
 y = x' \sin \theta + y' \cos \theta\n\end{cases}
$$
\n(6.2)

 $6.1.2$ 

$$
\boldsymbol{x} = \begin{pmatrix} \cos \theta & -\sin \theta & 0 \\ \sin \theta & \cos \theta & 0 \\ 0 & 0 & 1 \end{pmatrix} \boldsymbol{x}' \tag{6.3}
$$

 $\boldsymbol{x},\, \boldsymbol{x}'$  $(x, y), (x', y')$ ) example  $($ 

$$
\boldsymbol{x} = \left(\begin{array}{c} x \\ y \\ 1 \end{array}\right), \quad \boldsymbol{x}' = \left(\begin{array}{c} x' \\ y' \\ 1 \end{array}\right) \tag{6.4}
$$

 $3 \times 3$ 

 $6.1.3$ 

•  $(t_x, t_y)$ 

$$
\mathbf{x}' = \begin{pmatrix} 1 & 0 & t_x \\ 0 & 1 & t_y \\ 0 & 0 & 1 \end{pmatrix} \mathbf{x}, \quad \mathbf{x} = \begin{pmatrix} 1 & 0 & -t_x \\ 0 & 1 & -t_y \\ 0 & 0 & 1 \end{pmatrix} \mathbf{x}' \tag{6.5}
$$

 $\bullet$   $\theta$ 

 $\bullet$  s and  $s$  s and  $s$ 

$$
\boldsymbol{x}' = \begin{pmatrix} \cos\theta & \sin\theta & 0 \\ -\sin\theta & \cos\theta & 0 \\ 0 & 0 & 1 \end{pmatrix} \boldsymbol{x}, \quad \boldsymbol{x} = \begin{pmatrix} \cos\theta & -\sin\theta & 0 \\ \sin\theta & \cos\theta & 0 \\ 0 & 0 & 1 \end{pmatrix} \boldsymbol{x}' \tag{6.6}
$$

$$
\mathbf{x}' = \begin{pmatrix} s & 0 & 0 \\ 0 & s & 0 \\ 0 & 0 & 1 \end{pmatrix} \mathbf{x}, \quad \mathbf{x} = \begin{pmatrix} 1/s & 0 & 0 \\ 0 & 1/s & 0 \\ 0 & 0 & 1 \end{pmatrix} \mathbf{x}' \tag{6.7}
$$

$$
\bullet \hspace{7.7cm} \theta \hspace{7.3cm} (t_x,t_y)
$$

$$
\mathbf{x}' = \begin{pmatrix} \cos\theta & \sin\theta & t_x \\ -\sin\theta & \cos\theta & t_y \\ 0 & 0 & 1 \end{pmatrix} \mathbf{x}, \quad \mathbf{x} = \begin{pmatrix} \cos\theta & -\sin\theta & -t_x\cos\theta + t_y\sin\theta \\ \sin\theta & \cos\theta & -t_x\sin\theta - t_y\cos\theta \\ 0 & 0 & 1 \end{pmatrix} \mathbf{x}'
$$
(6.8)

• 
$$
s \qquad \qquad \theta \qquad \qquad (t_x, t_y)
$$

$$
\mathbf{x}' = \begin{pmatrix} s\cos\theta & s\sin\theta & t_x \\ -s\sin\theta & s\cos\theta & t_y \\ 0 & 0 & 1 \end{pmatrix} \mathbf{x}, \quad \mathbf{x} = \frac{1}{s} \begin{pmatrix} \cos\theta & -\sin\theta & -t_x\cos\theta + t_y\sin\theta \\ \sin\theta & \cos\theta & -t_x\sin\theta - t_y\cos\theta \\ 0 & 0 & s \end{pmatrix} \mathbf{x}'
$$
(6.9)

62 64  $\hskip 0.25cm 6$ 

 $\bullet$   $\bullet$   $\bullet$   $\bullet$   $\bullet$   $\bullet$   $\bullet$ 

 $\boldsymbol{x}^{\prime}=% \begin{bmatrix} \boldsymbol{x}^{\prime} & \boldsymbol{x}^{\prime} \end{bmatrix}$  $\overline{\phantom{a}}$  $\overline{1}$  $a_{11}$   $a_{12}$   $a_{13}$  $a_{21}$   $a_{22}$   $a_{23}$ 0 0 1  $\mathbf{r}$  $x, x =$  $\overline{\phantom{a}}$  $\overline{1}$  $a_{11}$   $a_{12}$   $a_{13}$  $a_{21}$   $a_{22}$   $a_{23}$ 0 0 1  $\mathbf{r}$  $\mathcal{L}$ −1  $\boldsymbol{x}'$  $(6.10)$ 

 ${a_{ij}}$  a<sub>11</sub>a<sub>22</sub> - a<sub>21</sub>a<sub>12</sub>  $\neq 0$ 

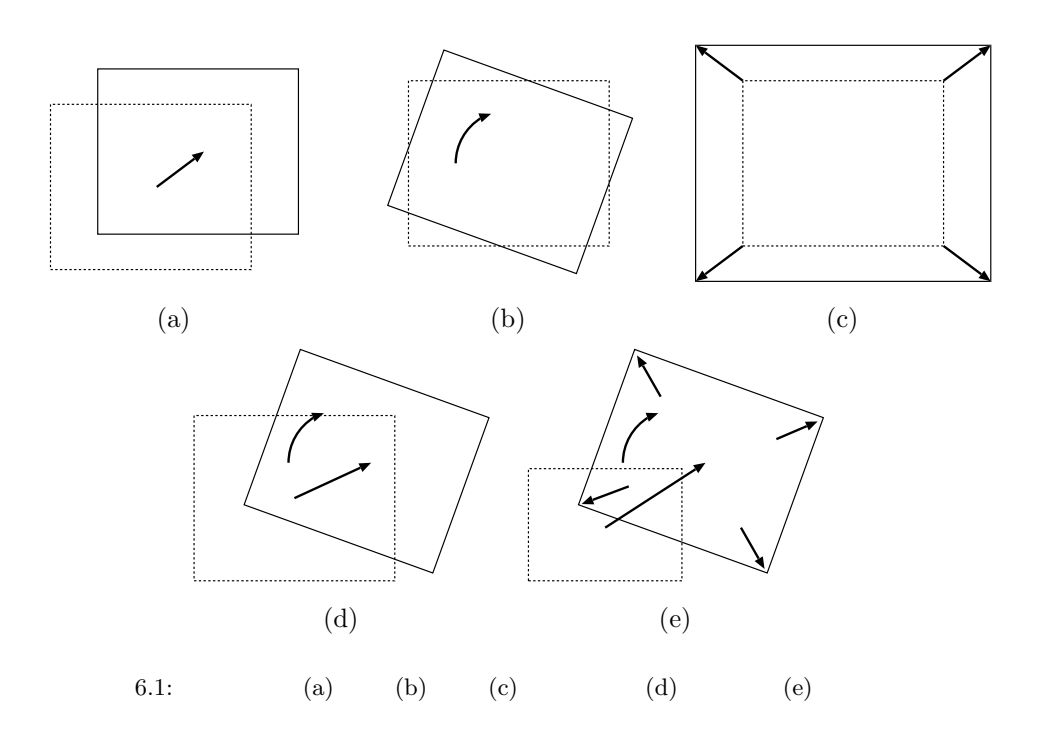

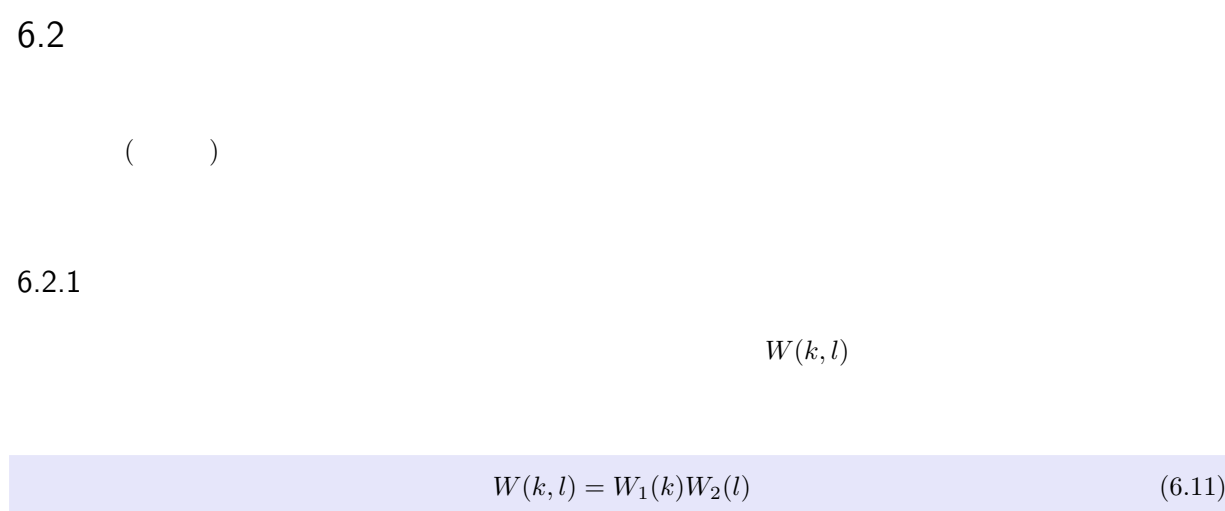

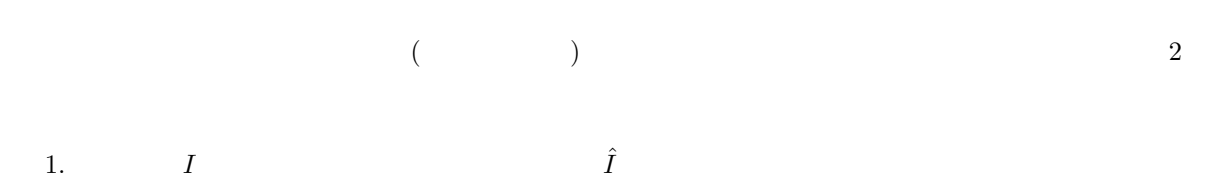

$$
\hat{I}(x,y) = \sum_{-s \le k \le s} W_1(k)(x+k,y)
$$
\n(6.12)

2. 
$$
\hat{I}
$$
  $I'$ 

$$
I'(x,y) = \sum_{-s \le l \le s} W_2(l)(x, y + l)
$$
\n(6.13)

#### $6.2.2$

$$
W(k, l) = e^{-(k^2 + l^2)/2\sigma^2}
$$

$$
W(k,l) = e^{-(k^2 + l^2)/2\sigma^2} = W_1(k)W_2(l)
$$
\n(6.14)

$$
W_1(k) = e^{-k^2/2\sigma^2}, \quad W_2(l) = e^{-l^2/2\sigma^2}
$$
\n(6.15)

1. 
$$
W(k) = e^{-k^2/2\sigma^2}, -s \le k \le s
$$

$$
2. \hspace{20pt} I \hspace{20pt} \hat{I}
$$

6.2 高速ガウシアンフィルタ 65

$$
\hat{I}(x,y) = \sum_{-s \le k \le s} W(k)(x+k,y)
$$
\n(6.16)

 $I'$ 

3.  $\hat{I}$  $\hat{I}$ 

$$
I'(x,y) = \sum_{-s \le l \le s} W(l)(x, y + l)
$$
\n(6.17)

# $6.3$

### $6.3.1$

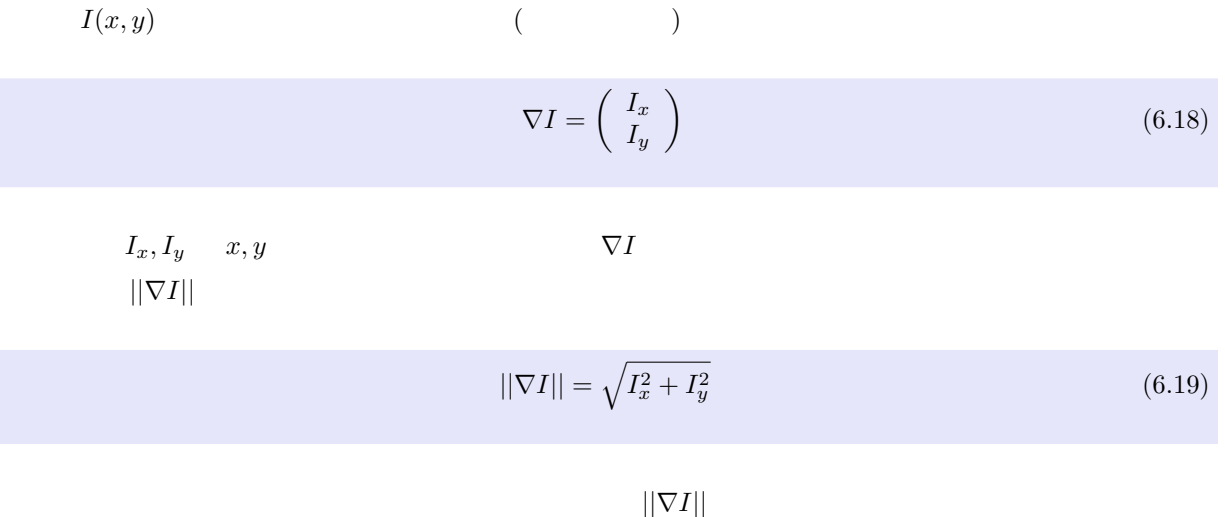

## $6.3.2$

$$
\begin{array}{cc}\n & 1 \\
I(x,y) & w(x,y) & x\n\end{array}
$$

$$
I'_x(x,y) \propto -\int_{-\infty}^{\infty} \int_{-\infty}^{\infty} w_x(t-x, s-y) I(t, s) dt ds
$$
  
= 
$$
-\int_{-\infty}^{\infty} \int_{-\infty}^{\infty} w_x(t', s') I(x + t', y + s') dt' ds'
$$
(6.20)

$$
t'=t-x,\,s'=s-y
$$

$$
I'_x(x,y) = -\frac{1}{C} \sum_{(k,l)\in\mathcal{N}} w_x(k,l)(x+k,y+l)
$$
\n(6.21)
$C$ 

$$
C = -\sum_{(k,l)\in\mathcal{N}} w_x(k,l)k
$$
\n(6.22)

$$
x, y
$$

$$
w_x(x,y) = -\frac{x}{\sigma^2} e^{-(x^2+y^2)/2\sigma^2}, \quad w_y(x,y) = -\frac{y}{\sigma^2} e^{-(x^2+y^2)/2\sigma^2}
$$
(6.23)

 $\boldsymbol{x}$ 

$$
I'_x(x,y) = \sum_{(k,l)\in\mathcal{N}} D_x(k,l)I(x+k,y+l)
$$
\n(6.24)

$$
D_x(k,l) = \frac{ke^{-(k^2+l^2)/2\sigma^2}}{C}, \quad C = \sum_{(k,l)\in\mathcal{N}} k^2 e^{-(k^2+l^2)/2\sigma^2}
$$
(6.25)

 $y$ 

$$
I'_y(x,y) = \sum_{(k,l)\in\mathcal{N}} D_y(k,l)I(x+k,y+l)
$$
\n(6.26)

$$
D_y(k,l) = \frac{le^{-(k^2+l^2)/2\sigma^2}}{C}, \quad C = \sum_{(k,l)\in\mathcal{N}} l^2 e^{-(k^2+l^2)/2\sigma^2}
$$
(6.27)

### $6.3.3$

 $1$ 

$$
\Delta I = I_{xx} + I_{yy}
$$
\n(6.28)  
\n
$$
\Delta I'
$$
\n
$$
\Delta I'(x, y) \qquad \Delta I'(x, y), \Delta I'(x + 1, y), \Delta I'(x, y + 1),
$$

 $(1, 1, 0)$   $(0, 1, 1)$ 

 $\Delta I'$ 

 $6.3.4$ 

 $I(x, y)$  example we take  $w(x, y)$ 

$$
\Delta I'(x, y) \propto \int_{-\infty}^{\infty} \int_{-\infty}^{\infty} \Delta w(t - x, s - y) I(t, s) dt ds
$$
  
= 
$$
\int_{-\infty}^{\infty} \int_{-\infty}^{\infty} \Delta w(t', s') I(x + t', y + s') dt' ds'
$$
(6.29)

 $t$  $y' = t - x, s' = s - y$ 

$$
\Delta I'(x,y) = \frac{1}{C} \sum_{(k,l)\in\mathcal{N}} \Delta w(k,l)(x+k,y+l)
$$
\n(6.30)

 $C$ 

$$
C = \frac{1}{4} \sum_{(k,l) \in \mathcal{N}} \Delta w(k,l)(k^2 + l^2)
$$
\n(6.31)

 $2$ 

$$
\Delta w(x,y) = -\frac{2}{\sigma^2} \left( 1 - \frac{x^2 + y^2}{2\sigma^2} \right) e^{-(x^2 + y^2)/2\sigma^2}
$$
\n(6.32)

$$
\Delta I'(x, y) = \sum_{(k,l) \in \mathcal{N}} G(k, l) I(x+k, y+l)
$$
(6.33)  

$$
G(k, l) = \frac{1}{C} \left( 1 - \frac{x^2 + y^2}{2\sigma^2} \right) e^{-(x^2 + y^2)/2\sigma^2}, \quad C = \frac{1}{4} \sum_{(k,l) \in \mathcal{N}} (k^2 + l^2) \left( 1 - \frac{k^2 + l^2}{2\sigma^2} \right) e^{-(k^2 + l^2)/2\sigma^2}
$$
(6.34)

68 68 6  $\,$ 

 $6.4$ 

 $3$  CG

#### $6.4.1$

3 
$$
A: (x_A, y_A), B: (x_B, y_B), C: (x_C, y_C)
$$
  $(x, y)$ 

$$
\begin{pmatrix} x \\ y \end{pmatrix} = \alpha \begin{pmatrix} x_A \\ y_A \end{pmatrix} + \beta \begin{pmatrix} x_B \\ y_B \end{pmatrix} + \gamma \begin{pmatrix} x_C \\ y_C \end{pmatrix}, \ \alpha + \beta + \gamma = 1 \tag{6.35}
$$

 $(6.35)$ 

$$
\begin{pmatrix}\n x_A & x_B & x_C \\
 y_A & y_B & y_C \\
 1 & 1 & 1\n\end{pmatrix}\n\begin{pmatrix}\n \alpha \\
 \beta \\
 \gamma\n\end{pmatrix} =\n\begin{pmatrix}\n x \\
 y \\
 1\n\end{pmatrix}
$$
\n(6.36)

 $(x, y)$   $(\alpha, \beta, \gamma)$ 

$$
\alpha = \frac{1}{D} \begin{vmatrix} x & x_B & x_C \\ y & y_B & y_C \\ 1 & 1 & 1 \end{vmatrix} = \frac{(y_B - y_C)x - (x_B - x_C)y + (x_By_C - y_Bx_C)}{D}
$$
(6.37)

$$
\beta = \frac{1}{D} \begin{vmatrix} x_A & x & x_C \\ y_A & y & y_C \\ 1 & 1 & 1 \end{vmatrix} = \frac{(y_C - y_A)x - (x_C - x_A)y + (x_Cy_A - y_Cx_A)}{D}
$$
(6.38)

$$
\gamma = \frac{1}{D} \begin{vmatrix} x_A & x_B & x \\ y_B & y_B & y \\ 1 & 1 & 1 \end{vmatrix} = \frac{(y_A - y_B)x - (x_A - x_B)y + (x_A y_B - y_A x_B)}{D}
$$
(6.39)

$$
D = \begin{vmatrix} x_A & x_B & x_C \\ y_B & y_B & y_C \\ 1 & 1 & 1 \end{vmatrix} = (x_B y_C - y_B x_C) + (x_C y_A - y_C x_A) + (x_A y_B - y_A x_B)
$$
(6.40)

#### $6.4.2$

 $\begin{array}{ccc} ABC & \qquad & A'B'C' \end{array}$  $\overline{0}$ 

1.  $A'B'C'$  $\theta$ 

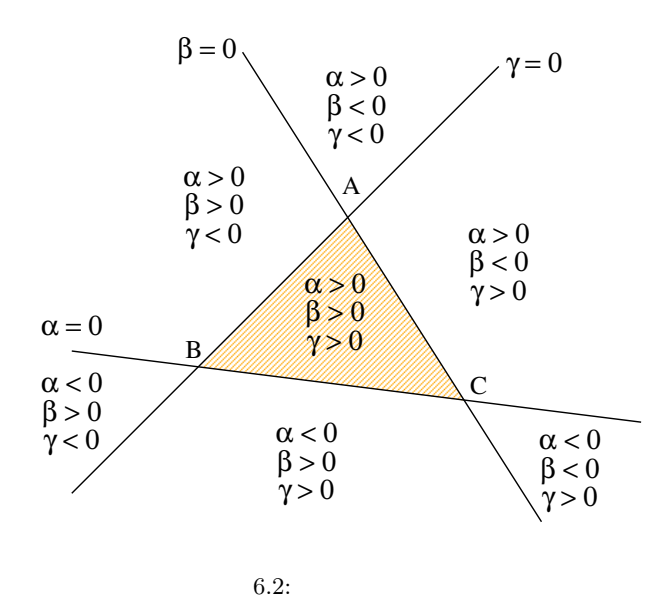

$$
x_{min} \le x \le x_{max}, \quad y_{min} \le y \le y_{max} \tag{6.41}
$$

 $2.$ 

$$
a_{11} = y_B - y_C, \quad a_{12} = x_B - x_C, \quad a_{13} = x_B y_C - y_B x_C
$$
  

$$
a_{21} = y_C - y_A, \quad a_{22} = x_C - x_A, \quad a_{23} = x_C y_A - y_C x_A
$$
  
(6.42)

$$
D = a_{11} + a_{23} + x_A y_B - y_A x_B \tag{6.43}
$$

3. 
$$
(x_{min}, y_{min}) - (x_{max}, y_{max})
$$
  $(x, y)$   
\na  $(x, y)$   $(\alpha, \beta, \gamma)$   
\n $\alpha = \frac{a_{11}x - a_{12}y + a_{13}}{D}, \quad \beta = \frac{a_{21}x - a_{22}y + a_{23}}{D}, \quad \gamma = 1 - \alpha - \beta$  (6.44)  
\nb  $\alpha \ge 0, \beta \ge 0, \gamma \ge 0$  *ABC*  $(x', y')$  (6.35)  
\nc  $(x', y')$   $(x, y)$ 

#### $6.5$  2  $2$ ) and  $\tilde{z}$ )  $($  $\sigma$  $\frac{2}{W}$   $\sigma$  $\frac{2}{B}$  $\sigma$  $\frac{2}{W}/\sigma_E^2$  $B$

#### $6.5.1$

$$
M\times N\quad L
$$

1. 
$$
L
$$
  $w(l), l = 0,..., L-1$   
\n2.  $l$   $w(l) \leftarrow w(l) + 1$  1  
\n3.  $l = 0$   $w(l)$   $w(l) > 0$   $l$   $l_{min}$   
\n4.  $l = L - 1$   $w(l)$   $w(l) > 0$   $l$   $l_{max}$ 

 $6.5.2$ 

$$
l = l_{min} - 1 \tag{6.45}
$$

$$
n_1 = 0, \ n_2 = MN \tag{6.46}
$$

$$
s_1 = 0.0, \ s_2 = \sum_{i=l_{min}}^{l_{max}} i \times w(i) \tag{6.47}
$$

$$
t_1 = 0.0, \ t_2 = \sum_{i=l_{min}}^{l_{max}} i \times i \times w(i)
$$
 (6.48)

$$
\lambda' = 0.0\tag{6.49}
$$

1. 
$$
l = l_{max}
$$
  $l$   
\n2.  $w(l) = 0$   $l \leftarrow l + 1$  1  
\n3.

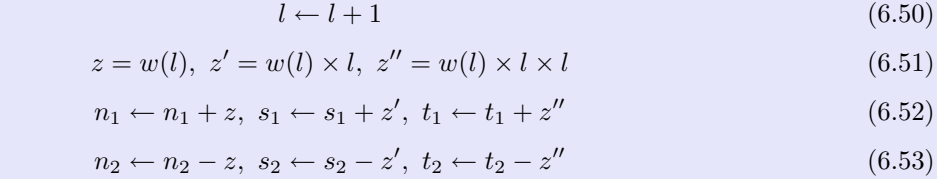

4. 2 
$$
\mu_1, \mu_2
$$
  $\sigma_1, \sigma_2$   
\n
$$
\mu_1 = \frac{s_1}{n_1}, \sigma_1^2 = \frac{t_1}{n_1} - \mu_1^2, \ \mu_2 = \frac{s_2}{n_2}, \ \sigma_2^2 = \frac{t_2}{n_2} - \mu_2^2
$$
\n(6.54)  
\n5.  $\sigma_B^2$   $\sigma_W^2$   
\n
$$
\sigma_B^2 = n_1 n_2 (\mu_1 - \mu_2)^2, \ \sigma_W^2 = n_1 \sigma_1^2 + n_2 \sigma_2^2
$$
\n(6.55)

$$
\lambda = \frac{\sigma_B^2}{\sigma_W^2} \tag{6.56}
$$

7.  $\lambda < \lambda'$   $l$ 

 $\lambda' \leftarrow \lambda$  1

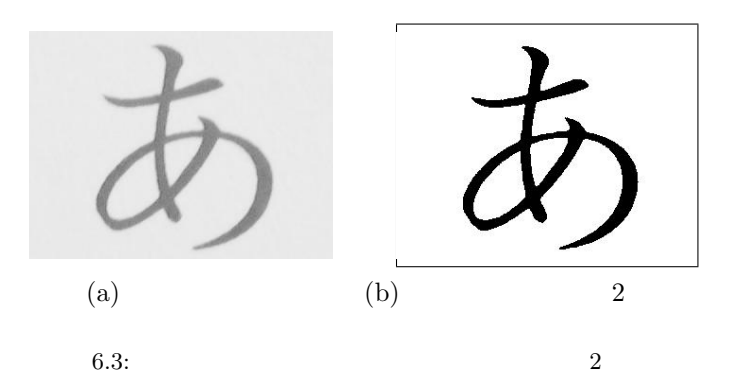

## 付録 A

## libteo

### $A.1$

TEOFILE\* TeoOpenFile (char \*filename);

 $filename: TEO$ 

**TEO**  $\sum_{i=1}^{n}$  PNM TEO <sub>TEO</sub>

**TEOFILE** NULL <sub>NU</sub>

int TeoCloseFile (TEOFILE \*teofp);

 $teofp$  : TEOFILE

#### **TEOFILE**

 $\begin{array}{ccc} \text{TEOFILE} & \hspace{1.5cm} 1 & \hspace{1.5cm} 0 \\ \end{array}$ 

```
TEOFILE* TeoCreateFile (char *filename,
                      int width,
                      int height,
                      int xoffset,
                      int yoffset,
                      int type,
                      int bit,
                      int plane,
                      int frame);
```
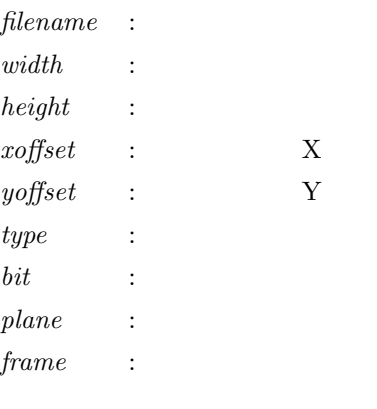

#### $TEO$

 $\mathcal{D}$ 

作成した TEOFILE 構造体へのポインタ.TEOFILE 構造体の作成に失敗した場合は NULL

#### TeoCreateFileWithUserExtension

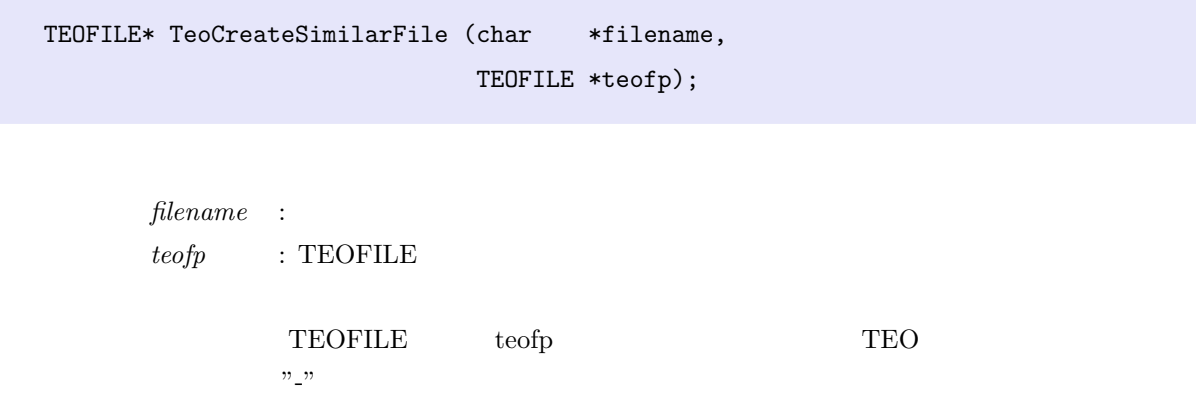

作成した TEOFILE 構造体へのポインタ.TEOFILE 構造体の作成に失敗した場合は NULL

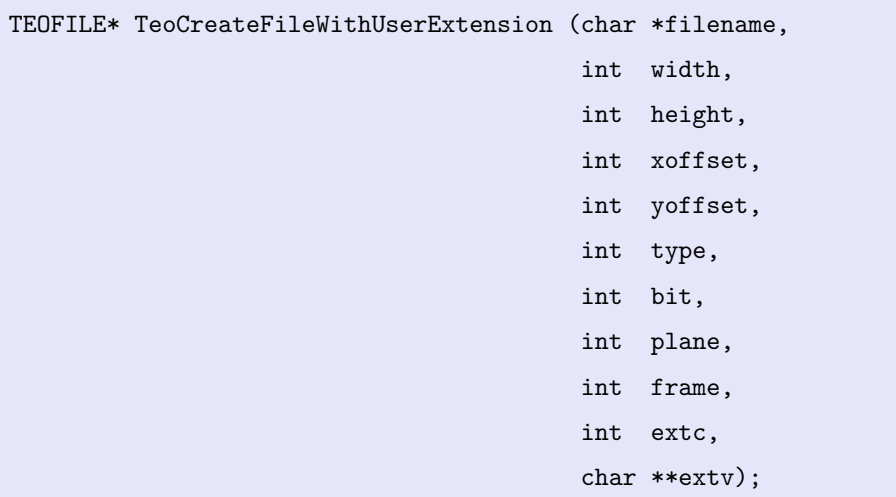

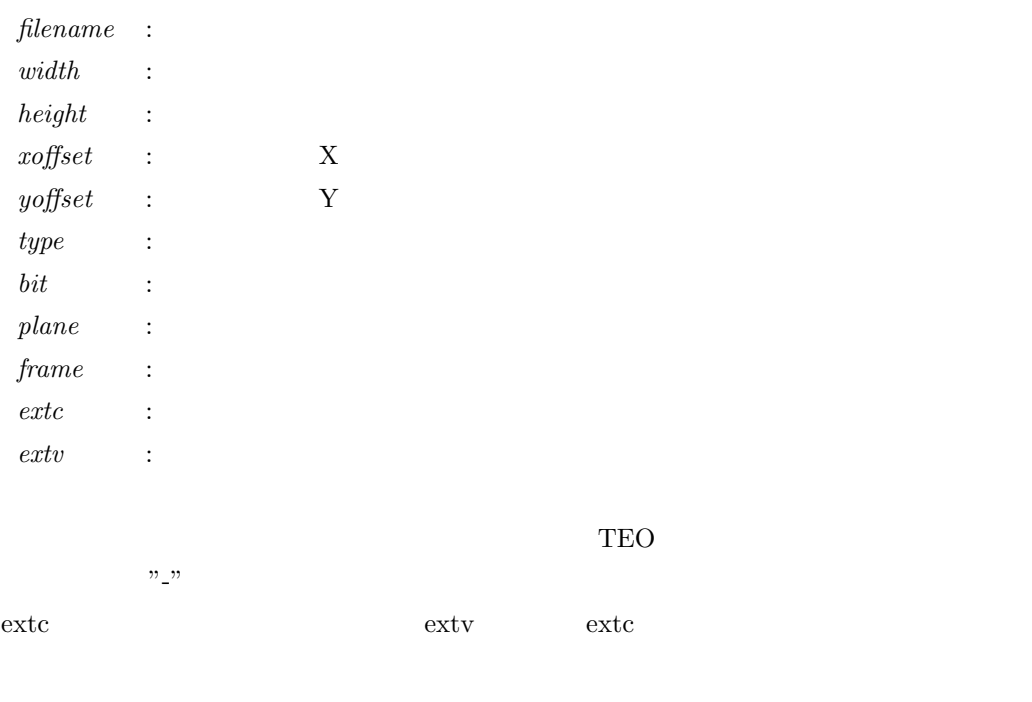

 $\begin{tabular}{ll} \bf TEOFILE & \bf TEOFILE & \bf NULL \\ \end{tabular}$ 

TeoCreateFile TeoGetUserExtension  $A.2$ 

```
TEOIMAGE* TeoAllocImage (int width,
                       int height,
                       int xoffset,
                       int yoffset,
                       int type,
                       int bit,
                       int plane);
```
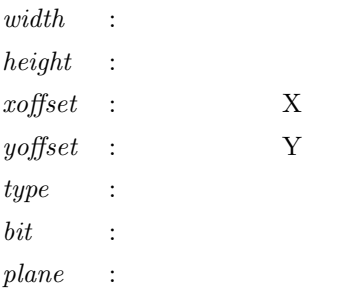

 $\mathop{\rm NULL}$ 

TEOIMAGE\* TeoAllocSimilarImage (TEOFILE \*teofp);

 $teofp$  : TEOFILE

TEOFILE teofp

 $\mathop{\rm NULL}$ 

TEOIMAGE\* TeoAllocSimilarImage (TEOIMAGE \*teoimg);

 $teoimg$   $\;$  : <code>TEOIMAGE</code>

TEOIMAGE teoimg

```
int TeoFreeImage (TEOIMAGE *teoimg);
       teoimg \; : <code>TEOIMAGE</code>
               \operatorname{TEOIMAGE}1, 0 0int TeoReadFrame (TEOFILE *teofp,
                TEOIMAGE *teoimg);
       teofp : TEOFILE
       teoimg : \operatorname{TEOIMAGE}1 TEOIMAGE
                 1, 0 0int TeoWriteFrame (TEOFILE *teofp,
                 TEOIMAGE *teoimg);
```
 $\mathbf 1$ 

 $teofp$  : TEOFILE  $teoimg$  : TEOIMAGE

 $1$ , 0  $0$ 

```
int TeoSetAbsFrame (TEOFILE *teofp,
           int frame);
    teofp : TEOFILE
    frame :
    01, 0 0TeoSetRelFrame
int TeoSetRelFrame (TEOFILE *teofp,
           int frame);
    teofp : TEOFILE
    frame :
    01, 0 0TeoSetAbsFrame
int TeoCheckFrame (TEOFILE *teofp);
```
 $teofp$  : TEOFILE

## $A.3$

```
ETYPE TeoGetPixel (TEOIMAGE *teoimg,
               int x,
               int y,
               int plane,
               ETYPE);
```
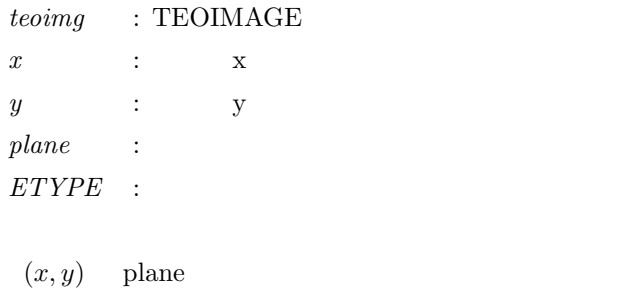

 $ETYPE$  teoimg  $0$ 

#### $(x, y)$  plane

```
void TeoPutPixel (TEOIMAGE *teoimg,
              int x,
              int y,
             int plane,
              ETYPE,
              ETYPE val);
```
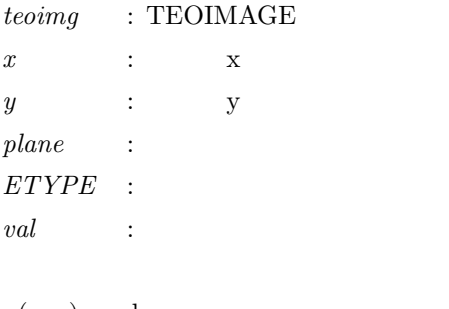

 $(x, y)$  plane val  $\begin{tabular}{ll} \bf \textit{ETYPE} & \textit{teoimg} & \textit{0} \\ \end{tabular}$ 

```
TEO_BIT TeoGetBit (TEOIMAGE *teoimg,
            int x,
            int y,
            int plane);
     teoimg : \operatorname{TEOIMAGE}x : xy : y
    plane :
    2 (TEO_BIT ) (x, y) plane
    0(x, y) plane (0 \text{ or } 1)void TeoPutBit (TEOIMAGE *teoimg,
          int x,
          int y,
          int plane,
          TEO_BIT val);
     teoimg : TEOIMAGE
     x : x
```
2 (TEO\_BIT )  $(x, y)$  plane val

 $0$ 

```
(void)
```
 $y$  : y

 $plane$  :  $val$  :

### $A.4$

int TeoWidth (TEOFILE \*teofp); int TeoWidth (TEOIMAGE \*teoimg);

> $teofp$  : TEOFILE  $teoimg$  : TEOIMAGE

int TeoHeight (TEOFILE \*teofp); int TeoHeight (TEOIMAGE \*teoimg);

> $teofp$  : TEOFILE  $teoing$  : TEOIMAGE

int TeoType (TEOFILE \*teofp); int TeoType (TEOIMAGE \*teoimg);

> $teofp$  : TEOFILE  $teoimg$  : TEOIMAGE

#### $(TEO\_SIGNED, TEO\_UNSIGNED, TEO\_FLOAT)$

int TeoBit (TEOFILE \*teofp); int TeoBit (TEOIMAGE \*teoimg);

> $teofp$  : TEOFILE  $teoimg$  : TEOIMAGE

```
int TeoPlane (TEOFILE *teofp);
int TeoPlane (TEOIMAGE *teoimg);
```
 $teofp$  : TEOFILE  $teoimg$  : TEOIMAGE

int TeoFsize (TEOFILE \*teofp); int TeoFsize (TEOIMAGE \*teoimg);

> $teofp$  : TEOFILE  $teoimg$  : TEOIMAGE

#### $(x - x)$

int TeoXoffset (TEOFILE \*teofp); int TeoXoffset (TEOIMAGE \*teoimg);

> $teofp$  : TEOFILE  $teoimg$  : TEOIMAGE

#### $X = X$

```
int TeoYoffset (TEOFILE *teofp);
int TeoYoffset (TEOIMAGE *teoimg);
```
 $teofp$  : TEOFILE  $teoimg$  : TEOIMAGE

```
int TeoXstart (TEOFILE *teofp);
int TeoXstart (TEOIMAGE *teoimg);
```
 $teofp$  : TEOFILE  $teoimg$  : TEOIMAGE

#### $\boldsymbol{\mathrm{X}}$

```
int TeoYstart (TEOFILE *teofp);
int TeoYstart (TEOIMAGE *teoimg);
```
 $teofp$  : TEOFILE  $teoimg$  : TEOIMAGE

#### $\mathbf Y$

int TeoXend (TEOFILE \*teofp); int TeoXend (TEOIMAGE \*teoimg);

> $teofp$  : TEOFILE  $teoimg$  : TEOIMAGE

#### $\boldsymbol{\mathrm{X}}$

```
int TeoYend (TEOFILE *teofp);
int TeoYend (TEOIMAGE *teoimg);
```
 $\mathit{teofp}$  : TEOFILE  $teoimg$  : TEOIMAGE

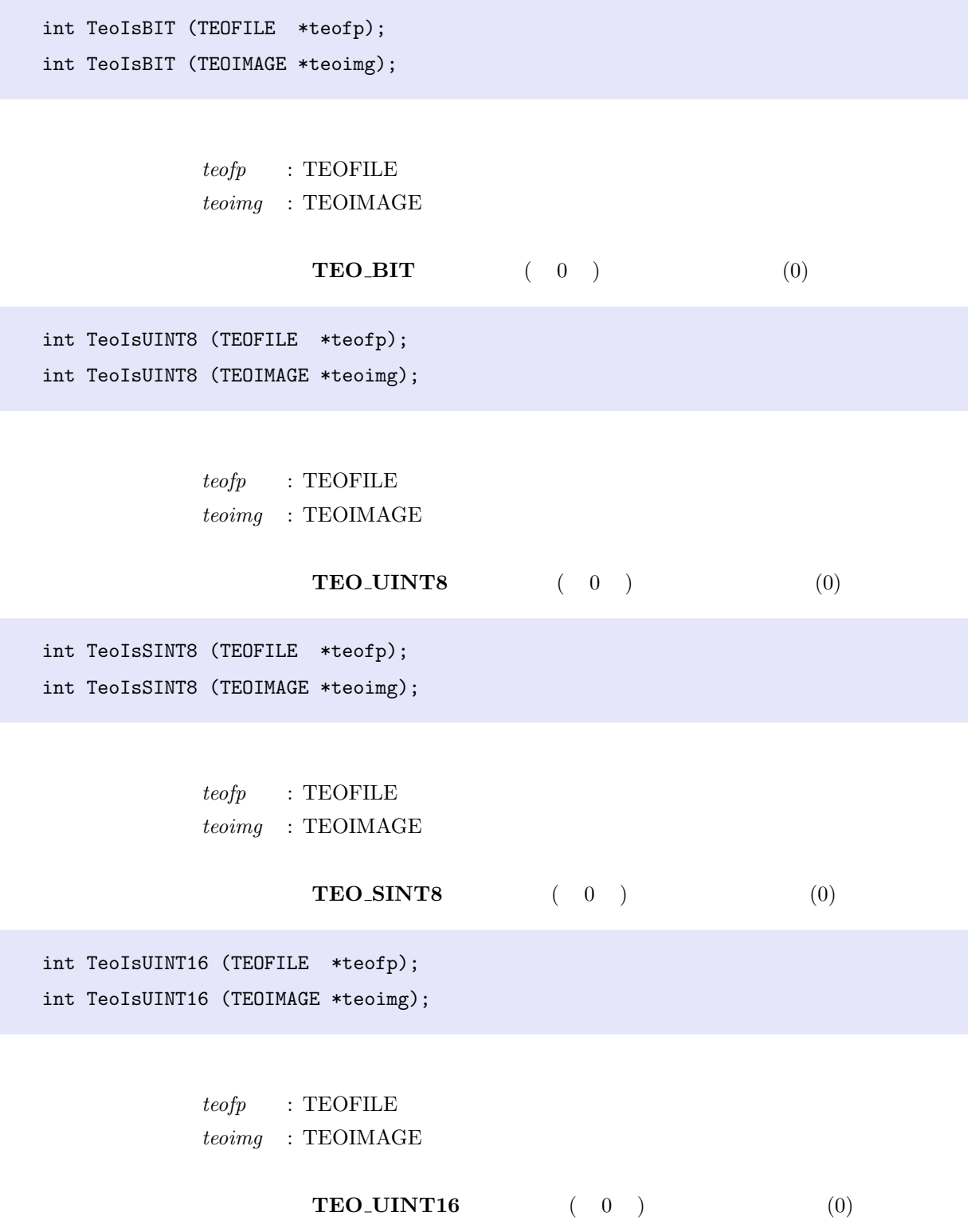

int TeoIsSINT16 (TEOFILE \*teofp); int TeoIsSINT16 (TEOIMAGE \*teoimg);  $teofp$  : TEOFILE  $teoimg$  : TEOIMAGE  $\begin{array}{ccc} \textbf{TEO\_SINT16} & & ( & 0 )\\ \end{array} \tag{0}$ int TeoIsUINT32 (TEOFILE \*teofp); int TeoIsUINT32 (TEOIMAGE \*teoimg);  $teofp$  : TEOFILE  $teoimg$  : TEOIMAGE  $\begin{array}{ccc} \textbf{TEO\_UINT32} & & ( & 0)\\ \end{array} \tag{0}$ int TeoIsSINT32 (TEOFILE \*teofp); int TeoIsSINT32 (TEOIMAGE \*teoimg);  $teofp$  : TEOFILE  $teoimg$  : TEOIMAGE  $TEO$  SINT32  $(0)$   $(0)$ int TeoIsFLOAT32 (TEOFILE \*teofp); int TeoIsFLOAT32 (TEOIMAGE \*teoimg);  $teofp$  : TEOFILE  $teoimg$  : TEOIMAGE  $\begin{array}{ccc} \textbf{TEO\_FLOAT32} & & ( & 0 )\\ \end{array} \tag{0}$ 

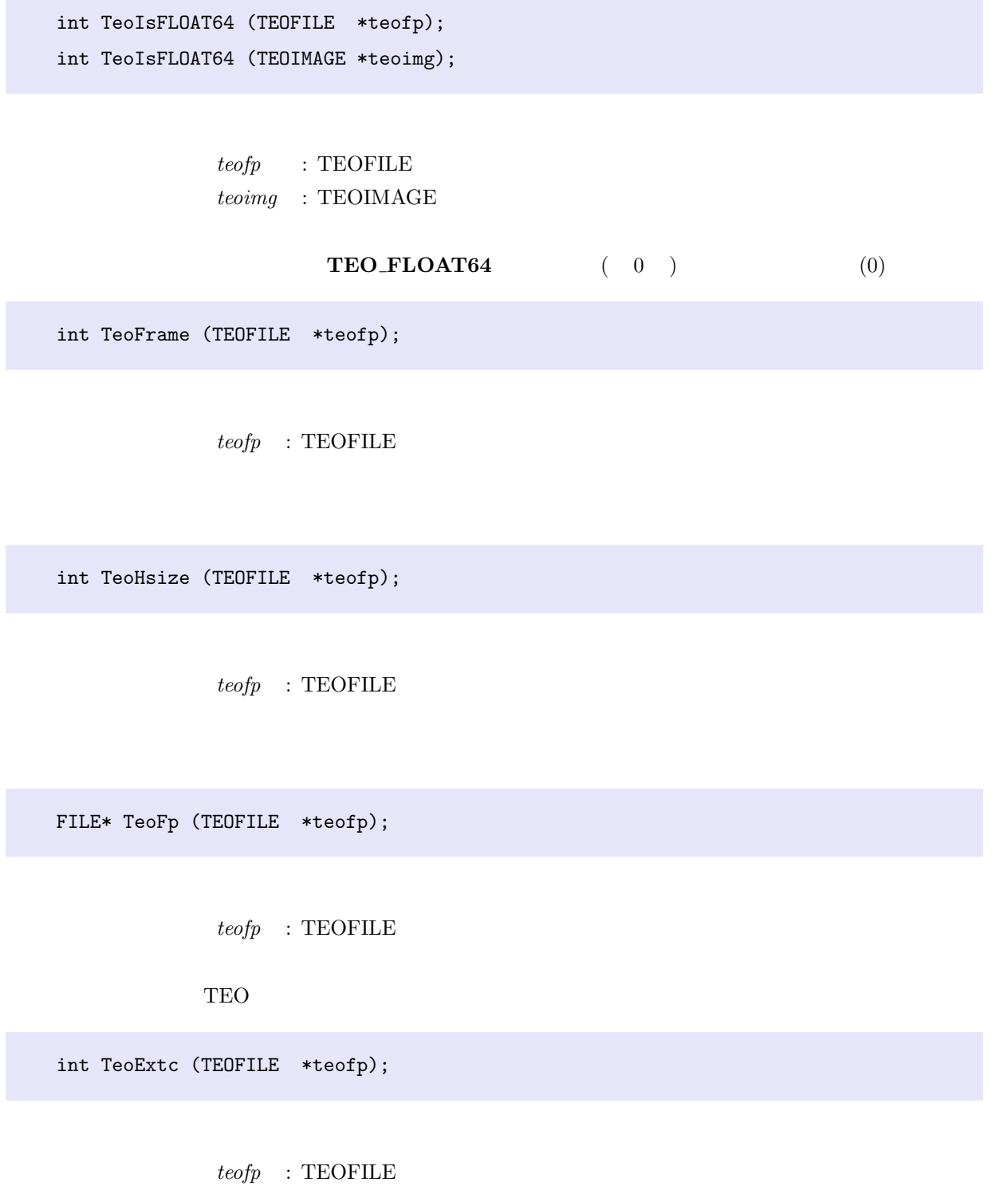

A.4  $\,$ 

char\*\* TeoExtv (TEOFILE \*teofp);

 $teofp$  : TEOFILE

char\* TeoGetUserExtension (TEOFILE \*teofp, char \*key);

> $teofp$  : TEOFILE  $key$  :

int TeoCurrent (TEOFILE \*teofp);

 $teofp$  : TEOFILE

void\* TeoData (TEOIMAGE \*teoimg);

 $teoing$  : TEOIMAGE

# TEO

## B.1 pnm2teo

 $\overline{B}$ 

pnm2teo input.pnm

 $input.pnm$  :  $PNM$ 

PNM TEO

 $%$  pnm2teo input.pnm  $>$  output.teo

## B.2 teo2pnm

teo2pnm #frame number input.teo

frame\_number :  $\begin{tabular}{ll} \bf \it{input.teo} & \tt : & \tt TEO \end{tabular}$ 

 $TEO$  PNM

 $\%$ teo2pnm 0 input.teo > output.ppm

### B.3 teo2avi

teo2avi input.teo output.avi

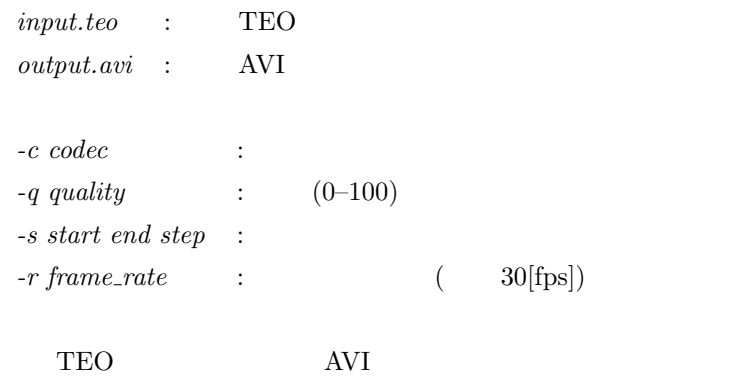

% teo2avi input.teo output.avi  $\%$ teo2avi input%02d.teo output.avi -s 0 10 1

## B.4 teogzip

teogzip [-d] input.teo  $input.teo$  : TEO - $d$  : TEO  $-d$ 

> $\%$  teogzip uncompressed.teo  $\%$ teogzip -d compressed.teo

#### B.5 teo get extension

teo\_get\_extension input.teo [keyword]

 $inputteo$  : TEO

 $keyword$  :

引数に与えた TEO 画像ファイルのヘッダ部を読んで,ユーザ拡張項目があればそれを表示

% teo get extension has extension.teo HasAlpha YES  $\%$ teo get extension has extension.teo HasAlpha YES

#### B.6 teocast

teocast pixel-type bits [input.teo]

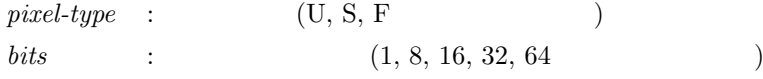

 $input.too$  :

 $\%$ teocast U 8 FLOAT64.teo $>$  UINT8.teo  $\%$ cat FLOAT64.teo | teocast U $8 >$  UINT8.teo

### B.7 teodiff

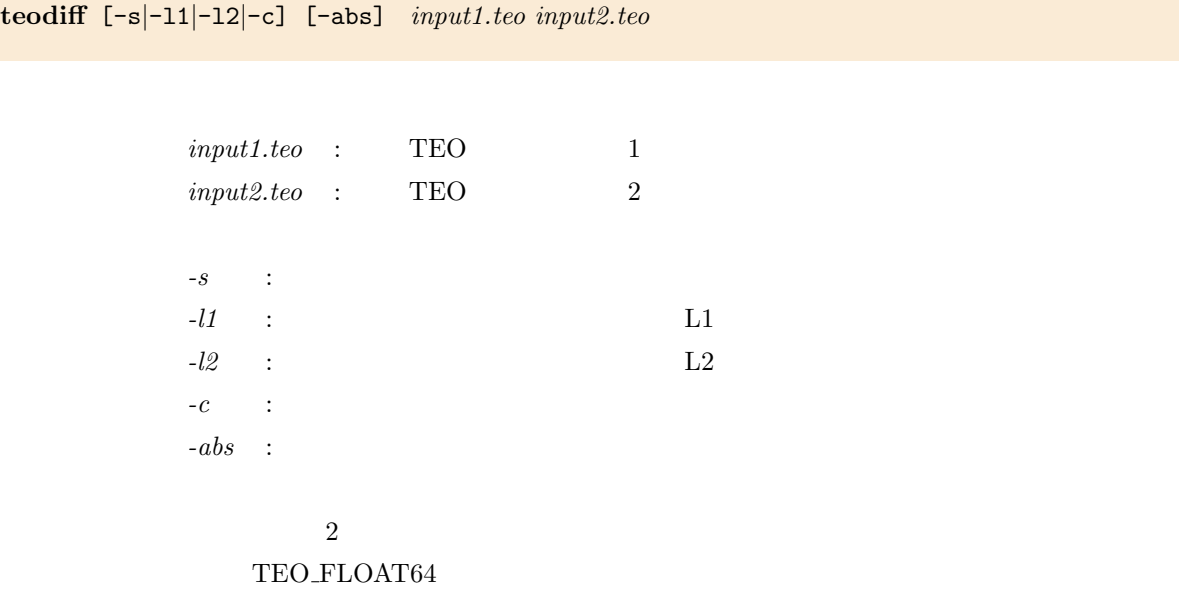

 $\%$ teodiff input.teo background.teo $>$ diff.teo

### B.8 teorange

teorange srcmin srcmax destmin destmax [input.teo]

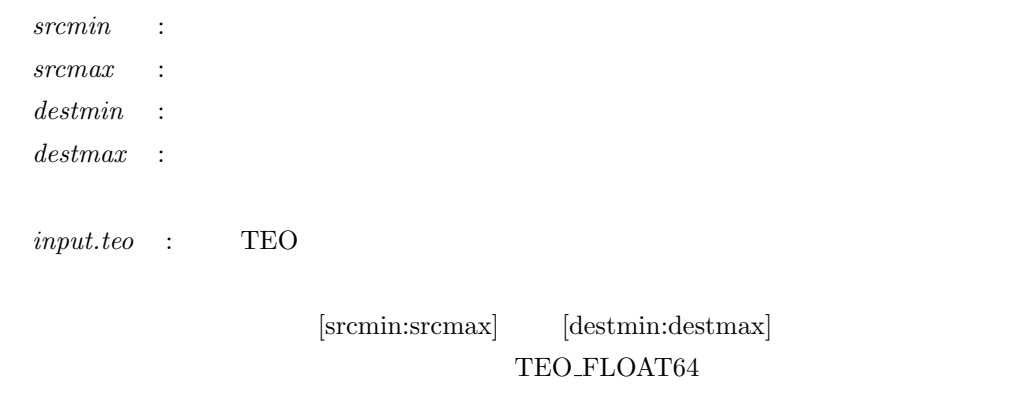

 $\%$ teorange $0$ 100 $0$ 255 input.teo $>$ output.teo

## $\mathsf{C}$ TEO TeoEyes

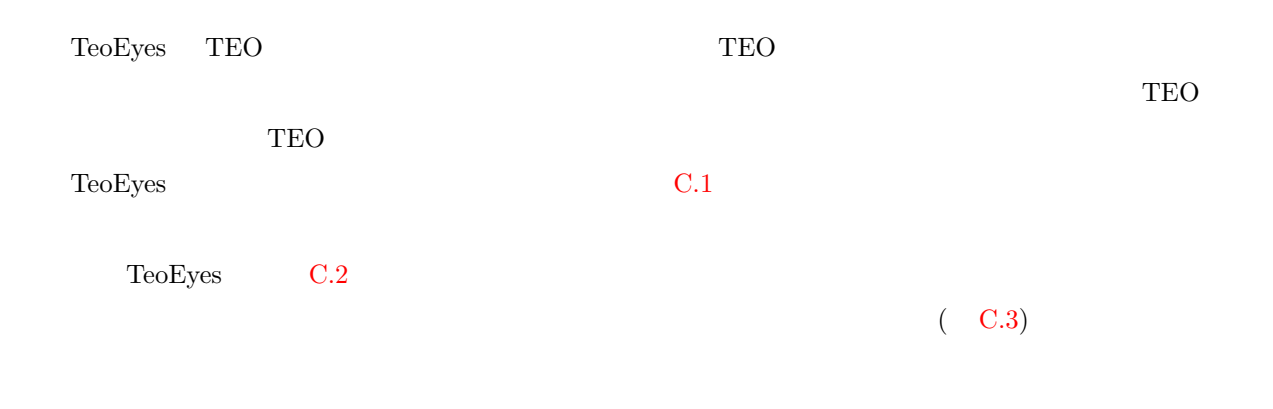

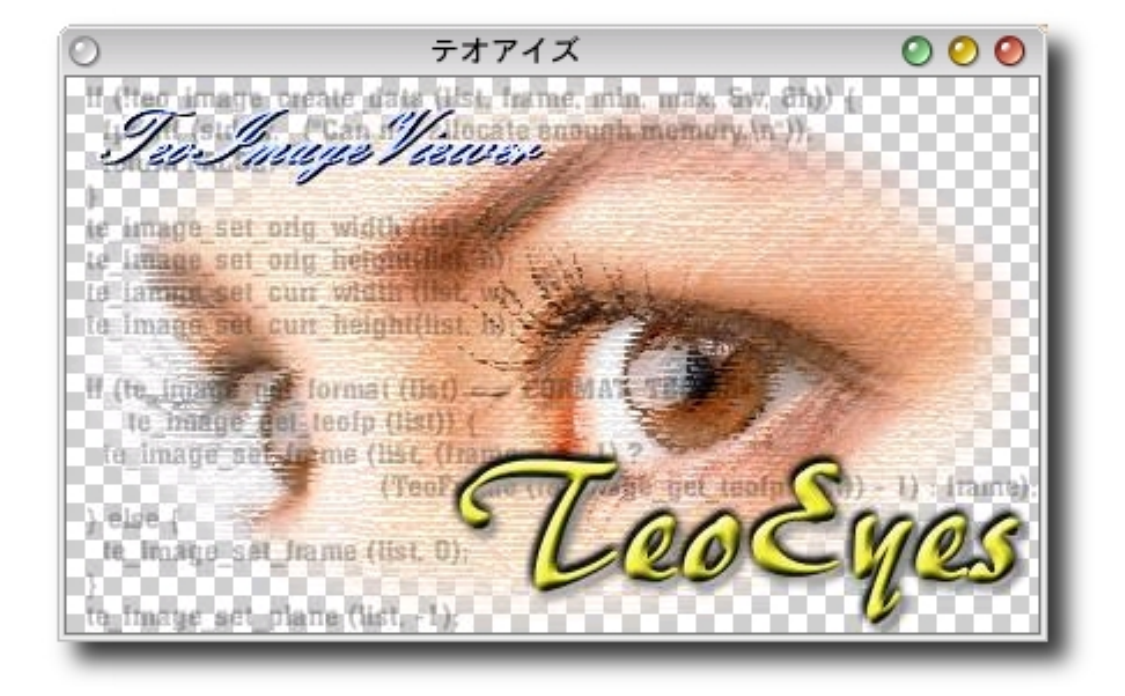

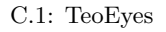

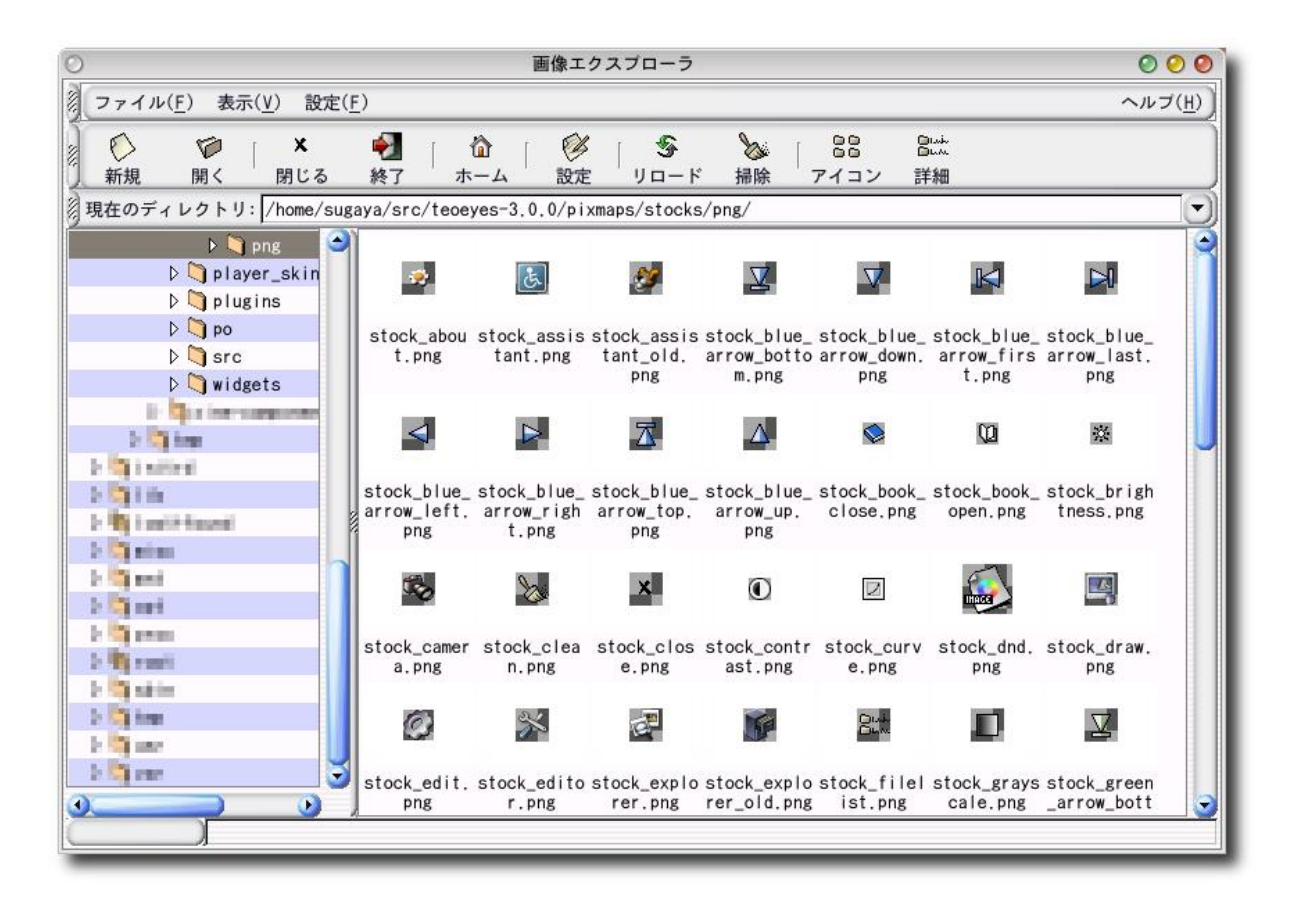

#### $C.2$ :

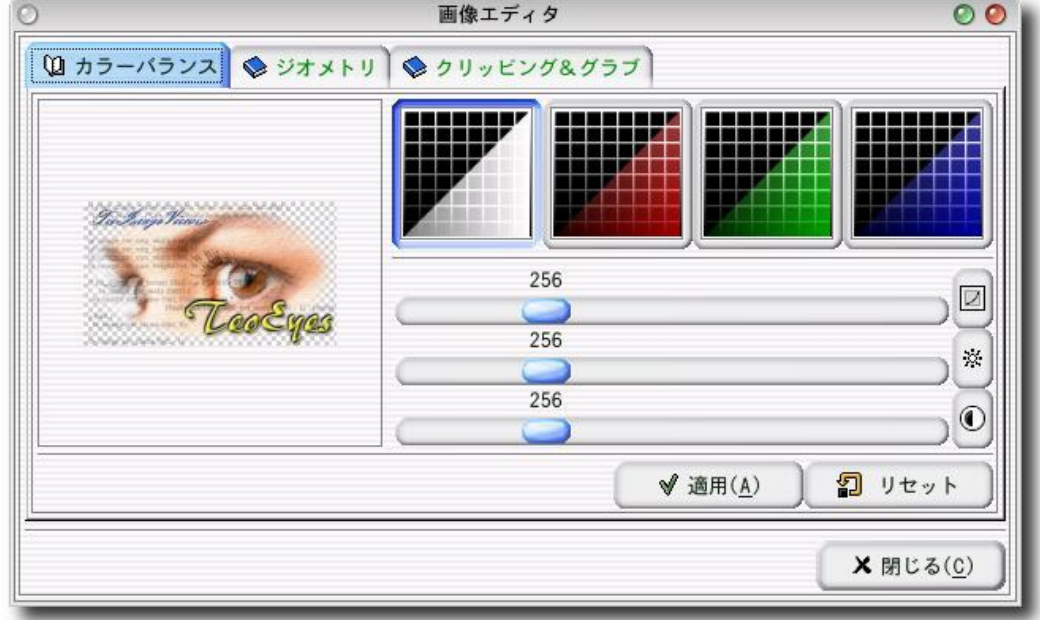

## 付録 D

## **TEO**

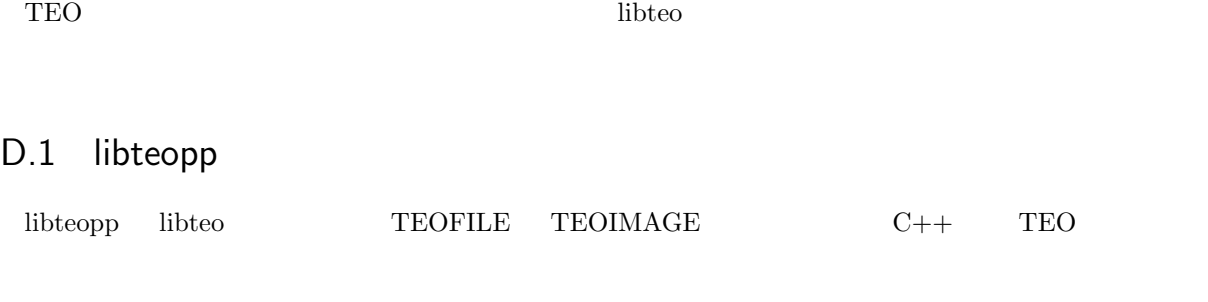

## D.2 ruby-teo

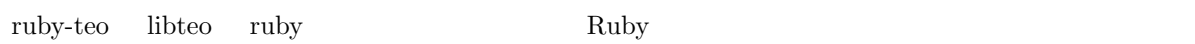

## D.3 libteo2ipl

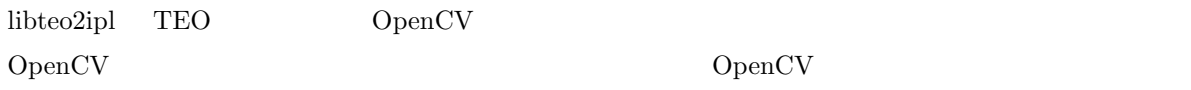

## D.4 libteo+

libteo+ libteo libteo libteo entrants and the set of the set of the set of the set of the set of the set of the set of the set of the set of the set of the set of the set of the set of the set of the set of the set of the

- Mathematics and the set of the set of the set of the set of the set of the set of the set of the set of the set of the set of the set of the set of the set of the set of the set of the set of the set of the set of the se
- $1$
- $\bullet$ 
	-
- $\bullet$ 
	-
- $\bullet$

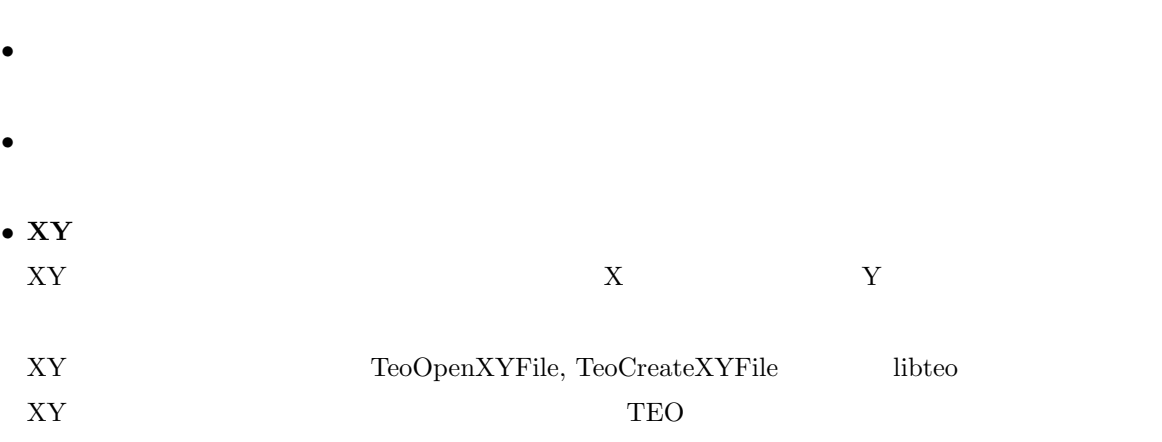

### D.5 libteo\_draw

 $\bullet$   $\bullet$   $\bullet$   $\bullet$   $\bullet$   $\bullet$ 

#### libteo\_draw TEO

libteo\_draw

- ... TeoDrawPoint
- ... TeoDrawLine
- $\bullet$  ... TeoDrawLines
- $\bullet$   $\qquad \qquad \ldots$  TeoDrawSegments
- $\bullet$   $\qquad \dots$  TeoDrawRectangle
- $\bullet$  ... TeoDrawConvex
- $\bullet$  ... TeoDrawArc
- $\bullet$   $\qquad$   $\ldots$  TeoDrawEllipse
- $2 \t ... TeoDrawConic$

libteo\_draw  $D.1$ 

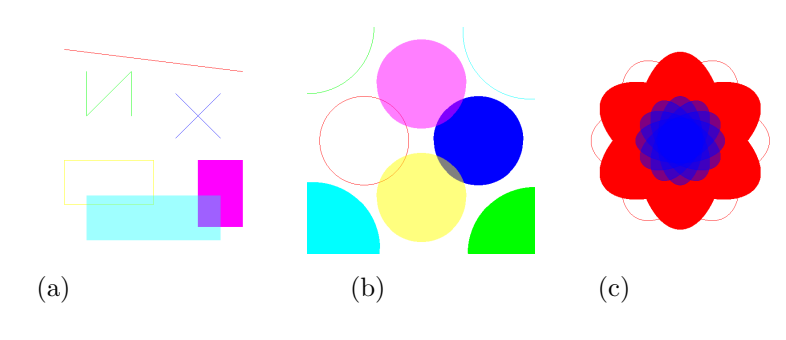

D.1: libteo\_draw

## D.6 libteo2gdk-pixbuf

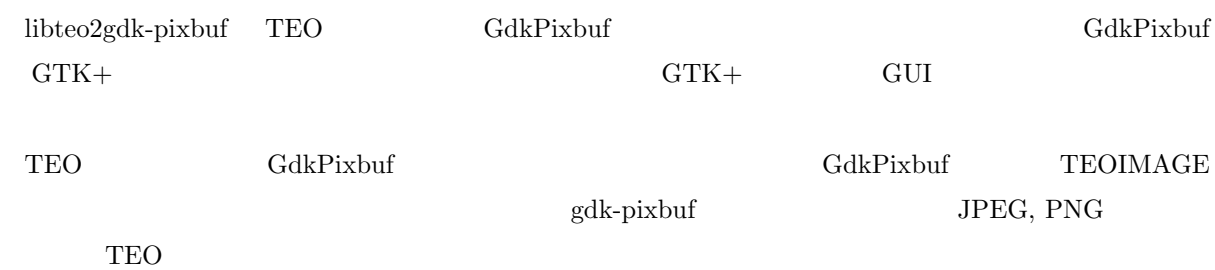

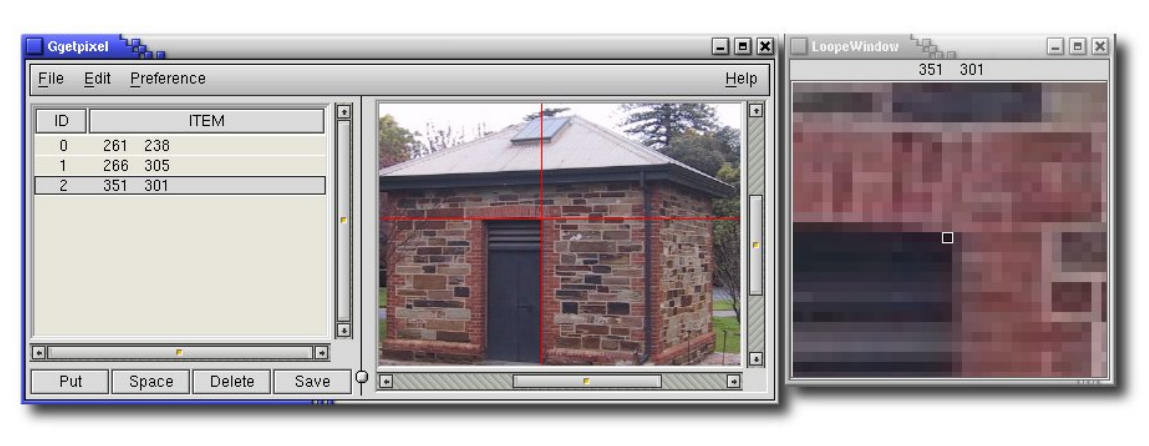

D.2: libteo2gdk-pixbuf  $\qquad \qquad \text{GUI} \qquad \qquad \text{(ggetpixel)}$ 

## 付録 E

## $MMX$

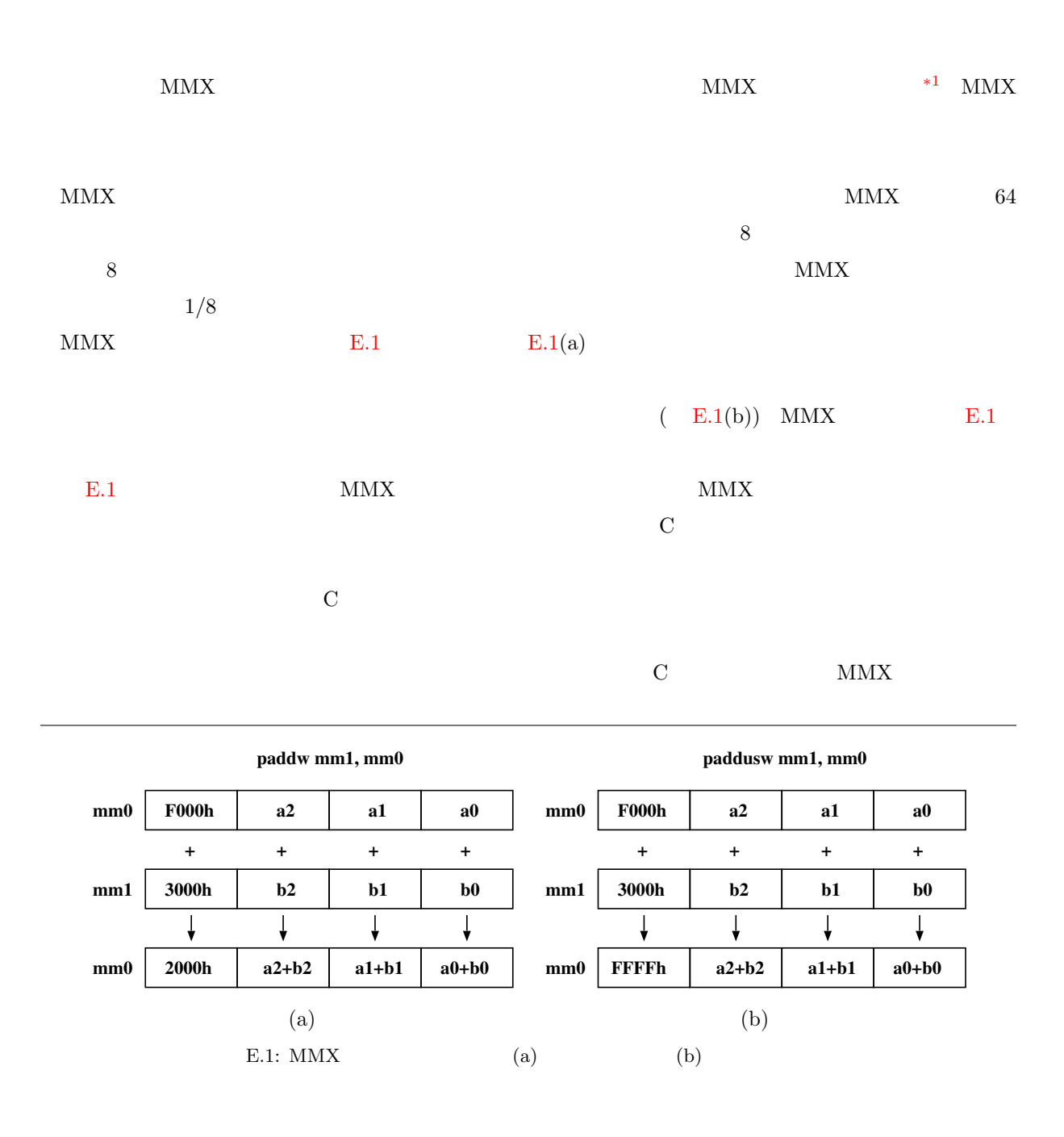

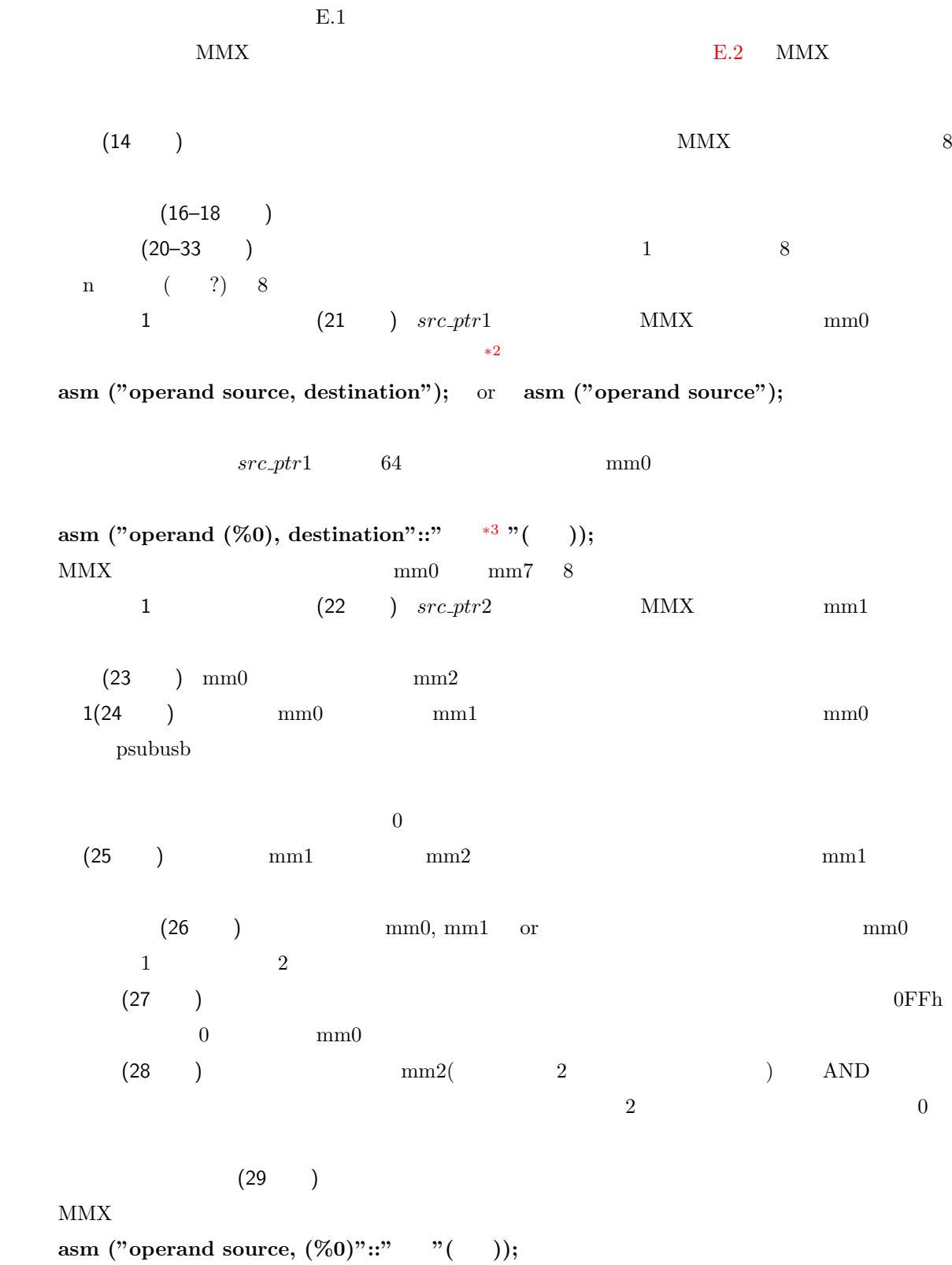

 $(30-32)$   $8$ (34 ) MMX

<sup>\*2</sup>  $\frac{\text{http://www.sra.co.jp/wingnut/gcc/gcc-j.html#Extended%20Asm}}{\text{http://www.sra.co.jp/wingnut/gcc/gcc-j.html#Constrains}}$ 

 ${\rm http://www.sra.co.jp/wingnut/gcc/gcc-j.html\#Constraints}$ 

 $E.1: MMX$ 

```
1 /* *************************************************************** mmx.c *** */
2 #include <stdio.h>
3 #include <stdlib.h>
4 #include <teo.h>
5
6 /* 背景差分関数 (MMX 命令使用) *********************************************** */
7 static void
8 func_subtract_mmx (unsigned char *src1,
9 unsigned char *src2,
10 unsigned char *dst,
\frac{11}{11} size) {
12 int n;
13 unsigned char *src_ptr1, *src_ptr2, *dst_ptr;
14 unsigned char threshold[8] = {16, 16, 16, 16, 16, 16, 16, 16};
15
16 src_ptr1 = src1;
17 src_ptr2 = src2;
18 dst_ptr = dst;
19
20 for (n = size; n > 0; n = 8) {
21 asm ("movq (%0), %%mm0"::"r"(src_ptr1));
22 asm ("movq (%0), %%mm1"::"r"(src_ptr2));
23 asm ("movq %mm0, %mm2");
24 asm ("psubusb %mm1, %mm0");
25 asm ("psubusb %mm2, %mm1");
26 asm ("por %mm1, %mm0");
27 asm ("pcmpgtb (%0), %%mm0"::"r"(threshold));
28 asm ("pand %mm2, %mm0");
29 asm ("movq %%mm0, (%0)"::"r"(dst_ptr));
30 src\_ptr1 += 8;31 \text{src\_ptr2} += 8;32 dst_ptr += 8;33 }
34 asm ("emms");
35 }
36
37 /* メイン関数 ************************************************************** */
38 int
```

```
39 main (int argc,
40 char **argy) {
41 TEOFILE *src_teofp[2], *dst_teofp;
42 TEOIMAGE *src_img[2], *dst_img;
43 int n;
44
45 /* \star/
46 for (n = 0; n < 2; n++) {
47 src_teofp[n] = TeoOpenFile (argv[n+1]);
48 src_img[n] = TeoAllocSimilarImage (src_teofp[n]);
49 TeoReadFrame (src_teofp[n], src_img[n]);
50 }
51 /* */
52 dst_teofp = TeoCreateSimilarFile ("-", src_teofp[0]);
53 dst_img = TeoAllocSimilarImage (dst_teofp);
54
55 / * *56 func_subtract_mmx ((unsigned char *) TeoData (src_img[1]),
57 (unsigned char *) TeoData (src_img[0]),
58 (unsigned char *) TeoData (dst_img),
59 TeoFsize (src_teofp[0]));
60
61 TeoWriteFrame (dst_teofp, dst_img);
62 TeoCloseFile (src_teofp[0]);
63 TeoCloseFile (src_teofp[1]);
64 TeoCloseFile (dst_teofp);
65 TeoFreeImage (src_img[0]);
66 TeoFreeImage (src_img[1]);
67 TeoFreeImage (dst_img);
68
69 return 0;
70 }
71
72 /* ******************************************************** End of mmx.c *** */
```
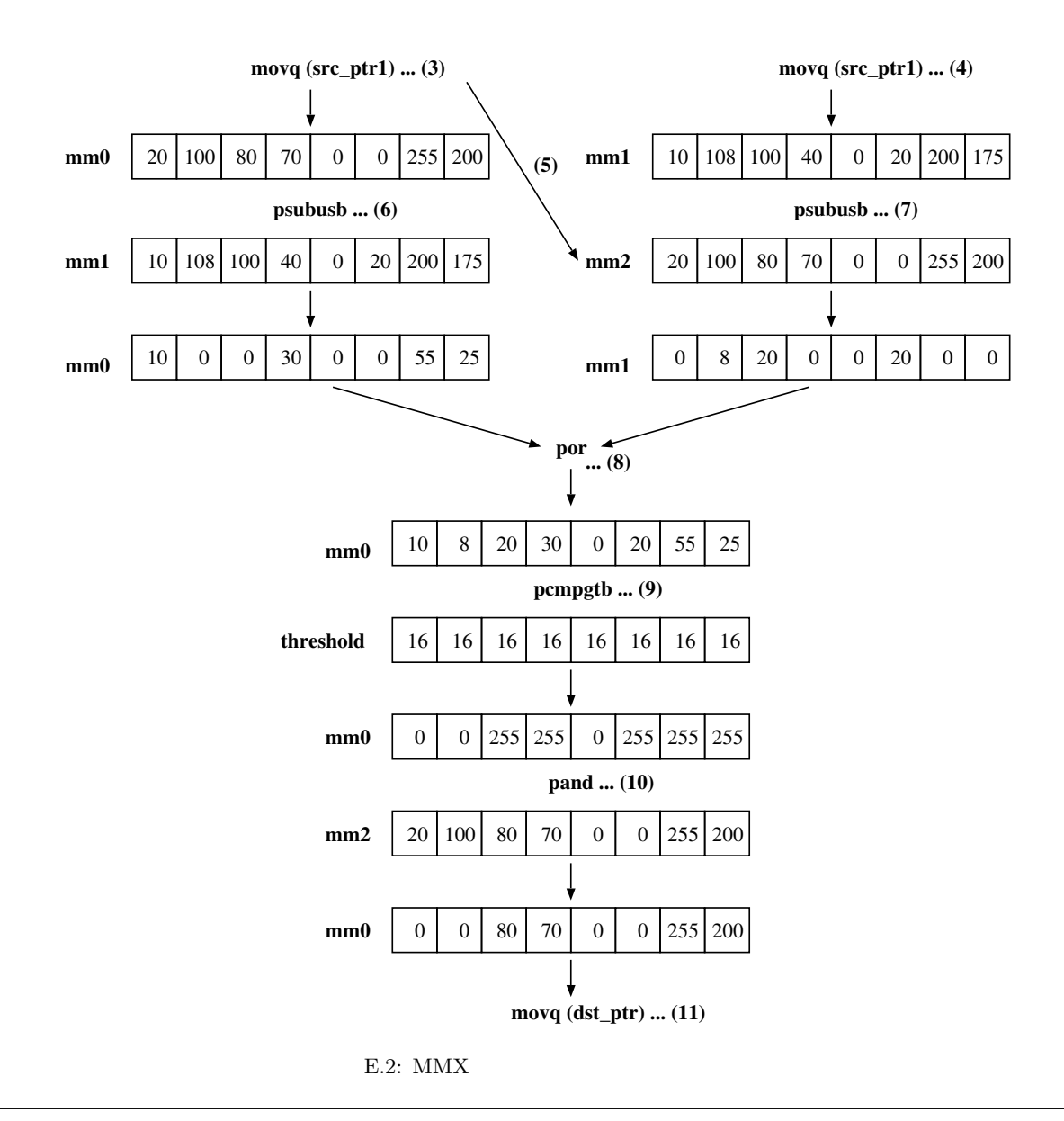

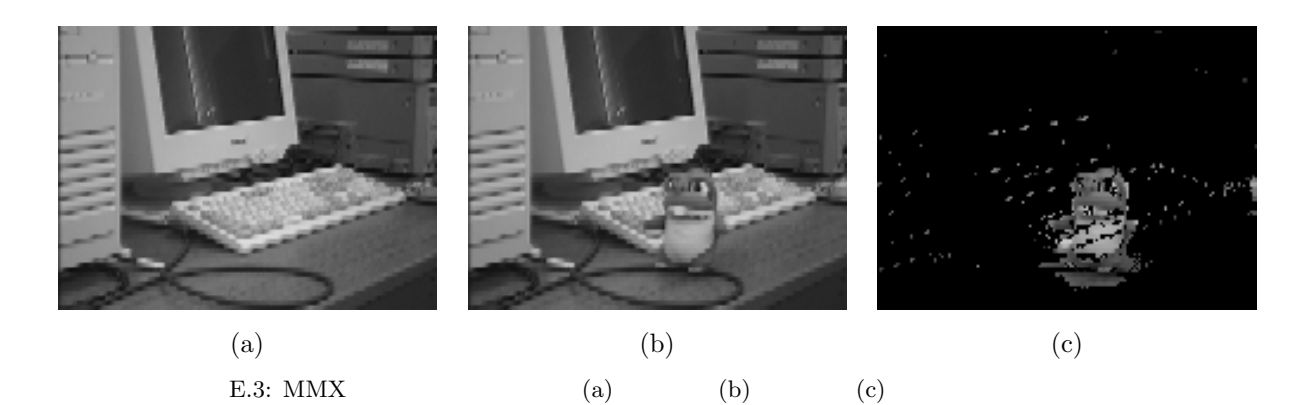

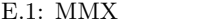

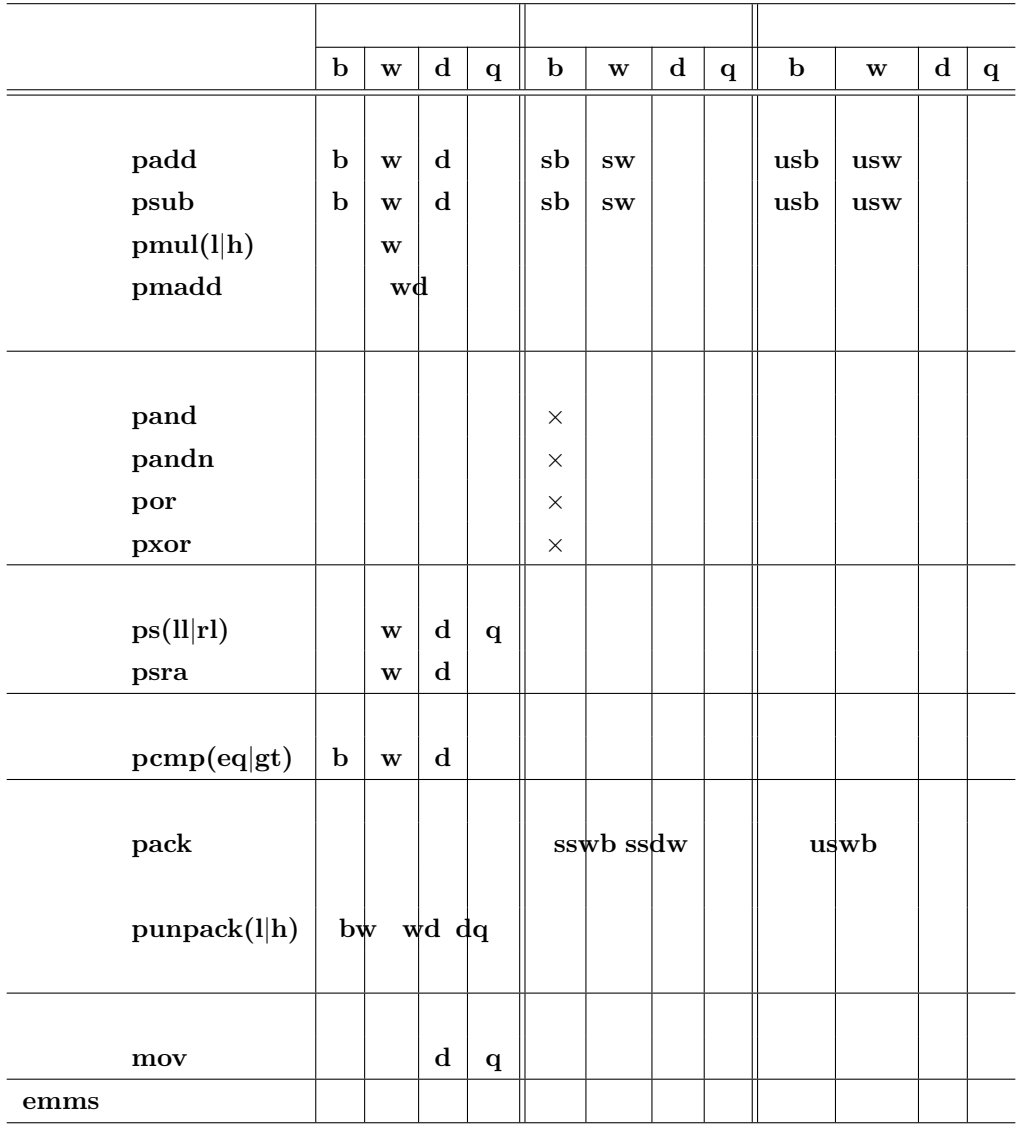

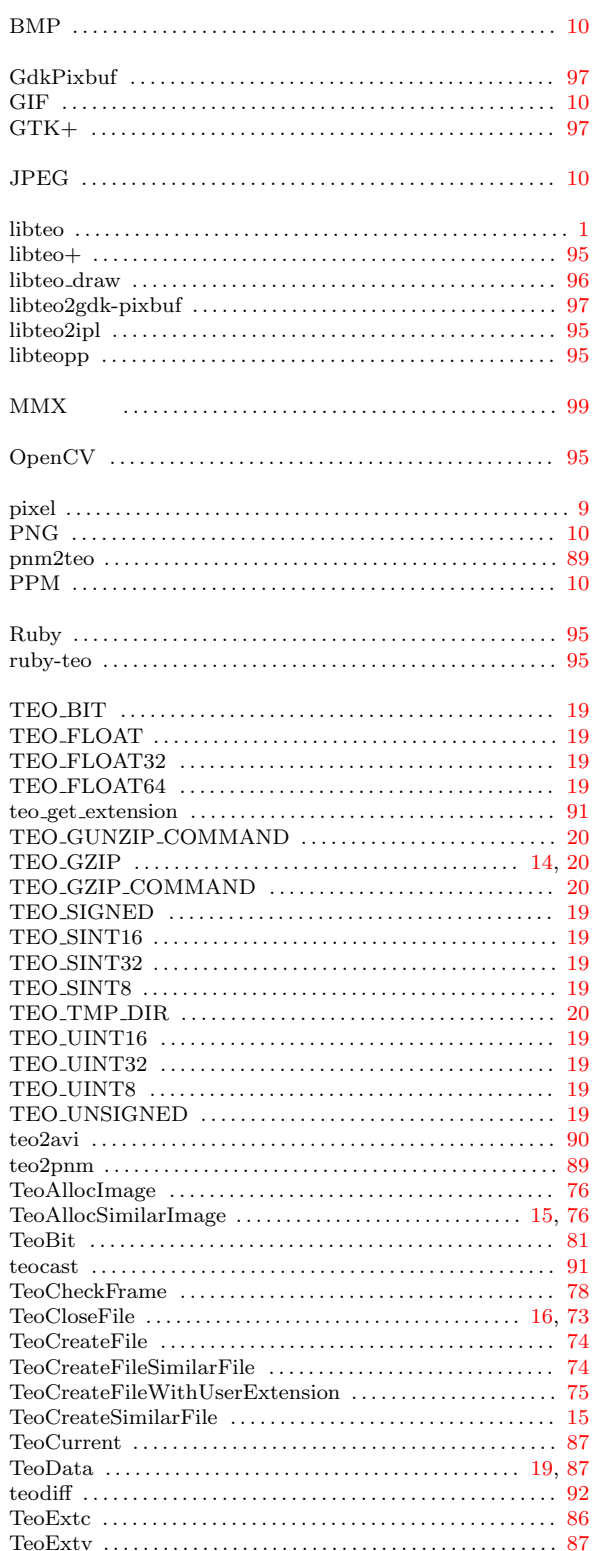

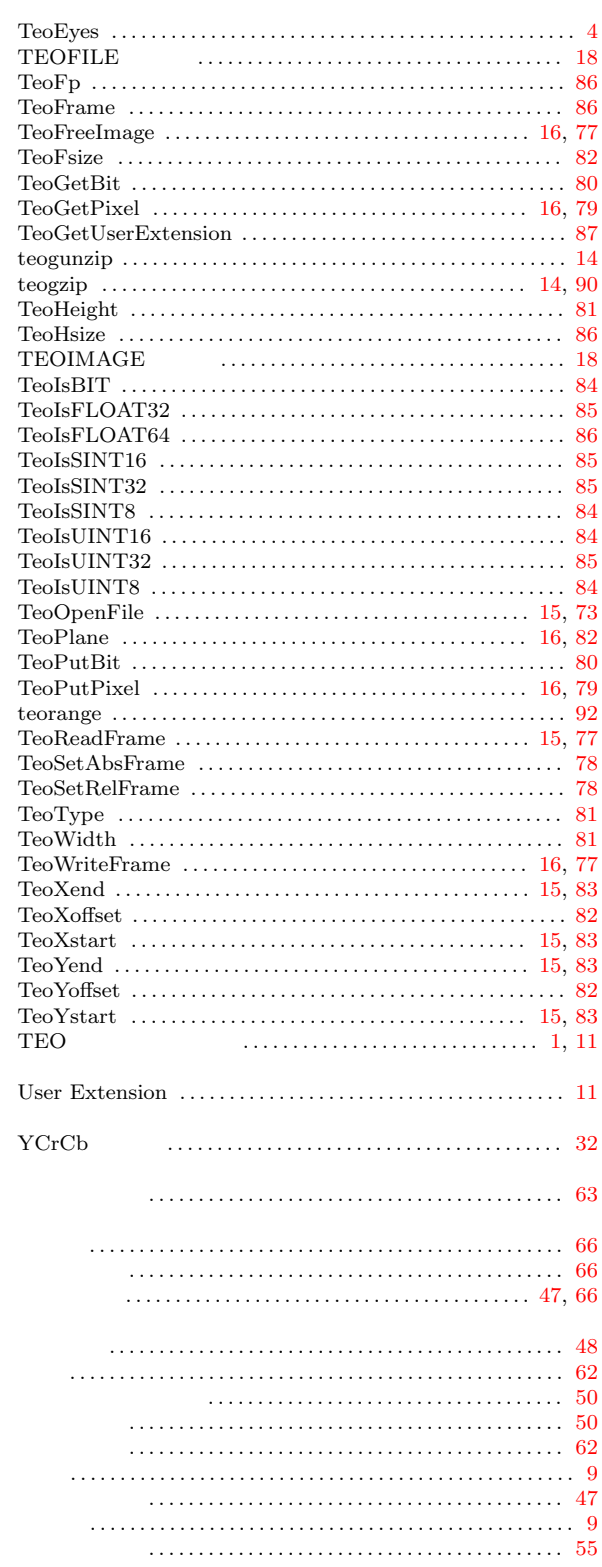

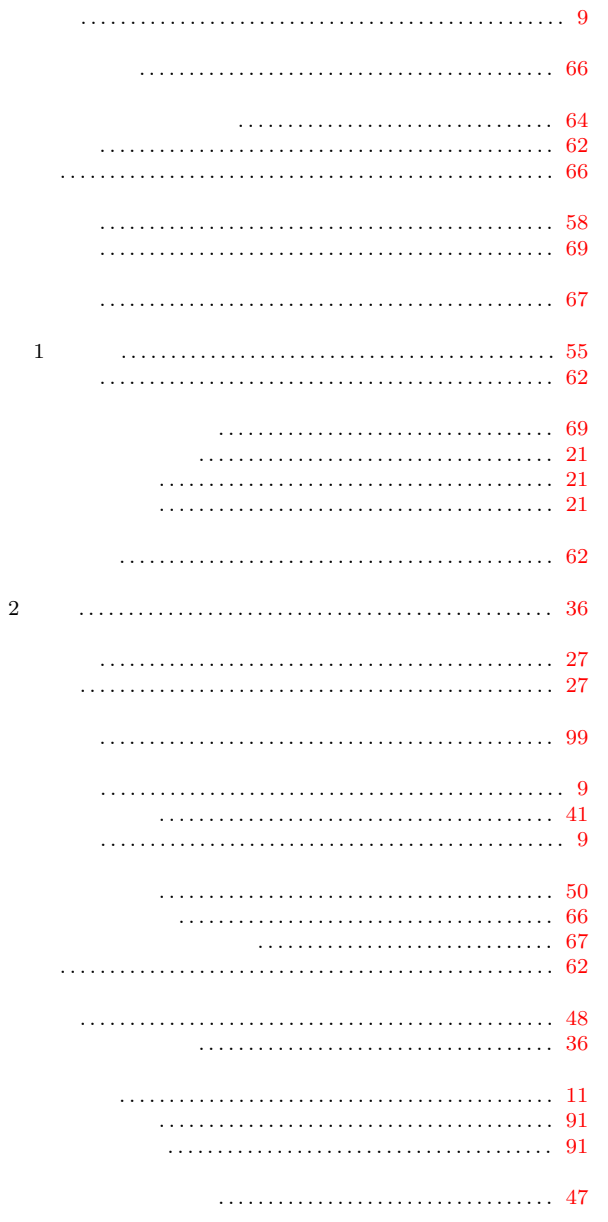

|      |                                                                                                    | 3 TEO |
|------|----------------------------------------------------------------------------------------------------|-------|
| 2002 | $\overline{\phantom{a}3}$                                                                                                    | 22    |
| 2003 | 5 <sub>5</sub>                                                                                                    | 9     |
| 2004 | $4\phantom{.0000}\phantom{.0000}\phantom$ |       |

E-mail sugaya@suri.it.okayama-u.ac.jp